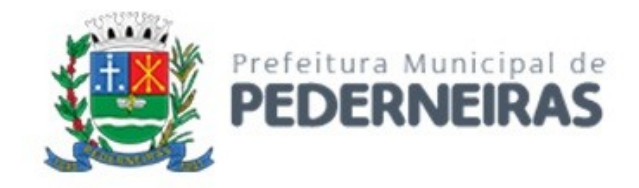

# **PREGÃO ELETRÔNICO Nº 179/2022 ANEXO I - TERMO DE REFERÊNCIA**

# **SUMÁRIO**

# **1 – OBJETO**

- **2 JUSTIFICATIVA**
- **3 ASPECTOS TECNOLÓGICOS GERAIS**
- **4 DESCRIÇÃO DAS EXIGÊNCIAS MÍNIMAS DO SISTEMA**
- A ADMINISTRAÇÃO TRIBUTÁRIA

# **1 – OBJETO**

O presente Termo de Referência tem por objeto a **CONTRATAÇÃO DE EMPRESA ESPECIALIZADA PARA FORNECIMENTO DE LICENÇA DE USO DE SISTEMA DE ADMINISTRAÇÃO TRIBUTÁRIA, ATENDENDO, INCLUSIVE, NO QUE COUBER, AO DECRETO FEDERAL Nº 10.540/2020 (SIAFIC), POR PRAZO DETERMINADO, COM MANUTENÇÕES PERIÓDICAS CORRETIVAS E EVOLUTIVAS (GARANTINDO AS ALTERAÇÕES LEGAIS FEDERAIS, ESTADUAIS E MUNICIPAIS), CONTEMPLANDO A CONVERSÃO DOS DADOS, IMPLANTAÇÃO DOS SISTEMAS E TREINAMENTO AOS USUÁRIOS PARA AS DIVERSAS ÁREAS DA PREFEITURA MUNICIPAL DE PEDERNEIRAS/SP.**

# **2 – JUSTIFICATIVA**

A referida contratação se justifica tendo em vista que o contrato com a atual empresa fornecedora do Sistema de Gestão Pública Municipal – SGPM vencerá em 31/01/2023, não sendo possível sua renovação. Além desta necessidade de reposição do SGPM há que se considerar a necessidade de evolução tecnológica nos sistemas, especialmente no Tributário, para que permita integrações com órgãos estaduais, como JUCESP, oferecendo agilidade e facilidade no tratamento das informações para abertura e controle de empresas no município.

# **3 – ASPECTOS TECNOLÓGICOS GERAIS**

Este termo de referência apresenta as principais orientações e especificações técnicas para a realização das atividades, tendo como objeto a contratação da Licença de Uso de Programas de Computador, que **necessariamente deverá possuir integração com outros sistemas em uso pela Prefeitura para o cumprimento efetivo das suas obrigações, facilitando a operação por parte do servidor e do cidadão**. O sistema contemplado nesta contratação atenderá a seguinte área:

Administração Tributária

Será considerado o prazo máximo de **90 (noventa) dias** para a implantação total do sistema. O serviço deverá ser executado de forma modular, através de cronograma definido entre as partes, para facilitar a assimilação e o treinamento dos servidores da Prefeitura. Os detalhes do ambiente e as características para implantação dos sistemas são:

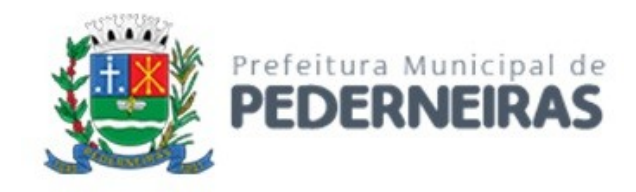

#### **INFRAESTRUTURA E HOSPEDAGEM – DATACENTER DA PREFEITURA**

- 3-1. O sistema deverá **preferencialmente** ser hospedado no Datacenter da Prefeitura que já dispõe dos seguintes recursos: ambiente de virtualização VMWare ESXi versão 6.7; Windows Server 2019 ou se necessário versão inferior desde que esteja atualmente em linha de suporte Microsoft; qualquer versão do sistema operacional Linux, desde que livre de licença e sistema de gerenciamento de bando de dados Microsoft SQL-Server 2008 R2;
- 3-2. Caso a CONTRATADA opte por outro Banco de Dados este deverá ser relacional, transacional, seguro e padrão SQL ANSI. O custo de aquisição, caso o Banco de Dados escolhido seja de propriedade intelectual registrada, deverá ser a cargo da CONTRATADA, para todos os usuários do sistema em quantidade ilimitada;
- 3-3. A gestão do ambiente físico será de responsabilidade da equipe técnica da Prefeitura, com o apoio da fornecedora do sistema para instruções específicas necessárias na administração lógica do ambiente, especialmente em relação ao Banco de Dados.

# **INFRAESTRUTURA E HOSPEDAGEM – DATACENTER DA CONTRATADA**

- 3-4. Caso a CONTRATADA opere em Datacenter próprio deverá fornecer todo o necessário em relação as licença de software, treinamento, implantação, migração e conversão de dados. Deverá disponibilizar o sistema e seus respectivos módulos hospedados em Nuvem (Cloud), garantindo as condições de escalabilidade de recursos tecnológicos necessários para o acesso, implantação, manutenção, bem como fornecer as garantias de segurança para as transações via Nuvem das soluções, durante a vigência do contrato, com banda e transação de dados ilimitados, atendendo obrigatoriamente os requisitos necessários;
- 3-5. O sistema deverá ser no formato SaaS (Software como um Serviço), abrangendo toda a segurança e backup das informações. O backup deverá ser disponibilizado de acordo com as necessidades da PREFEITURA, respeitando os requisitos da segurança da informação;
- 3-6. Caso seja necessário, a CONTRATADA poderá realizar a subcontratação do Datacenter para o fornecimento do SaaS (Software como um Serviço);
- 3-7. O servidor que hospedará o sistema deverá estar localizado no Brasil. Deverá garantir desempenho nas interações do usuário e também em caso de utilizações de forma intensa, o servidor deverá detectar a demanda e de forma escalável entregar a performance suficiente;
- 3-8. O ambiente deverá atender na íntegra a todos os requisitos da **Lei Geral de Proteção de Dados (LGPD)** aplicáveis a este cenário;
- 3-9. O ambiente deverá atender a alta disponibilidade dos serviços de tal forma que garanta a segurança da informação, o sigilo e a proteção contra "roubos de informações";
- 3-10. O ambiente deverá conter sistemas para acompanhamento, medição e monitoramento de performance dos equipamentos de infraestrutura, prevenindo situações eventuais de instabilidade, proporcionando qualidade e segurança para todo o ambiente;
- 3-11. O ambiente deverá conter sistemas de antivírus/spywares e Firewall; Conexões SSL, com Certificação Segura e Criptografada do Transporte das Informações – HTTPS;
- 3-12. O link de conexão dos recursos dos serviços oferecidos deverá ser escalável de acordo com as necessidades e características do sistema ofertado;
- 3-13. O ambiente (Data Center) deverá apresentar no mínimo 99,749% de disponibilidade e no máximo 22 horas de inatividade por ano, com certificação reconhecida para todos os critérios de segurança: (fogo, falta de energia, antifurto, anti-hackers);
- 3-14. Todos os custos com licenças de software, API's, Stores (Google, Apple) relacionada a solução ofertada, será de responsabilidade da CONTRATADA, sem quaisquer custos adicionais para as PREFEITURA;

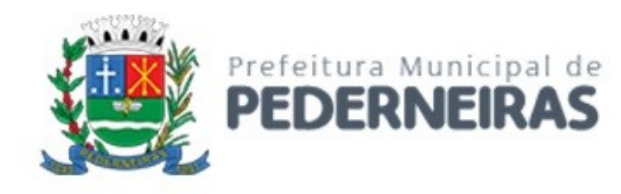

- 3-15. A CONTRATADA deverá considerar que nas estações clientes o sistema será executado em sistemas operacionais Microsoft Windows 7 Professional, Windows 10 Professional, Windows 11 Professional ou superior, ou outro padrão tecnológico adotado pela PREFEITURA;
- 3-16. O Banco de dados deverá ser relacional, transacional, seguro e padrão SQL ANSI. Caso a opção ofertada seja de propriedade intelectual registrada o custo de aquisição deverá ser a cargo da CONTRATADA, para todos os usuários do sistema em quantidade ilimitada;

# **INTERFACE, AUDITORIA E SEGURANÇA DO SISTEMA**

- 3-17. O sistema deverá atender na íntegra a todos os requisitos da **Lei Geral de Proteção de Dados (LGPD)** aplicáveis a este cenário;
- 3-18. O sistema deverá conter uma tela única de cadastro de usuários, sem redundância de digitação, abrangendo todos os módulos;
- 3-19. O cadastro de pessoas deverá ser único para todos os módulos do sistema, sem redundância de digitação;
- 3-20. Todos os módulos deverão estar integrados entre si, permitindo a troca de informações e evitando a duplicidade de lançamentos de registros pelos diversos departamentos envolvidos;
- 3-21. Deverão ser mostradas na inicialização do sistema, informações sobre o último acesso ao sistema, tais como data e hora e computador que acessou o sistema;
- 3-22. As pesquisas deverão ser por todos os campos que são apresentados no formulário, podendo informar um ou mais campos, por valor ou por faixa, consulta com exatidão, no início ou qualquer parte do valor informado, seleção de registros não coincidentes com os valores pesquisados e ordenação do resultado dos registros por qualquer campo disponível na listagem;
- 3-23. As transações e o histórico de acesso devem ficar registrados permanentemente com a indicação do usuário, data, hora exata, *hostname* e endereço IP, informação da situação antes e depois, para eventuais necessidades de auditoria posterior;
- 3-24. Registrar em arquivo de auditoria todas as tentativas bem-sucedidas de *logon*, bem como os respectivos *logoff*, registrando data, hora e o usuário;
- 3-25. Registrar nas atualizações efetuadas sobre cadastros e movimentações: o usuário, data e hora da operação;
- 3-26. O sistema deverá ser desenvolvido em interface gráfica padronizada para web;
- 3-27. Possuir mecanismo de timeout para *logoff* de usuários após determinado tempo de inatividade, a ser controlado por parametrização;
- 3-28. Possuir regras de composição e de tamanho mínimo de senhas (conceito de "senha forte");
- 3-29. As funcionalidades deverão ser acessíveis somente a usuários autorizados especificamente a cada uma delas. Deve contar com um catálogo de perfis de usuários que definam padrões de acesso específicos por grupos de usuários. Para cada funcionalidade autorizada, o administrador de segurança deverá poder especificar o nível do acesso (somente consulta ou também atualização dos dados);
- 3-30. Os históricos e alterações de registros deverão ser garantidos de forma que sejam colocados como status de INATIVO e não excluí-los, devendo registrar o código do operador e data que foi executada a ação;
- 3-31. Permitir funcionalidade de expiração de senha e bloqueio de acesso para o caso de tentativas indevidas, de forma parametrizável;
- 3-32. O sistema deverá permitir a customização dos menus de acesso às funcionalidades, podendo atribuílos a grupos ou usuários específicos;
- 3-33. As autorizações ou desautorizações, por usuário, grupo ou funcionalidade, deverão ser dinâmicas e ter efeito imediato;
- 3-34. Prover controle de restrição de acesso às funcionalidades através do uso de senhas, disponibilizando recurso de dupla custódia utilizando o conceito de usuário ou grupo autorizador, em qualquer função, selecionado a critério do usuário;

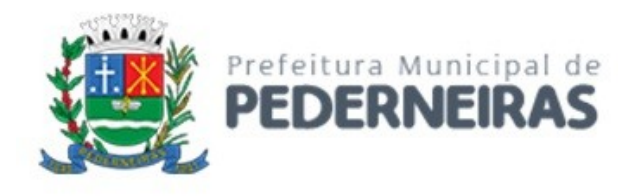

- 3-35. A CONTRATADA deverá disponibilizar um ambiente de testes para que, a cada nova funcionalidade ou treinamento de novos usuários, seja possível testar em ambiente de homologação;
- 3-36. Os relatórios deverão permitir a personalização de telas, bem como a inclusão do brasão da PREFEITURA;
- 3-37. Possibilitar a inclusão nos relatórios em que se faça necessário, de campo destinado à assinatura do responsável pela exatidão das informações, de forma parametrizada;
- 3-38. Permitir a visualização dos relatórios em tela, bem como possibilitar que sejam gravados em disco, em formatos como HTML, PDF, CSV, RTF, XML, XLS, XLSX, TXT e JPG, sem a necessidade de softwares ou DLLs licenciados de terceiros, que permitam ser visualizados posteriormente ou impressos. Também deverá permitir a seleção e configuração da impressora local ou de rede disponível, bem como ser assinados com certificados digitais, evitando que possam ser efetuadas alterações em seu conteúdo, garantindo assim a integridade da informação;
- 3-39. Contemplar integração com componente SMTP para permitir o envio de relatórios por e-mail a partir da ferramenta de visualização de relatórios;
- 3-40. Deverá acompanhar ao objeto deste contrato, uma ferramenta para elaboração de relatórios a ser disponibilizada aos usuários, para confecção de relatórios personalizados;
- 3-41. Permitir a definição e formatação de gráficos relativos às informações de cada relatório;
- 3-42. Permitir que o usuário defina os critérios de seleção e classificação das informações constantes de cada relatório, e que essas opções de filtro e classificação fiquem disponíveis na tela de entrada do relatório para que o usuário possa escolher no momento da geração do relatório;
- 3-43. Garantir a preservação de forma automática dos objetos, campos e tabelas criados pelos usuários quando da atualização do sistema para novas versões;
- 3-44. Todos os módulos do sistema deverão cumprir na íntegra todos os requisitos atuais e futuros dos órgãos fiscalizadores como Tribunal de Contas (AUDESP, etc.), Ministério Público, dentre outros, além de atender as legislações federais, estaduais, municipais, estatutos, bem como resoluções e normativas da PREFEITURA, de maneira proativa, antecedendo suas implementações antes do prazo estipulado por esses órgãos, sem custos adicionais para a PREFEITURA;
- 3-45. Prover controle efetivo do uso do sistema, oferecendo total segurança contra a violação dos dados ou acessos indevidos às informações, por meio de senhas, permitindo configuração (visualizáveis em cada menu) das permissões de acesso individualizadas por usuários e função;
- 3-46. Possuir atualização instantânea dos dados, permitindo acesso às informações atualizadas imediatamente após o término da transação;
- 3-47. Ser baseado no conceito de controle completo de uma transação, mantendo a integridade do Banco de Dados em quedas de energia e falhas de software/hardware;
- 3-48. Possuir rotinas de backup e *restore* claras e documentadas e alinhadas com a equipe técnica da PREFEITURA para facilitar os procedimentos relativos à segurança dos dados;
- 3-49. Assegurar a Integração de cadastros e tabelas de cada módulo do Sistema, garantindo que a informação seja alimentada uma única vez;
- 3-50. Utilizar a língua portuguesa para toda e qualquer comunicação do Sistema com os usuários, bem como exibir mensagens de alerta e erros totalmente amigáveis.

# **DOCUMENTAÇÃO PARA CONTINUIDADE DO NEGÓCIO E TRANSIÇÃO FINAL**

- 3-51. A CONTRATADA deverá manter os dados e arquitetura do banco de dados do sistema atualizados em tempo real e repassar a primeira versão dos documentos (Dicionário e Modelo de dados das bases) na assinatura do Termo de Aceite Total ou na assinatura do último Termo de Aceite Parcial à PREFEITURA;
- 3-52. No período de vigência do contrato, sempre que formalmente solicitado, com prazo de até 10 dias da solicitação pela PREFEITURA, e ao término do contrato, a CONTRATADA entregará à PREFEITURA:
	- a. Os modelos de dados da solução tecnológica;

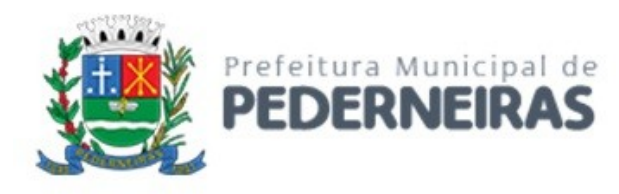

- b. As bases de dados em formato aberto ou em arquivo de registro da estrutura de tabelas e/ou os dados de um banco de dados (*Dump*), incluindo toda documentação correlata;
- c. Dicionário e modelo de dados das bases;
- d. A documentação, as configurações, as parametrizações, dados armazenados e quaisquer outros artefatos oriundos de customizações realizadas na plataforma, de acordo com a última versão de banco e sistema vigentes no município;
- e. Os diversos artefatos e produtos gerados ao longo do contrato, conforme produtos especificados neste TR ou no catálogo de serviços;
- f. Manual de todos os serviços digitalizados, incluindo formulários, fluxos internos, base de conhecimento.
- 3-53. Nos últimos 6 (seis) meses que antecederem o término da vigência contratual, a PREFEITURA irá nomear uma comissão responsável por cuidar do plano de transição do contrato. Essa comissão terá a prerrogativa de a qualquer momento solicitar à CONTRATADA qualquer informação ou artefato que julgar necessário para garantir que a PREFEITURA não sofrerá nenhum tipo de interrupção na operação do serviço durante uma troca de fornecedor;
- 3-54. A entrega de modelos e bases de dados da solução tecnológica, documentação correlata, bem como de artefatos e produtos gerados ao longo do contrato deverá ser acompanhada de esclarecimentos completos sobre o material disponibilizado, na forma de apresentações em documentos digitais para servir de subsídio para a nova empresa fornecedora de serviços.

# **MIGRAÇÃO E CONVERSÃO DA BASE DE DADOS**

- 3-55. A CONTRATADA deverá converter as informações do banco de dados atualmente em uso pela PREFEITURA, mediante a entrega de informações técnicas e documentos que sejam pertinentes;
- 3-56. O sistema e o banco de dados deverão ser instalados e executados no ambiente de datacenter, resguardando à PREFEITURA a propriedade sobre os seus dados;
- 3-57. Todo o processo de levantamento de requisitos e análise, durante o processo inicial de configuração, deverá ser feito em conjunto com os funcionários da PREFEITURA, incluindo os técnicos do setor de informática;
- 3-58. O prazo para migração dos sistemas é de 90 (noventa) dias a contar da data de emissão da respectiva ordem de serviço.

#### **TREINAMENTO**

- 3-59. No início da implantação dos sistemas a CONTRATADA deverá apresentar material contendo um Plano de Treinamento para a PREFEITURA, abrangendo pelo menos 03 (três) vagas para técnicos do setor de Informática;
- 3-60. O Plano de Treinamento deverá conter Cronograma de Implantação com datas nos quais os módulos do sistema vão iniciar a operação;
- 3-61. O Plano de Treinamento deverá conter os seguintes requisitos mínimos: nome e objetivo de cada sistema/módulo de treinamento; público-alvo; conteúdo programático; carga horária de cada sistema/módulo do treinamento;
- 3-62. A CONTRATADA deverá apresentar proposta para a realização dos treinamentos, considerando que caberá à PREFEITURA o fornecimento de mobiliário e equipamentos de informática, assim como locais adequados;
- 3-63. As despesas relativas à hospedagem, transporte, diárias dos instrutores serão de responsabilidade da CONTRATADA;
- 3-64. As turmas/usuários que serão treinados serão definidas pela PREFEITURA, e deverão ser treinados uma quantidade aproximada de 100 servidores;
- 3-65. O treinamento deve abranger, além do conhecimento da aplicação, principalmente sua parametrização e recursos oferecidos por funções;

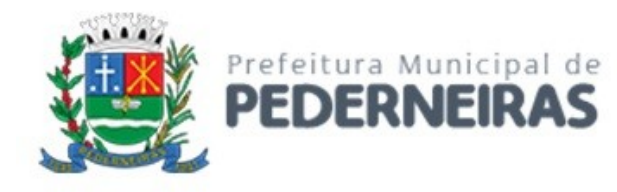

- 3-66. A PREFEITURA poderá acompanhar, adequar e avaliar o treinamento com instrumentos próprios. Caso o treinamento seja julgado insuficiente, caberá à CONTRATADA, sem ônus para a PREFEITURA, ministrar o devido reforço e, se for necessário, providenciar alterações no Plano de Treinamento;
- 3-67. Os treinamentos deverão ocorrer dentro do prazo para implantação do sistema.

#### **PROVA DE CONCEITO**

- 3-68. A prova de conceito tem por objetivo fornecer os insumos necessários à avaliação da solução apresentada pela licitante provisoriamente classificada em primeiro lugar, quanto ao atendimento dos requisitos funcionais e não funcionais contidos no Termo de Referência.
- 3-69. Não pretende a Administração analisar os sistemas ofertados para fins de classificação das propostas. Trata-se na verdade, de hipótese de verificação acerca da veracidade e real compatibilidade da proposta com as especificações do edital;
- 3-70. O artigo 4º, VII e X, da Lei nº 10.520/02, é expresso ao dispor que, aberta a sessão, proceder-se-á à imediata abertura das propostas e à verificação da sua conformidade com os requisitos estabelecidos no instrumento convocatório;
- 3-71. No caso em questão, a prova de conceito tem como objetivo verificar se a solução apresentada satisfaz as exigências do Termo de Referência. Destaca-se, que, "quando exigida, não pode constituir condição de habilitação dos licitantes, devendo limitar-se ao licitante classificado provisoriamente em primeiro lugar. Caso não seja aceito o material entregue ou apresentado para análise, o licitante deve ser desclassificado, devendo ser exigido do segundo e assim sucessivamente, até ser classificada uma empresa que atenda plenamente às exigências do ato convocatório" Acórdão 2763/2013 Plenário.
- 3-72. Para aceitação da proposta será exigida apresentação de prova de conceito, conforme as condições abaixo.
- 3-73. Finalizada a etapa competitiva, o Pregoeiro convocará a equipe técnica da Prefeitura e o licitante provisoriamente classificado em primeiro lugar para após 2 (dois) dias úteis, contados da data de convocação, iniciar a demonstração dos sistemas na prova de conceito;
- 3-74. O licitante que não comparecer na data marcada para demonstração será desclassificado automaticamente do certame, devendo ocorrer a convocação do licitante classificado em segundo lugar e assim sucessivamente;
- 3-75. A demonstração deverá ser concluída em até 03 (três) dias úteis, conforme expediente do Município, podendo ser acompanhada pelas demais licitantes, que só poderão se manifestar após a finalização da demonstração, através da ata que será lavrada ao término da sessão. O prazo de demonstração poderá ser estendido a critério da Administração caso haja necessidade, e desde que não seja por dificuldades da empresa em demonstrar as funcionalidades por erros de configurações do sistema;
- 3-76. Deverá ser comprovado atendimento de no mínimo 80% dos itens constantes nas especificações do sistema;
- 3-77. O licitante deverá realizar a apresentação dos sistemas, em equipamento próprio, aos membros da equipe técnica da PREFEITURA. Esta equipe fará a avaliação da ferramenta de acordo com os requisitos especificados para o sistema neste Termo de Referência;
- 3-78. Poderão as licitantes, comparecer com técnicos devidamente capacitados para desenvolver as atividades de demonstração solicitadas;
- 3-79. Fica reconhecido o direito dos licitantes concorrentes acompanharem os procedimentos relativos à prova de conceito;
- 3-80. Os licitantes que forem assistir a prova de conceito não poderão interrompê-la de nenhum modo, sendo-lhes permitido fazer constar pronunciamento em ata, em momento oportuno, após a realização da prova de conceito;
- 3-81. Se o licitante for aprovado na prova de conceito e sua proposta estiver em conformidade com este Edital, ela será aceita, caso ele seja reprovado, sua proposta será desclassificada e será convocado o licitante classificado em segundo lugar e assim sucessivamente.

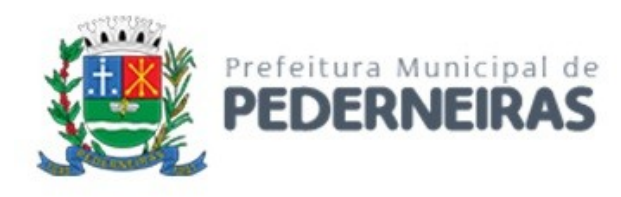

- 3-82. A empresa arrematante deverá apresentar no início, antes das apresentações dos sistemas, a seguinte documentação complementar devidamente impressa com a identificação da empresa licitante, contendo a razão social e o nº de inscrição no CNPJ, respeitado o vernáculo, sem emendas nem rasuras; ao final ser identificada e assinada pelo representante legal da licitante ou pelo procurador:
	- a. quanto às características técnicas: (i) descrição completa da única solução integrada, com riqueza de detalhes, observados os requisitos mínimos descritos no Anexo I, a fim de comprovar sua real capacidade de atendimento ao objeto licitado, de forma a permitir a verificação de conformidade dos requisitos estabelecidos no Anexo I deste edital; (ii) declaração de que os sistemas são multiusuário, provendo, dessa forma, rotinas necessárias à conservação da integralidade das informações fornecidas, bem como definição de rotinas de segurança;
	- b. quanto à implantação e funcionamento: (i) declaração de que o prazo de instalação, conversão dos dados, treinamento e liberação para pleno funcionamento dos sistemas, de acordo com os requisitos estabelecidos no presente edital, não será superior a 90 (noventa) dias corridos contados da emissão da ordem de serviço; (ii) declaração de que realizará a conversão de todos os dados do sistema atualmente em uso pela Prefeitura e que os sistemas entrarão em plena operação no dia imediatamente posterior ao período acima requerido de 90 (noventa) dias corridos;
	- c. quanto aos planos técnicos contendo: (i) planos de implantação representando às condições e os procedimentos para a implantação dos sistemas propostos, incluindo atividades de conversão de arquivos atualmente em uso pela Prefeitura e respectivos cronogramas para cada área; (ii) planos de manutenção apresentando a política técnica e administrativa adotadas pelo proponente para atualizações de versões: evolutivas, de ordem legal, corretivas e rotinas específicas quando solicitadas pela Prefeitura; (iii) plano de suporte técnico apresentando as condições, características de cada modalidade de atendimento disponível, tempo de atendimento, número de pessoal técnico designado para cada sistema e tempo de atendimento do chamado técnico (in loco), após o chamado da PREFEITURA, que deverá ser informado em horas, observado o tempo máximo de 12 (doze) horas; (iv) planos de treinamento apresentando às condições de treinamento, períodos, números de usuários recomendados e equipamentos necessários para realização do treinamento, elaborado de acordo com as especificações com quantidades aproximadas apresentadas a seguir:
	- d.

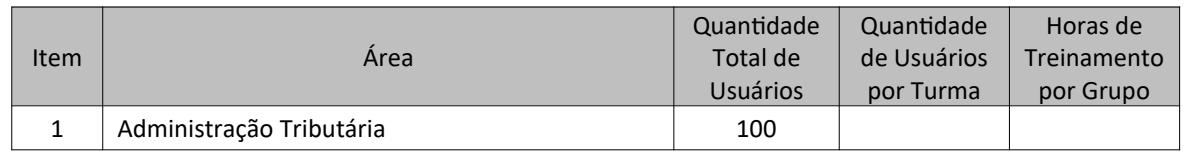

#### **DIRETRIZES DE SUPORTE, MANUTENÇÃO E ATUALIZAÇÃO DO SISTEMA**

# 3-83. **A CONTRATADA deverá adotar os critérios abaixo para o atendimento eficaz e eficiente quanto ao suporte, manutenção e atualização**;

- 3-84. Agendar com a Área de Informática da Prefeitura as atualizações que impliquem na interrupção do uso do programa, dando prioridades para estas interrupções em horário diferente do horário de trabalho que é das 06h00min às 18h00min de segunda-feira à sexta-feira;
- 3-85. Discutir/Informar aos Secretários as melhorias propostas antes de implementá-las, evitando impor à Prefeitura alterações não solicitadas que causarão impacto negativo na utilização do SGPM;
- 3-86. Comunicar imediatamente a Área de Informática ou aos usuários finais as falhas detectadas no SGPM afim de que possam interromper estas atividades até a solução;
- 3-87. Adotar uma linguagem não técnica quando comunicar-se com os usuários finais do SGPM, favorecendo, assim, o entendimento;

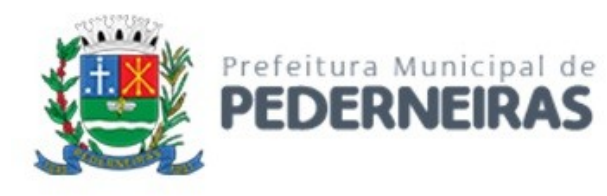

- 3-88. **Indicar um Gestor de Suporte responsável pelo acompanhamento durante a vigência do contrato**, de todas as demandas (solicitação de correção, ajuste ou desenvolvimento) no SGPM contratado, além de funcionários específicos para atendimento às necessidades de solução de problemas para cada sistema;
- 3-89. Promover **treinamentos constantes** a todos os usuários, principalmente quando houver atualizações significativas na operação do Subsistema, visando a excelência na produtividade;
- 3-90. Disponibilizar **telefones de contato** para relato inicial de problemas urgentes e complexos, a fim de facilitar o entendimento do chamado que será aberto;
- 3-91. Manter um website eletrônico, a fim de registrar as solicitações e intercorrências relativas ao SGPM e implementar um **Acordo de Nível de Serviço**, onde os usuários possam abrir "Chamados" para:
	- a. Reportar problemas para a correção;
	- b. Solicitar suporte e ajustes;
	- c. Solicitar implementação de novas funcionalidades.
- 3-92. Os Tipos de Chamado obedecerão a seguinte descrição:
	- a. **CORREÇÃO** manutenção para correção de problema existente;

É aquele decorrente de problemas de funcionalidade detectado pelo usuário, ou seja, funcionamento em desacordo com o que foi especificado pela CONTRATADA, podendo ocorrer em telas, regras de negócio, relatórios e interfaces com outros Sistemas. Esse tipo de chamado pode enquadrar-se em quaisquer das prioridades: NÍVEL 1, NÍVEL 2, NÍVEL 3 ou NÍVEL 4;

b. **AJUSTE** – manutenção para adaptação ou adequação legal;

É aquele decorrente de mudanças na legislação em qualquer nível Federal, Estadual ou Municipal, alterações no plano de contas, banco de dados, sistemas operacionais, dentre outros. Deverá ser preparada uma programação para atendimento às mudanças ocorridas sem prejuízos a operação do Subsistema. Esse tipo de chamado enquadra-se comumente nas prioridades: NÍVEL 3 e NÍVEL 4. Excepcionalmente, quando houver a necessidade de ajuste imediato deverá formalizar-se o entendimento entre as partes;

c. **DESENVOLVIMENTO** – manutenção para criação de nova funcionalidade;

É aquele que visa garantir a evolução do Subsistema, mediante aperfeiçoamento das funções existentes ou adequação às novas tecnologias, obedecendo aos critérios da metodologia de desenvolvimento da CONTRATADA. Caracteriza-se por alteração ou adição de uma funcionalidade, tais como telas, relatórios, rotinas, regras de negócio e interfaces com outros sistemas para troca de informações. A CONTRATADA deverá, no prazo de 5 (dias) úteis, contados a partir da abertura do chamado, analisar a solicitação e produzir uma estimativa de tempo (em dias) para desenvolvimento e entrega da solução. Esse tipo de chamado terá sua prioridade definida como NÍVEL 4, devendo o tempo de atendimento ser acordado entre as partes.

3-93. As **Prioridades** do Chamado, descritas considerando o tempo para a solução, são:

#### a. **NÍVEL 1 – atendimento em até 08 horas para solução**;

É aquela relacionada a problemas/situações de alto impacto nas operações do Subsistema, cujo o **não** atendimento em curto espaço de tempo causará graves prejuízos de ordem financeira, operacional ou legal (incluindo situações de auditoria) para a PREFEITURA, ou ainda a terceiros (contribuintes, fornecedores, etc);

- b. **NÍVEL 2 atendimento em até 36 horas (3 dias) para solução**; É aquela relacionada a problemas/situações de médio impacto nas operações do Subsistema ou que afetem parcialmente as operações (degradação);
- c. **NÍVEL 3 atendimento em até 60 horas (5 dias) para solução**; É aquela relacionada a problemas/situações que não causem impacto na operação do Subsistema, que não afetem gravemente o fluxo de trabalho e/ou dúvidas sobre operação de funcionalidades;
- d. **NÍVEL 4 definido sob demanda (o tempo deverá ser acordado entre as partes)**;

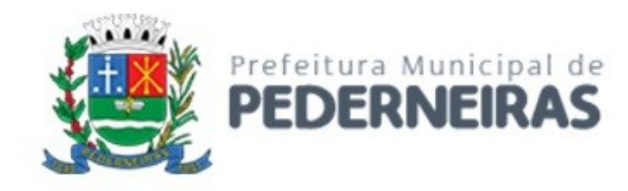

É aquela relacionada a problemas/situações cujo atendimento deverá ser acordado entre as partes, por tratar-se comumente de intervenções no código fonte do Subsistema, ou seja, situações de adaptação ou desenvolvimento de rotinas.

- 3-94. A contagem de tempo para solução deve ser realizada considerando apenas o período de trabalho desta Prefeitura, ou seja, das 06h00min às 18h00min, totalizando 12h diárias;
- 3-95. A CONTRATADA deverá manter o Nível de Serviço conforme a tabela abaixo:

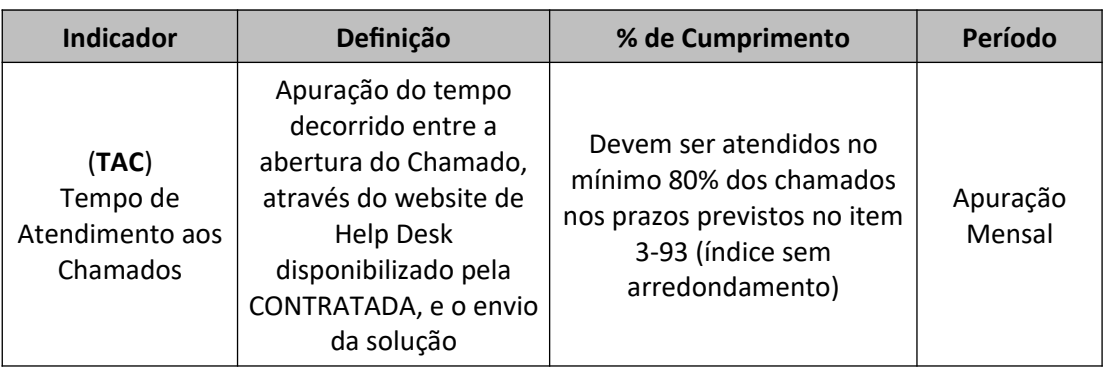

3-96. A apuração se dará em agrupamento por sistema e também por prioridade (NÍVEIS) de atendimento. Portanto, será apresentado no relatório do sistema o índice **TAC** apurado para cada um dos 4 (quatro) Níveis definidos no item 3-93. Exemplo ilustrativo de relatório:

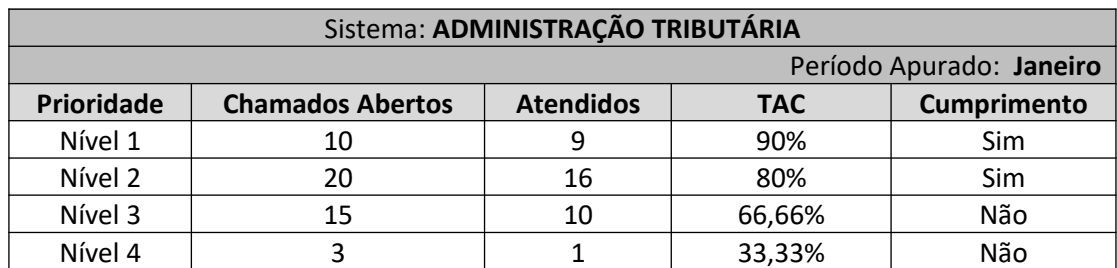

3-97. Será definida entre as partes, PREFEITURA e CONTRATADA, a tabela com os principais módulos, funções e rotinas de cada sistema com suas respectivas prioridades de atendimento, visando a padronização no enquadramento da situação para a abertura e atendimento do chamado. Exemplo ilustrativo de relatório **(em formato de planilha – "xls")**:

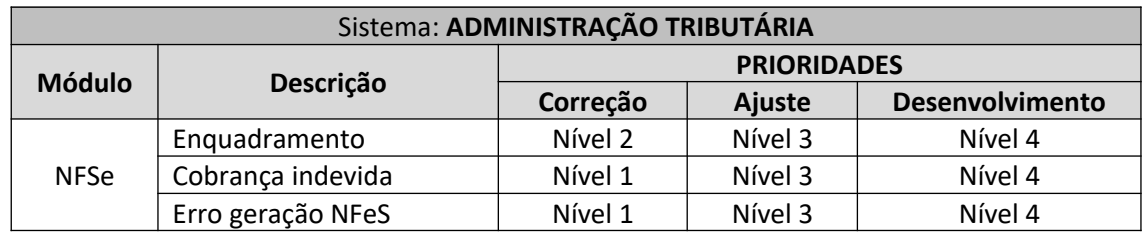

- 3-98. Caberá a CONTRATADA apresentar mensalmente o relatório, **em formato de planilha ("xls")**, para facilitar a análise da CONTRATANTE, constando os chamados fechados (encerrados) e sua respectiva apuração/avaliação de atendimento conforme definido no item 3-96;
- 3-99. Os funcionários de ambas as partes, PREFEITURA e CONTRATADA, devem estar treinados para o tratamento de cada chamado dentro dos padrões definidos. Os casos em que não haja entendimento para o tratamento do chamado serão acordados entre o **Gestor de Suporte da CONTRATADA** e com o **responsável da PREFEITURA**;
- 3-100. A CONTRATADA deverá receber e avaliar cada chamado (solicitação) em até 4 (quatro) horas e informar ao solicitante apenas nos casos em que a solução necessite de maior tempo, em função de

Rua Siqueira Campos, nº 64, Centro, Pederneiras – SP.

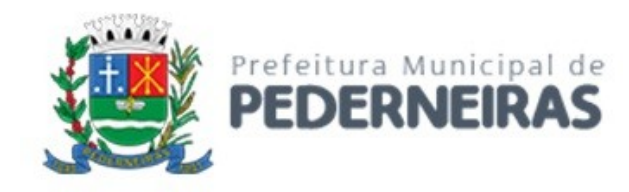

sua complexidade, e não possa ser aplicada obedecendo o enquadramento de prioridades definidos nos itens 3-93 e 3-96;

- 3-101. Nos casos em que não houver o contato do analista da CONTRATADA com o solicitante para reavaliação do enquadramento de prioridade do chamado, será considerado o atendimento dentro dos parâmetros propostos nos itens 3-93 e 3-96;
- 3-102. Quando não for possível a solução no prazo solicitado pela PREFEITURA, o analista da CONTRATADA deverá definir em conjunto com o solicitante o prazo razoável para solução, documentando no próprio chamado aberto a alteração deste prazo. Para estes casos, se aplicável, a CONTRATADA deverá apresentar uma Solução de Contorno;
- 3-103. A Solução de Contorno é definida como a disponibilização de um recurso, em carácter temporário, que atenda a necessidade pontual do chamado aberto, dentro do mesmo prazo definido para o Nível a que o chamado foi enquadrado. Por exemplo, apresentação de um consulta SQL com os dados solicitados na impossibilidade de um relatório convencional com as respectivas informações;
- 3-104. Os casos de maior complexidade não definidos no enquadramento dos chamados (NÍVEIS), e que, portanto, não possa ser aplicada a solução definitiva ou ainda a solução de contorno, serão tratados entre o **Gestor de Suporte da CONTRATADA** e o **responsável da PREFEITURA**;
- 3-105. Caberá a CONTRATADA, com o acompanhamento da PREFEITURA, realizar a configuração e programação dos backups das bases de dados para que haja a cópia de segurança, com regularidade, de todos os dados utilizados pelos sistemas que compõem o SGPM;
- 3-106. A CONTRATADA testará periodicamente em conjunto com a PREFEITURA a restauração dos backups para validação do método utilizado para segurança na restauração em casos de desastre;
- 3-107. O backup deverá ocorrer em local da rede determinado pelo responsável da PREFEITURA, que se encarregará de armazenar os dados em mídias ou em "nuvem" mantendo, assim, condições para atender a uma situação de desastre;
- 3-108. Não serão aceitas ocorrências de mais de 100 (cem) *Deadlocks* por mês registrado no SGBD do sistema ofertado. O registro da ocorrência de *Deadlocks* será monitorado pelo alerta do SQL Agent do MS-SQL Server 2008 R2, ou superior que esteja em uso no servidor de banco de dados configurado pela CONTRATADA, e/ou por outra ferramenta de monitoração utilizada (Exemplo: Zabbix) pela Prefeitura;
- 3-109. Caso seja ultrapassado o número de 100 (cem) *Deadlocks* no mês, por ser este considerado problema de alto impacto nas operações do SGPM, a CONTRATADA incorrerá nas sanções previstas no Contrato, ou seja, as mesmas aplicadas ao não cumprimento do TAC Nível 1;
- 3-110. Caso o atendimento às demandas de suporte não ocorram de acordo com o especificado, neste Termo de Referência, especialmente, nos itens 3-83 a 3-110, a CONTRATADA ficará sujeita as respectivas Notificações e penalidades aplicadas conforme preceitua o Contrato;

# **4 – DESCRIÇÃO DAS EXIGÊNCIAS MÍNIMAS DO SISTEMA**

O sistema deve obedecer aos requisitos listados abaixo, além daqueles descritos no tópico **3 – ASPECTOS TECNOLÓGICOS GERAIS**.

# **A – ADMINISTRAÇÃO TRIBUTÁRIA**

O sistema de Administração Tributária deve propiciar integração com outros sistemas utilizados pela Prefeitura, especialmente aqueles que fazem jus a emissão de taxas, como por ex.: Administração de Cemitérios para propiciar a geração integrada de Preços Públicos e Taxas dos sistemas, além de integração com o sistema de Administração Orçamentária e Financeira a fim de prover todos os dados necessários, em detalhes, relativos ao lançamento, cobrança, pagamento e entrada de recursos, sejam impostos e taxas,

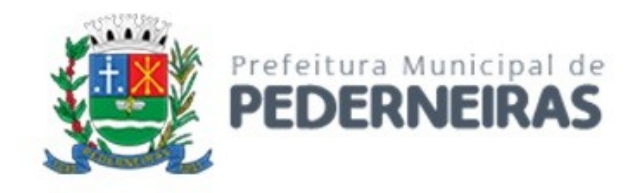

dívida ativa, de qualquer natureza, para cumprir todas as exigências legais, inclusive, àquelas relacionadas ao Decreto Federal nº 10.540/2020 sobre o SIAFIC. Os requisitos funcionais estão identificados com a sigla "A" e sequencialmente numerados.

### **CARACTERISTICAS GERAIS**

- A-1. Os sistemas deverão estar preparados para serem executados em ambiente Intranet e Internet-WEB, obrigatoriamente sobre o protocolo HTTP ou HTTPS e deverão ser suportados pelos maiores navegadores (browsers) do mercado (IE, Firefox e Chrome);
- A-2. Os sistemas a serem fornecidos deverão constar em única base de dados, não sendo permitida fragmentação dessas bases, mesmo em ambiente tecnológico diferente, conforme descrito neste anexo e que sejam fornecidos por um único proponente. Em qualquer dos casos os módulos devem ser integrados entre si e trocarem informações conforme solicitado neste instrumento;
- A-3. O Sistema ofertado deverá conter nas interfaces de cadastros do aplicativo, filtros para a consulta seletiva dos dados, de forma a permitir:
	- a. Consultar por todos os campos do cadastro;
	- b. Consultar Agregando um ou mais campos;
	- c. Pesquisar por valor ou por faixa;
	- d. Pesquisar com exatidão ou por qualquer parte da informação;
	- e. Permitir a ordenação dos dados apresentados por qualquer campo do cadastro;
	- f. Permitir a exportação, dos dados selecionados para planilha eletrônica e possibilitar selecionar os campos para a exportação;
	- g. Emitir relatório apresentando o resultado da consulta, com as seguintes funcionalidades:
		- I. Possibilitar selecionar os campos para o relatório;
		- II. Possibilitar informar a ordem de apresentação dos campos;
		- III. Possibilitar escolher a orientação do relatório, Retrato ou Paisagem;
		- IV. Possibilitar a totalização automática dos campos de valores.
- A-4. Para facilitar as customizações legais ou de procedimentos administrativos e adequação do sistema às necessidades do município, a CONTRATADA deverá disponibilizar ao município, todos os scripts de Regras de Negócios, de funcionalidades dos formulários de entradas de dados cadastrais e também dos relatórios do sistema, para que os servidores do departamento de TI da Prefeitura, devidamente capacitado pela contratante, obtenha o conhecimento da tecnologia fornecida para que possa efetuar as customizações que julgar necessárias, sem que alterem as funcionalidades originais do sistema fornecido pela CONTRATADA;
- A-5. Deverá ser parte integrante do aplicativo ora contratado, as ferramentas para a manutenção dos scripts de regras de negócios e das Funcionalidades dos formulários de entradas de dados cadastrais, de forma que o usuário devidamente habilitado, não precise utilizar qualquer outra ferramenta externa para proceder tais alterações, as alterações efetuadas deverão ter efeito imediato sem a necessidade de serem previamente compiladas em outras plataformas;
- A-6. A CONTRATADA deverá disponibilizar o gerador de relatório que permita ao usuário devidamente habilitado elaborar ou customizar seus relatórios sem a necessidade de interferência da CONTRATADA e poder utilizá-lo no contexto do sistema fornecido, disponibilizando para uso geral dos usuários e também podendo personalizar o uso somente a usuários que tenham permissão para utilizá-los, sem que alterem as funcionalidades originais dos relatórios fornecidos pela CONTRATADA;
- A-7. Permitir a formatação e/ou personalização do layout de todos os documentos oficiais, gerados pelo sistema, tais como: guias de recolhimento, certidões, notificações de lançamento, comprovantes de quitação, Alvarás, Taxas de Localização e Licença, permitindo minimamente a seleção de campos integrantes, a sua disposição dentro dos documentos;

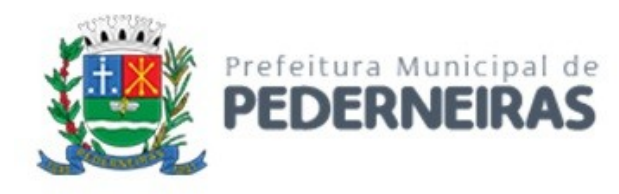

- A-8. O sistema deverá conter recurso que possibilite aos usuários gestores a criar e armazenar, para posterior reutilização, consultas dinâmicas em SQL, baseadas em tabelas e visões do banco de dados, apresentando o resultado em formatos de gráficos dos tipos: Pizza, Linhas, barras e etc., e grid tabular, podendo o resultado ser impresso em formato de relatório ou exportado para arquivos txt, csv, xml e xls, possibilitando disponibilizar a consulta para perfis de usuários autorizados;
- A-9. O sistema não deverá permitir eliminação de nenhuma transação financeira, lançamentos e baixas, já concretizada. Caso seja necessária uma retificação de qualquer informação, esta deverá ser estornada para que fique registrada de forma permanente;
- A-10. O sistema deverá conter informação que possibilite a identificação da situação funcional do usuário, de forma a permitir a sincronização com o sistema de RH para atualização dos funcionários ativos e inativos ou com período de restrições.

# **CADASTRO ÚNICO DE CONTRIBUINTES**

- A-11. Permitir o cadastro de pessoas (Física e Jurídica) de forma a constituir um cadastro único a ser compartilhado para os setores da prefeitura;
- A-12. Permitir a consulta e localização de todos os relacionamentos ao qual a pessoa é responsável (Cadastros, Parcelamentos de debito, Certidões, Processos de Execuções fiscais, Etc.) e ainda consultar os dados dos cadastros relacionados;
- A-13. Permitir consultar por CNPJ OU CPF todos os débitos de lançamentos realizados para os cadastros onde o responsável é proprietário, compromissário, sócio, parcelamentos, auto de infrações etc., atualizados e emitir documento com demonstrativo dos débitos para pagamento, no formato de ficha de compensação e/ou arrecadação, referente a todos os lançamentos que a pessoa é responsável;
- A-14. Conter rotina que permita a unificação dos cadastros de contribuintes, possibilitando a eliminação dos registros duplicados, fazendo automaticamente a atualização de todos os relacionamentos de ambos para o cadastro unificado, higienizando a base de dados. Os registros eliminados nessa rotina deverão permitir sua rastreabilidade de forma que possa ser desfeito ou retornar os registros às suas situações originais;
- A-15. Conter rotina que permita a criação de registro espelho de cadastros excluídos, quando essa exclusão for especialmente necessária ex: Unificação dos cadastros de contribuintes;
- A-16. Conter rotina para registrar as alterações efetuadas, possibilitando a consulta dos valores alterados para o cadastro selecionado, disponibilizado no mesmo contexto de consulta do cadastro, contendo minimamente: Usuário que alterou, Data e hora, Valor anterior, Valor atual e o IP do equipamento que alterou;
- A-17. Possuir registro de históricos de ocorrências registrando data, usuário, histórico e número do processo administrativo;
- A-18. Conter rotina específica de crítica de CNPJ e CPF para a identificação e apresentação de outros cadastros idênticos, não permitindo nova inclusão;
- A-19. Conter rotina que permita ao usuário gestor, devidamente capacitado, a criação e customização das críticas de informações cadastrais para impossibilitar erros durante a manutenção do registro;
- A-20. Conter rotina para criação de críticas coletivas dos dados do cadastro, que possa ser criada e mantida pelo usuário gestor, devidamente capacitado, e emissão de relatórios dos registros encontrados;
- A-21. Permitir no cadastro único de contribuintes que se faça distinção entre pessoas, do tipo:
	- a. Física, pelo CPF, contendo os seguintes dados:
		- I. Data de Nascimento;
		- II. Nome do Pai;
		- III. Nome da Mãe;
		- IV. Nível de escolaridade;

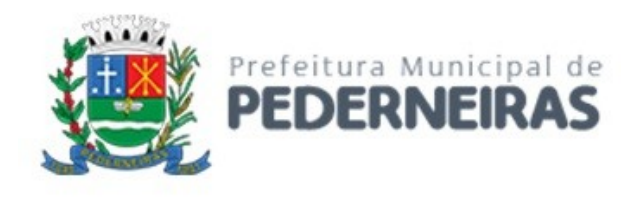

- V. Número de Celular.
- b. Jurídica, pelo CNPJ, contendo os seguintes dados:
	- I. De direito privado;
	- II. De direito público;
	- III. Interno;
	- IV. Externo;
	- V. Estabelecida no município.
- A-22. Possuir os seguintes consultas e relatórios vinculados ao Cadastro Único de Contribuintes:
	- a. Pessoas estabelecidas e não estabelecidas;
	- b. Contribuintes em função do nível de escolaridade;
	- c. Sócios e Empresas;
	- d. Pessoas por Natureza Jurídica;
	- e. Contador e Empresas;
	- f. Relação de Pessoas por endereço
- A-23. Permitir consultar por CNPJ OU CPF todos os débitos de lançamentos realizados para os cadastros onde o responsável é proprietário, compromissário, sócio, parcelamentos, auto de infrações etc., atualizados e emitir documento com demonstrativo dos débitos para pagamento, no formato de ficha de compensação e/ou arrecadação, referente a todos os lançamentos que a pessoa é responsável.

# **CADASTRO ÚNICO DE ENDEREÇOS**

- A-24. Permitir o cadastro de endereços de forma a constituir um cadastro único que deverá ser compartilhado para todos os módulos do sistema;
- A-25. Conter rotina que permita a unificação dos cadastros de endereços, possibilitando a eliminação dos registros duplicados, fazendo automaticamente a atualização de todos os relacionamentos para o cadastro unificado, higienizando a base de dados;
- A-26. Conter Rotina para alterações coletivas de registros, que permita alterar qualquer informação para um conjunto de registros selecionados, e que deverá ser criada e mantida pelos usuários com direitos para essa tarefa;
- A-27. Conter rotina para registrar as alterações efetuadas, possibilitando a consulta dos valores alterados, no mesmo contexto de consulta do cadastro, contendo minimamente: Usuário que alterou, Data e hora, Valor anterior, Valor atual e o IP do equipamento que alterou.

# **CADASTRO DE IMÓVEIS URBANOS**

- A-28. Conter o Cadastro Técnico Imobiliário com as informações necessárias para gestão dos imóveis e os lançamentos dos tributos imobiliários municipais;
- A-29. Permitir parametrizar os estrutura da inscrição do imóvel para a apresentação formatada, por exemplo: (12-234-001-235);
- A-30. Permitir a alteração da situação de cadastro (Ativo, Inativo, Baixado, Cancelado, Suspenso) registrando o período de início e fim de cada situação e processo administrativo que o alterou;
- A-31. Permitir registrar, a fim de manter o histórico das transações, todos os proprietários, compromissários e possuidores, que deverão constar no Cadastro Único de Contribuintes, informando:
	- a. O atual responsável pelo imóvel;
	- b. Data de entrada e de saída;
	- c. Título de propriedade;
	- d. Proprietário;
	- e. Compromissário;
	- f. Possuidor;

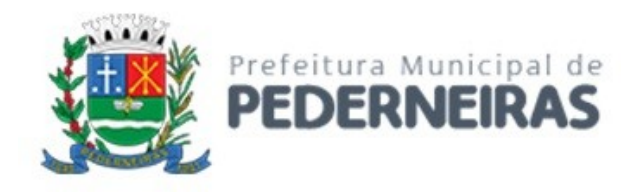

- g. Espólio;
- h. Permissionário.
- A-32. Na alteração de proprietários, deverá ser emitido alerta cuja consulta de débito do novo contribuinte conste débitos;
- A-33. Conter histórico de alteração dos endereços de entrega, registrando a data da alteração e disponibilizar para consulta dos usuários no mesmo contexto de consulta do cadastro;
- A-34. Permitir o cadastro das testadas adicionais, contendo tamanho em metros e o Logradouro para qual está direcionada;
- A-35. Permitir o cadastro de Áreas Construídas adicionais com minimamente as características: Área edificada, Tipo da Construção, Categoria, Estado de Conservação de Ano da Construção;
- A-36. Conter cadastro de empreendimentos imobiliários como: Condomínios, conjuntos Residenciais etc., e permitir sua associação com o Cadastro Técnico Imobiliário;
- A-37. Conter cadastro de Imobiliárias e permitir sua associação com o Cadastro Técnico Imobiliário;
- A-38. Conter cadastro de Tipos de Entrega e permitir sua associação com o Cadastro Técnico Imobiliário com a finalidade de permitir filtros para emissão e entrega dos carnês de ITPU e outras correspondências de cobrança;
- A-39. Conter rotina para registrar as alterações efetuadas, possibilitando a consulta dos valores alterados, no mesmo contexto de consulta do cadastro, contendo minimamente: Usuário que alterou, Data e hora, Valor anterior, Valor atual e o IP do equipamento que alterou;
- A-40. Permitir que nas alterações seja obrigatório informar histórico contendo minimamente:
	- a. Data da alteração;
	- b. Número e ano do processo administrativo;
	- c. Motivo da alteração;
- A-41. Manter registros históricos dos lançamentos por exercício de IPTU, constando os dados referentes aos valores venais lançados, os valores de metro quadrado de terreno e construção e todos os fatores utilizados para a apuração do lançamento;
- A-42. Conter Cadastro das Confrontações do imóvel podendo informar a metragem, lado e a identificação do confrontante a qual que faz divisa;
- A-43. Permitir a anexação de arquivos digitais de documentos vinculados ao imóvel (fotos, licenças, registros, certidões etc.);
- A-44. Conter Cadastro que permita registrar as Isenções, imunidades e reduções para o cálculo dos tributos do imóvel, contendo o tipo de isenção e prazo de duração, mantendo o registro histórico das isenções que tiveram sua vigência finalizada;
- A-45. Conter Rotina para alterações coletivas de registros, que permita alterar qualquer informação para um conjunto de registros selecionados, e que deverá ser criada e mantida pelos usuários com direitos para essa tarefa;
- A-46. Conter rotina para o desmembramento de um registro do cadastro imobiliário e a geração de vários outros cadastros com as mesmas características para posterior alteração, o cadastro de origem deverá ser inativado permanecendo ativo somente os novos cadastros, registrando os históricos das ocorrências, caso o cadastro de origem tenha debito em aberto, os novos cadastros permanecerão como devedores solidários a esses débitos, estando assim impedidos de emissão de Certidão Negativa de Débitos;
- A-47. Conter rotina que permita fazer o remembramento de vários cadastros imobiliários em um único registro, tornando os registros origem em cadastros inativos, registrando os históricos das ocorrências, caso os cadastros de origem tenham débitos em aberto, o novo cadastro permanecerá como devedor solidário a esses débitos, estando assim impedido de emissão de Certidão Negativa de Débitos;
- A-48. Disponibilizar consulta em tela das ocorrências de desmembramento e remembramento para os usuários do setor de cadastro;
- A-49. Possibilitar a multiplicação do cadastro de um imóvel a partir de um registro informado, definindo a quantidade de multiplicação, replicando as mesmas características para os demais;

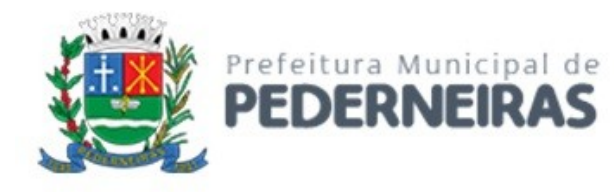

- A-50. Conter rotina para lançamento do IPTU englobado de unidades de um mesmo lote, para a emissão de carnês e podendo ser consultado os valores venais detalhadamente de cada unidade englobada;
- A-51. Conter rotina que permita ao usuário gestor, devidamente capacitado, a criação e customização das críticas de informações cadastrais para impossibilitar erros durante a manutenção do registro;
- A-52. Conter rotina para criação de críticas coletivas dos dados do cadastro, que possa ser criada e mantida pelos usuários da prefeitura e emissão de relatórios dos registros encontrados;
- A-53. Conter Cadastro de Faces das Quadras a qual o imóvel deverá estar associado, contendo os equipamentos urbanos disponíveis e o valor da Planta Genérica por exercício, para o cálculo do valor venal do terreno dos imóveis associados a essa face;
- A-54. Conter Cadastro de Loteamentos e permitir que seja associado ao imóvel através da face da quadra;
- A-55. Conter Cadastro de Parâmetros para registrar os valores das características de terreno e de construção, por exercício, para a apuração dos lançamentos de valores venais dos imóveis para o exercício atual e também de exercícios anteriores;
- A-56. Conter rotina para a simulação do cálculo e lançamento dos valores venais e IPTU do exercício atual e de exercícios anteriores, considerando os parâmetros de cálculo do exercício solicitado;
- A-57. Conter rotina para os cálculos e lançamentos de valores venais e o IPTU, possibilitando o lançamento geral ou parcial, permitindo ao usuário filtrar por qualquer campo do cadastro imobiliário, os registros a serem calculados. Os cálculos deverão levar em consideração períodos proporcionais incompletos conforme a data da inclusão do cadastro e isenções, reduções e descontos;
- A-58. Conter rotina para recálculo de lançamentos de valores venais e IPTU, criando o novo lançamento e os valores pagos anteriormente deverão ser compensado nos valores recalculados, abatendo sempre pela ordem cronológica das parcelas atuais e as parcelas em aberto do lançamento antigo deverão ser canceladas;
- A-59. Conter rotina para exportar os lançamentos de IPTU em formato texto para emissão dos carnes em gráfica de terceiros, permitindo ao usuário selecionar os registros a serem exportados, podendo escolher por qualquer campo do lançamento e informar em qual a ordem deverá ser gerada os registros para impressão;
- A-60. Emissão de Carne de segunda via de IPTU, no formato A4 com três laminas por folha, com código de barras para Ficha de Compensação e deverá conter obrigatoriamente uma lamina de Notificação com o descritivo dos dados do lançamento;
- A-61. Emissão de Ficha de Lançamento contendo os dados do imóvel, características e fatores utilizados para o lançamento do IPTU do Exercício;
- A-62. Emissão de Boletim de Inscrição Cadastral, contendo as informações do cadastro imobiliário;
- A-63. Conter rotina para a emissão coletiva, Geral ou parcial de carnes de IPTU lançados, permitindo ao usuário selecionar os registros a serem impressos por qualquer campo do lançamento e informar a ordenação que deverá ser impresso;
- A-64. Permitir visualizar as empresas que estão localizadas no imóvel;
- A-65. Possuir registro de históricos de ocorrências registrando data, usuário, histórico e número do processo administrativo;
- A-66. Conter rotina que permita anexar documentos e imagens, a fim de disponibilizar consulta a documentos relacionados ao imóvel;
- A-67. Possibilitar a apresentação da localização espacial do imóvel no mapa;
- A-68. Conter rotina para geração coletiva de históricos, podendo registrar:
	- a. Data;
	- b. Número e ano do processo administrativo;
	- c. Motivação;
	- d. Assunto;
	- e. Observação.

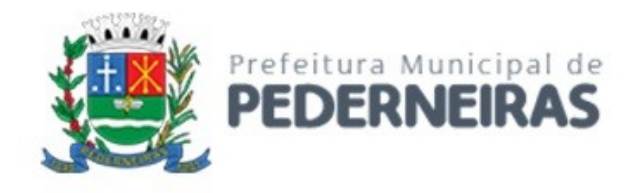

- A-69. Conter rotina para o cadastro de registros de matrícula, transcrição ou averbações do imóvel e disponibilizar os dados para consultar no contexto do cadastro do imóvel, contendo minimamente as seguintes informações:
	- a. Inscrição Imobiliária;
	- b. Tipo de registro no cartório;
	- c. Número e sequencia do registro;
	- d. Data do registro;
	- e. Número do livro e folha;
	- f. Código do Cartório, que deverá estar cadastrado no cadastro único de contribuintes do município;
	- g. Texto resumido do registro.
- A-70. Conter rotina para a prorrogação ou antecipação, coletiva ou parcial, podendo ser selecionados por qualquer campo do cadastro imobiliário, de vencimento dos lançamentos de IPTU, e que seja disponibilizado somente para usuário gestor do sistema;
- A-71. Possibilitar que operação de transferência de propriedade do imóvel seja exibida mensagem de existência de débito do imóvel, inclusive aqueles inscritos em dívida ativa ou em execução fiscal, alertando para o estado de irregularidade fiscal do imóvel nesse momento;
- A-72. Conter rotina para permitir ao usuário gestor criar novos campos de informação no cadastro, permitindo inclusive a definição de parâmetros para consistência do conteúdo do campo;
- A-73. Permitir consultar a situação fiscal/financeira do imóvel através de atalho na disponível no contexto cadastro;
- A-74. Conter rotina que permitir descontos diversos, tais como:
	- a. Desconto para pagamento em parcela única;
	- b. Desconto para pagamento até a data de vencimento das parcelas.
- A-75. Permitir o registro individual associado ao lançamento, do cancelamento do crédito tributário por isenção baseado no cadastro de benefício fiscal;
- A-76. Permitir a visualização, bem como emissão de edital de convocação para ciência de Notificação de Lançamento;
- A-77. Permitir o cadastro das Características do Terreno e da Edificação que devem atender ao código tributário do município e que serão utilizadas para os lançamentos dos valores venais do imóvel, os fatores especificados para as características no imóvel, deverá ser armazenado do por exercício possibilitando recálculos de IPTU retroativos quando for o caso;
- A-78. Permitir o cadastro dos valores referente a planta genérica de construção que deverá estar vinculado ao Tipo de Construção, para o Lançamento dos Valor Venal da Edificação, os valores de m2 deverá ser armazenado por exercício a fim de possibilitar lançamentos retroativos.

#### **LOGRADOUROS OFICIAIS**

- A-79. Conter Cadastro Técnico de Logradouros oficiais, informando minimamente:
	- a. Código;
	- b. Tipo de denominação;
	- c. Oficializado;
	- d. Denominado;
	- e. Nome do Atual;
	- f. Nome Anterior;
	- g. Bairro;
	- h. Lei/decreto que aprovou;
	- i. Número do Processo administrativo de origem ou de alteração.
- A-80. Permitir fazer o cadastramento das coordenadas georeferenciadas, possibilitando sua apresentação em mapa;

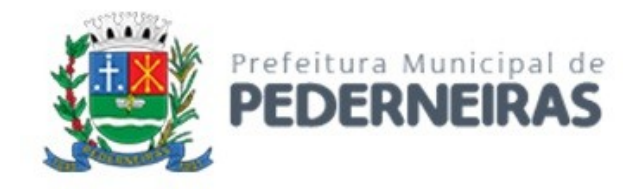

- A-81. Possuir funcionalidade para consulta das alterações ao cadastro de logradouros e de suas características;
- A-82. Possibilitar a consulta de todos os imóveis relacionados ao logradouro;
- A-83. Possuir registro de históricos de ocorrências do Logradouro, registrando data, usuário, histórico e número do processo administrativo.

#### **BAIRRO E LOTEAMENTOS**

- A-84. Funcionalidade que permita a inclusão, alteração dos bairros do município, com registro de atributos que o caracterizem:
	- a. Nome;
	- b. Situação;
	- c. Aprovado;
	- d. Não aprovado;
	- e. Clandestino;
	- f. Vila;
	- g. Favela;
	- h. Lei/decreto que aprovou;
	- i. Área total.
- A-85. Permitir a anexação de arquivos digitais de documentos vinculados ao Bairro (plantas, fotos, licenças, registros, Certidões etc.).

#### **CADASTRO DE IMÓVEIS RURAIS**

- A-86. Permitir cadastro de imóveis rurais, gerando informações relativas ao Incra, informando minimamente:
	- a. Inscrição INCRA;
	- b. Nome, nomenclatura do imóvel Ex: "Fazenda Santa Helena";
	- c. Código do Contribuinte Proprietário, que deverá constar no cadastro único de contribuintes do município;
	- d. Local do Imóvel;
	- e. Local de Correspondência;
	- f. Área do Imóvel;
	- g. Quantidade de Área;
	- h. Tipo de Área;
	- i. Acre;
	- j. Alqueire Mineiro;
	- k. Hectare;
	- l. Metro Quadrado;
	- m. Área edificada;
	- n. Data do cadastro;
	- o. Distancia em km da cidade.
- A-87. Conter rotina para permitir ao usuário gestor criar novos campos de informação no cadastro, permitindo inclusive a definição de parâmetros para consistência do conteúdo do campo.

# **CADASTRO MOBILIÁRIO OU DE ATIVIDADES ECONÔMICAS**

A-88. Conter o Cadastro Técnico Econômico (Cadastro Mobiliário) conforme a planilha de Cadastro da Prefeitura;

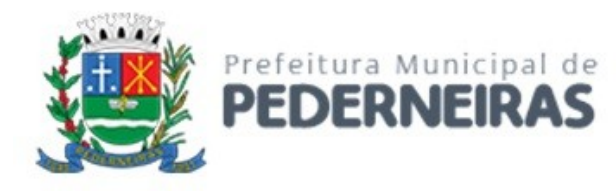

- A-89. Permitir a alteração da situação de cadastro (Ativo, Inativo, Abertura, Cadastramento, Encerramento, Suspenso) registrando o período de início e fim de cada situação e processo administrativo que o alterou;
- A-90. Conter Cadastro dos Contadores, que deverá estar obrigatoriamente contido no Cadastro Único de Contribuintes. Permitir vincular o contador responsável pela empresa no cadastro mobiliário;
- A-91. Conter histórico completo de alteração dos endereços da empresa e de entrega, registrando e disponibilizando para consulta dos usuários no mesmo contexto de consulta do cadastro, sendo:
	- a. Dados completos do endereço anterior;
	- b. Data;
	- c. Usuário.
- A-92. Permitir a associação do Cadastro Mobiliário a mais que um Cadastro Técnico Imobiliário do local do estabelecimento através das inscrições imobiliárias existente, identificando período de uso;
- A-93. Conter cadastro de unidades de cálculo, possibilitando informar, para efeito de cálculos proporcionais do tributo:
	- a. Tipo de Unidade:
		- I. Mesa Bilhar;
		- II. Empregados;
		- III. Leitos;
		- IV. Quartos;
		- V. Salas de Aula;
		- VI. Cadeira Cabeleireiro.
	- b. Quantidade;
	- c. Período inicial e final;
	- d. Número e ano do processo administrativo.
- A-94. Conter cadastro manual de enquadramento no Simples Nacional, permitindo informar o período de início e fim do enquadramento, mantendo o histórico dos períodos anteriores;
- A-95. Conter rotina para importação dos arquivos disponibilizados pela receita federal para o enquadramento ou desenquadramento das empresas no Simples Nacional;
- A-96. Conter cadastro manual de enquadramento no Microempreendedor Individual MEI, permitindo informar o período de início e fim do enquadramento, mantendo o histórico dos períodos anteriores;
- A-97. Conter Cadastro dos Sócios, que deverá estar contido no Cadastro Único de Contribuintes, devendo registrar o período de início e fim de sua vigência, criticando também:
	- a. Efetuar consistência automática no cadastro de pessoas verificando as informações das pessoas jurídicas enquadradas como MEI (Microempreendedor Individual) e que conforme critérios estabelecidos pelo Simples Nacional, impossibilitando sua inclusão como sócio;
	- b. No cadastramento dos sócios, identificar a existência de débitos para o contribuinte informado.
- A-98. Conter Cadastro de Atividades para enquadramento e o lançamento dos tributos (ISS, Taxa de Licença, Ocupação Solo, Publicidades, Etc.) associados ao Cadastro Mobiliário, permitindo informar valores, quantidade e alíquotas e o período sua vigência para cálculos proporcionais e manter o registro histórico de todas as atividades que tiveram sua vigência finalizada;
- A-99. Conter rotina para importação e atualização do CNAE (Cadastro Nacional de Atividades Econômica), configuração do código CNAE por divisão, grupo, classe e subclasse;
- A-100. Conter rotina para associação do CNAE com cadastro mobiliário, possibilitando o enquadramento das atividades de lançamento dos tributos de forma automática, podendo informar:
	- a. Uma ou mais atividades;
	- b. Período inicial e final de vigência de cada atividade;
	- c. Atividade principal, e com base na atividade principal seja automaticamente relacionado todos os tipos de tributos (Iss, Taxa de Licença, Ocupação Solo, Etc.) a serem lançados para o cadastro.

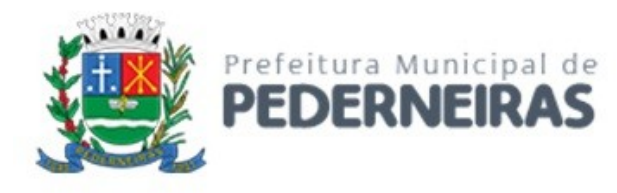

- A-101. Conter rotina para importação e atualização do CBO (Código Brasileiro de Ocupação);
- A-102. Conter rotina para associação do CBO com cadastro mobiliário, possibilitando o enquadramento das atividades de lançamento dos tributos de forma automática, podendo informar:
	- a. Mais que uma ocupação;
	- b. Período inicial e final de vigência de cada ocupação, Ocupação principal, e com base na Ocupação principal seja automaticamente relacionado todos os tipos de tributos (Iss, Taxa de Licença, Ocupação Solo, Etc.) a serem lançados para o cadastro;
	- c. Manter os registros históricos de todas as ocupações que tiveram sua vigência finalizada.
- A-103. Conter Cadastro de Feiras para o lançamento de ocupação de solo (barracas ou quiosques) com a emissão de licença temporária;

#### A-104. Conter Cadastro de Táxi;

- A-105. Conter Cadastro que permita registrar as Isenções, imunidades e reduções para o cálculo dos tributos/receita do Cadastro Mobiliário, contendo o tipo de isenção e prazo de duração, mantendo o registro histórico de todas isenções que tiveram seus prazos finalizados;
- A-106. Conter Cadastro de Horário permitindo informar os horários de funcionamento normais e os adicionais;
- A-107. Conter rotina que permita ao usuário gestor a criação e customização das críticas de informações cadastrais para impossibilitar erros durante a manutenção do registro;
- A-108. Conter rotina para criação de críticas coletivas dos dados do cadastro, que possa ser criada e mantida pelos usuários da prefeitura e emissão de relatórios dos registros encontrados;
- A-109. Conter rotina para os cálculos e lançamentos dos Tributos de ISS, Taxas de licença, Ocupação de Solo Etc., possibilitando o lançamento geral ou parcial, permitindo ao usuário filtrar por qualquer campo do cadastro mobiliário, os registros a serem calculados. Os cálculos deverão levar em consideração períodos proporcionais incompletos conforme a Data de Início de Atividade, e período de vigência da atividade relacionada e isenções cadastradas;
- A-110. Conter rotina para exportar os lançamentos de Tributos Mobiliários em formato texto para emissão dos carnes em gráfica de terceiros, permitindo ao usuário selecionar os registros a serem exportados, podendo escolher por qualquer campo do lançamento e informar em qual a ordem deverá ser gerada os registros para impressão;
- A-111. Conter rotina para a emissão coletiva Geral ou parcial de carnês de tributos lançados, permitindo ao usuário selecionar e ordenar os registros a serem impressos;
- A-112. Conter Cadastro e rotina para emissão da Nota Fiscal Avulsa, identificando o prestador e o tomador do serviço, número da nota, data de emissão, possibilitando informar mais de um item com os valores dos servidos prestados. Deverá também efetuar o Lançamento do ISS e a emissão do documento de arrecadação no formato de ficha de compensação;
- A-113. Permitir que nas alterações e inclusões do cadastro mobiliário seja obrigatório informar histórico contendo minimamente:
	- a. Data da alteração;
	- b. Número e ano do processo administrativo;
	- c. Descrição do Histórico.
- A-114. Conter rotina para cadastro dos administradores pela empresa, possibilitando informar:
	- a. Mais que um administrador;
	- b. Período de vigência;
	- c. Possibilitar informar qual é o administrador responsável no atual;
	- d. Manter os registros históricos de todos os administradores que tiveram seu período de vigência finalizado.
- A-115. Conter rotina que permita anexar documentos e imagens, a fim de disponibilizar consulta a documentos históricos relacionadas a empresa;
- A-116. Possibilitar a apresentação da localização da empresa especializada no mapa;
- A-117. Conter rotina para permitir ao usuário gestor criar novos campos de informação no cadastro, permitindo inclusive a definição de parâmetros para consistência do conteúdo do campo;

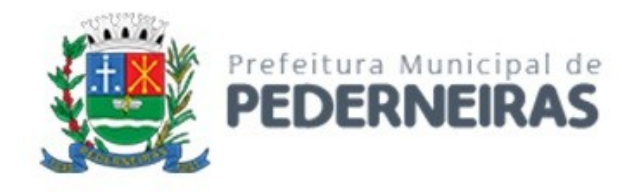

- A-118. Conter rotina para configuração de lançamento Tributação Especial por regime de Estimativa;
- A-119. Conter rotina para configuração de lançamento Tributação por regime Especial de Sociedade Uniprofissional;
- A-120. Conter rotina para filtrar as empresas do cadastro mobiliário por qualquer campo e enviar email, com texto livre, para as empresas selecionadas;
- A-121. Conter rotina para registrar o requerimento de pedido de encerramento de atividade econômica da empresa, registrando:
	- a. Data do requerimento;
	- b. Tipo de solicitação: oficio ou Requerimento;
	- c. Requerente, poderá ser obrigatoriamente sócio ou responsável e está cadastrado no cadastro único do município;
	- d. Motivo do encerramento;
	- e. Número e ano do processo administrativo.

# **ESTABELECIMENTO GRÁFICO**

- A-122. Conter rotina para o cadastro dos estabelecimentos gráficos credenciados pelo município para impressão de documentos fiscais, que deverá obrigatoriamente constar no cadastro único de contribuintes do município, com as seguintes características:
	- a. CNPJ;
	- b. Nome;
	- c. Endereço do estabelecimento;
	- d. Endereço de correspondência;
	- e. Dados do representante legal, que deverá obrigatoriamente constar no cadastro único de contribuintes do município;
	- f. CPF/CNPJ;
	- g. Nome;
	- h. Endereço.
- A-123. Credenciamento para autorização de impressão de documentos fiscais, com as seguintes informações:
	- a. Dados do credenciamento;
	- b. Data de validade;
	- c. Número do processo administrativo.
- A-124. Conter rotina para que somente gráficas credenciadas possam imprimir documentos autorizados pelas AIDFs - Autorização de Impressão de Documento Fiscal;
- A-125. Controle dos pedidos de autorização para alvarás de construção alvarás de construção, com o deferimento e envio de e-mail aos interessados.

#### **ALVARÁS**

- A-126. Conter Cadastro de Alvarás abrangendo todos os tipos de alvarás (Mobiliário, Imobiliário, Etc.), permitindo o acesso somente aos usuários do departamento vinculado;
- A-127. Emissão do Alvará conforme o seu contexto;
	- a. Mobiliário
		- I. Licença de funcionamento;
		- II. Localização;
		- III. Ambulante;
		- IV. etc.
	- b. Imobiliário
		- I. Construção;
		- II. Habite-se;

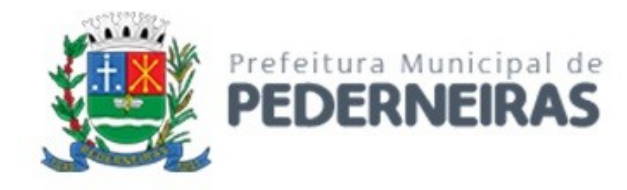

### III. etc.

- A-128. Possibilitar a consulta e relatório dos alvarás conforme suas datas de emissão e vigência;
- A-129. Relatório Alvarás Emitidos no Período.

# **ANÚNCIOS E PUBLICIDADES**

- A-130. Conter rotina para o cadastro de anúncios de publicidade vinculados ao cadastro mobiliário ou cadastro único de contribuintes do município com, minimamente, os seguintes campos:
	- a. Código do cadastro;
	- b. Local do anuncio, endereço existente no cadastro único do município;
	- c. Endereço de Correspondência, existente no cadastro único do município;
	- d. Período de vigência ou validade do anuncio;
	- e. Tipo de Painel;
	- f. Área da Publicidade.
- A-131. Conter rotina para a configuração das características dos lançamentos tributários relativos aos anúncios;
- A-132. Permitir o cadastro de mais de um anúncio vinculados ao cadastro mobiliário e com lançamentos individualizados, por anuncio;
- A-133. Permitir a anexação de arquivos digitais de documentos vinculados ao anúncio (fotos, licenças, certidões, etc.) com opção de captura por digitalização;
- A-134. Registrar log de alterações (inclusões/exclusões) de dados do cadastro do anúncio;
- A-135. Permitir a parametrização de consistência de conteúdo dos campos obrigatórios ou validados;
- A-136. Permitir a identificação do local de instalação do anúncio por chave georeferenciadas, apresentando em mapa;
- A-137. Permitir a consulta e apresentação em mapa de todos os anúncios selecionados, demonstrando sua localização.

# **CADASTRO DE PROJETOS DE CONSTRUÇÃO**

- A-138. Conter rotina para o Cadastro dos Projetos de construções vinculados ao imóvel, informando minimamente:
	- a. Inscrição do Imóvel;
	- b. Número do Processo administrativo;
	- c. Requerente, que deverá ser o proprietário do imóvel ou responsável e estar cadastrado no cadastro único de contribuintes do município;
	- d. Responsável técnico, que deve estar cadastrado no cadastro único de contribuintes do município;
	- e. Nome;
	- f. Tipo de Projeto;
	- g. Construção;
	- h. Demolição;
	- i. Reforma;
	- j. Ampliação;
	- k. Tipo de Edificação;
	- l. Residencial;
	- m. Comercial;
	- n. Industrial;
	- o. Local de Correspondência;
	- p. Data do cadastro;
	- q. Número do Habite-se;

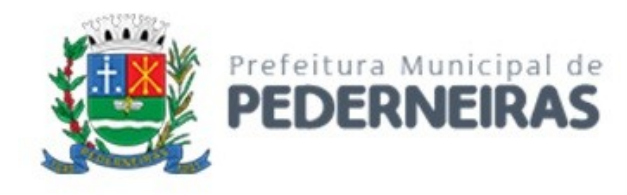

- r. Data do Habite-se;
- s. Área total construída;
- t. Descrição da Edificação.
- A-139. Geração do arquivo texto dos alvarás de construção em atendimento a integração com o INSS;
- A-140. Manter os registros de históricos para consultas posteriores;
- A-141. Conter rotina para o lançamento do ISS da Construção:
	- a. Permitir a parametrização dos valores de mão de obra conforme padrão de construção de acordo com a legislação municipal;
	- b. Efetuar o lançamento registrando diretamente na conta corrente do contribuinte a guia de recolhimento em uma ou mais parcelas;
	- c. Emitir o documento de arrecadação com o ISS lançado, no Padrão FEBRABAN para recolhimento na rede bancaria;
	- d. Permitir a consulta do histórico dos lançamentos já realizados;
	- e. Permitir o parcelamento dos lançamentos gerados.

# **CERTIDÕES**

- A-142. Conter rotina para geração, emissão e crítica de certidões para Empresas, Imóveis e Contribuintes pelo CNPJ ou CPF, nos seguintes requisitos:
	- a. Certidão Negativa de Debito;
	- b. Não permitir gerar uma certidão negativa quando houver debito vencido;
	- c. Certidão Positiva com Efeito Negativa, será emitido para:
		- I. Os casos com débitos parcelados e que estiver com os pagamentos em dia;
		- II. Débitos com sua exigibilidade suspensa.
	- d. Certidão Positiva de Debito;
	- e. Certidão de Valores Venais Imobiliários;
	- f. Certidão de Numeração Oficial vinculado a unidade imobiliária.
- A-143. Possibilitar registro para todas as certidões as seguintes informações:
	- a. Processo administrativo;
		- b. Numeração automática da certidão;
		- c. Interessado;
		- d. Data de emissão;
		- e. Data de validade.
- A-144. Possibilitar a elaboração de certidões com texto customizável pelo usuário;
- A-145. Nos casos de certidões para o contribuinte, deverão ser consultados todos os débitos de todos os cadastros relacionados a este;
- A-146. Certidão de Baixa (encerramento de atividade econômica) da empresa.

#### **TESOURARIA**

- A-147. As rotinas de baixas deverão assegurar que:
	- a. Documentos pagos com valores a menor, o saldo deverá constar como debito ainda em aberto da parcela;
	- b. Documentos baixados com valor a maior, o saldo deverá ser armazenado e classificado em conta contábil diferente facilitando a localização e restituição desses créditos quando solicitado;
	- c. Gerenciar a restituição de valor cobrado a maior ou indevidamente.
- A-148. Conter rotina para recepção de arquivo dos agentes arrecadadores, com as seguintes funcionalidades:
	- a. Efetuar as baixas de forma automática;
	- b. Fazer apontamento e emissão de relatório das inconsistências encontradas;
- A-149. Emitir relatório com a classificação das receitas recebidas, de acordo com o plano de contas contábil;

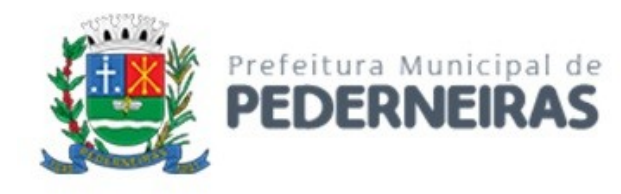

- A-150. Conter rotina para baixa individual de documentos de arrecadação emitidos pela Prefeitura, quando esses não vierem por processo eletrônico e emitir relatório com a classificação das receitas;
- A-151. Conter rotina para efetuar cancelamentos, prescrever, suspensão de lançamentos por processo autorizado, devendo estar relacionada com um processo administrativo cujos cadastros estejam previamente associados, conter ainda características de restrição especificas para garantir que somente usuários autorizados, por setor ou departamento, possam executar essa tarefa, mantendo os respectivos registros para auditoria e prestação de contas contábil, e ainda:
	- a. Conter rotina para consulta e seleção dos lançamentos atualizados para o cancelamento em lote;
	- b. Conter rotina para consulta e seleção dos lançamentos atualizados para o cancelamento individual e a possibilidade de cancelamento parcial do debito.
- A-152. Conter rotina para cadastro e compensação de valores, possibilitando ao usuário informar o valor total a ser compensado, processo administrativo e escolher quais parcelas deverão ser compensadas, caso existam lançamentos não pagos ou manter saldo para compensação em lançamentos futuros;
- A-153. Deverá também conter características de restrição especificas para garantir que somente usuários autorizados possam executar essa tarefa;
- A-154. Conter rotina para que quando ocorrer uma baixa nas parcelas do acordo de reparcelamento, sejam baixadas automaticamente as parcelas que originaram o acordo, considerando a ordem cronológica das datas de vencimentos;
- A-155. Conter rotina para importação dos arquivos de Simples Nacional:
	- a. (DARF-607 com as seguintes características;
	- b. Manter os registros históricos para consultas posteriores;
	- c. Conter críticas para informações de contribuintes não cadastrados na prefeitura;
	- d. Possibilitar o cadastramento automático de contribuintes ainda não cadastrados para posterior análise do setor de cadastro;
	- e. Gerar automaticamente o lançamento e a baixa para cada registro informado no arquivo e a classificação das receitas contábeis.
- A-156. Conter rotina para registrar o estorno de pagamentos, disponibilizando consulta através de filtros para que o usuário possa localizar facilmente qual pagamento será estornado, após a identificação, deverá ser considerado o seguinte:
	- a. Para o caso em que o pagamento for de uma parcela de parcelamento, deverá ser estornado automaticamente o pagamento da parcela do parcelamento bem como todos os pagamentos compensado dos débitos que originaram o parcelamento;
	- b. Para o caso em que o pagamento é referente a uma DAMU (Documento de Arrecadação Municipal Unificada), deverá ser estornado automaticamente os pagamentos das parcelas que pertencem a esse documento;
	- c. Para o caso em que o pagamento é referente a uma parcela única, de IPTU por exemplo, o sistema deverá estornar a baixa referente a parcela única e as baixas referente as parcelas do carnê de IPTU, compensadas pela baixa da parcela única;
	- d. Conter rotina para a transferência de baixa de uma parcela para outra, procedendo o estorno da baixa da parcela de origem e gerar a baixa na parcela destino;
	- e. Todos os movimentos de estorno deveram ser gerados movimentos contábeis na data corrente, não podendo ser gerado com datas retroativas.
- A-157. O sistema deve possuir cadastros de bancos;
- A-158. Possuir rotina geração de informação que permita a integração com o sistema de contabilidade para gerar automaticamente os lançamentos da receita arrecadada e classificada, sem necessidade de redigitação;
- A-159. Permitir a consulta das diferenças de recebimento por instituição financeira.

# **AÇÃO FISCAL**

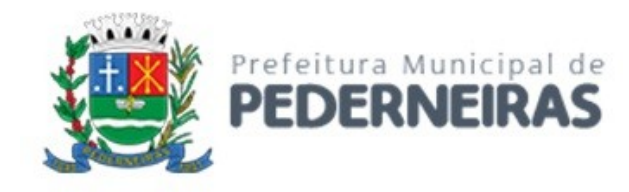

- A-160. Conter Cadastro de Fiscais contendo minimamente:
	- a. Código;
	- b. Nome;
	- c. Registro Funcional;
	- d. Setor;
	- e. Situação (Ativo ou Inativo).
- A-161. Conter cadastro de documentos a fim de registrar os tipos de documentos a serem solicitados em ação fiscal;
- A-162. Conter cadastro de motivações para fiscalização, contendo:
	- a. Descrição da motivação;
	- b. Conter rotina para a associação de documentos a serem solicitados relacionados a motivação.
- A-163. Conter rotina para o Cadastro de Solicitações de Ação Fiscal, com as seguintes características:
	- a. Código do Contribuinte;
	- b. Tipo de Contribuinte;
	- c. Empresa cadastrada;
	- d. Empresa não cadastrada;
	- e. Data da Solicitação;
	- f. Tipo de Solicitação;
	- g. Livre;
	- h. Dirigida;
	- i. Regime Especial;
	- j. Outros;
	- k. Tipo de Serviço;
	- l. Tomados;
	- m. Prestados;
	- n. Período para a apuração fiscal;
	- o. Situação da Solicitação;
	- p. Autorizada;
	- q. Negada;
	- r. Cancelada;
	- s. Data de Autorização;
	- t. Descrição do motivo da solicitação de ação fiscal, conforme cadastro de motivações;
	- u. Deverá sugerir automaticamente os documentos previamente cadastrados necessários a Ação Fiscal, possibilitando sua manutenção
	- v. Fiscais integrantes da equipe;
	- w. Históricos relativo a solicitação.
- A-164. Conter rotina para o gestor da fiscalização aprovar solicitações de ação fiscal e assim liberar para a emissão da Notificação Inicial para o contribuinte;
- A-165. Conter rotina para registrar o protocolo do recebimento de uma notificação inicial de ação fiscal, que a partir desta, deverá ser gerado automaticamente o processo da Ação Fiscal, onde o prazo de início do levantamento deverá iniciar a partir da data do recebimento da notificação inicial;
- A-166. Conter Cadastro de Ação Fiscal, possibilitando o acesso restrito a apenas aos auditores fiscais autorizados, com as características e funcionalidades:
	- a. Código do Contribuinte;
	- b. Número da Ação Fiscal;
	- c. Tipo de Contribuinte;
	- d. Empresa cadastrada no Cadastro Mobiliário do Município;
	- e. Empresa não cadastrada no Cadastro Mobiliário do Município;
	- f. Data da Ação Fiscal;

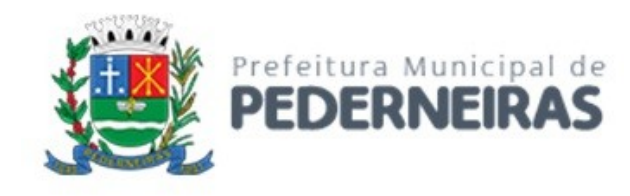

- g. Período para a apuração fiscal;
- h. Prazos de execução;
- i. Data de Inicio;
- j. Data de Encerramento.
- A-167. Conter rotina para que, a partir do período de apuração fiscal informado, seja gerado automaticamente os registros de competências a serem fiscalizadas, na planilha de levantamento, a fim de agilizar o processo de levantamento fiscal, contendo:
	- a. Competência;
	- b. Base de cálculo Apurada;
	- c. Alíquota;
	- d. Imposto Apurado;
	- e. Imposto Recolhido.
- A-168. Conter rotina para informação manual dos valores apurados nas competências, conforme:
	- a. Base de calculo;
	- b. Item da lei;
	- c. Alíquota;
	- d. Calcular o imposto devido, aplicando base de cálculo X alíquota.
- A-169. Permitir a informação da planilha de levantamento, para os casos em que a apuração será por nota fiscal, com as seguintes informações:
	- a. Número da Ação Fiscal;
	- b. Competência;
	- c. Número da Nota Fiscal;
	- d. Item da Lei;
	- e. Valor Apurado;
	- f. Valor Declarado;
	- g. Deduções da Base de Cálculo;
	- h. Alíquota;
	- i. Valor Imposto Devido;
	- j. Calcular a diferença entre o imposto apurado e o recolhido, gerando o imposto a recolher;
	- k. Conter rotina para a atualização dos impostos devidos, conforme a data do termo de fiscalização.
- A-170. Conter rotina para a geração e emissão do termo de fiscalização da ação fiscal contendo:
	- a. Dados da fiscalização;
	- b. Período fiscalizado;
	- c. Número do processo administrativo;
	- d. Tipo de Serviço;
	- e. Prestados;
	- f. Tomados;
	- g. Identificação do contribuinte fiscalizado;
	- h. Demonstrativo resumido da apuração;
	- i. Total do Débito atualizado até a data do termo de fiscalização;
	- j. Local e Data;
	- k. Identificação dos auditores fiscais;
	- l. Nome;
	- m. Matricula;
	- n. Quadro para assinatura;
	- o. Quadro para identificação e assinatura do recebedor do termo.
- A-171. Quadro demonstrativo dos créditos tributários apurados no levantamento fiscal, demonstrando:
	- a. Por competência;
	- b. Mês/Ano;
	- c. Base de Cálculo Apurada;

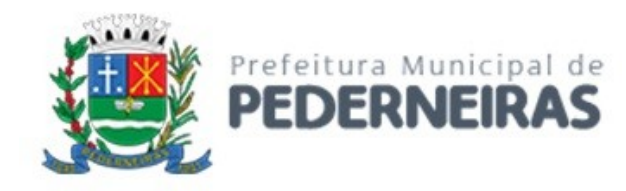

- d. Alíquota;
- e. ISSQN apurado;
- f. ISSQN declarado;
- g. ISSQN diferença a recolher;
- h. Atualizações do imposto;
- i. Saldo Total;
- j. Detalhadamente por nota fiscal;
- k. Mês/Ano;
- l. Número da Nota Fiscal;
- m. Item da Lei;
- n. Base de Cálculo Apurada;
- o. Alíquota;
- p. ISSQN apurado;
- q. ISSQN declarado;
- r. ISSQN diferença a recolher;
- s. Atualizações do imposto;
- t. Saldo Total;
- u. Quadro demonstrativo detalhado, por competência, das multas acessórias, com a fundamentação legal.
- A-172. Permitir a geração de Relatório Fiscal, contendo os campos:
	- a. Dados da fiscalização;
	- b. Período fiscalizado;
	- c. Número do processo administrativo;
	- d. Tipo de Serviço;
	- e. Prestados;
	- f. Tomados;
	- g. Identificação do contribuinte fiscalizado;
	- h. Responsáveis;
	- i. Contador Responsável;
	- j. Dados da Última Fiscalização;
	- k. Documentação Analisada;
	- l. Procedimentos Fiscais;
	- m. Fatos Apurados;
	- n. Matéria Tributável;
	- o. Descrição das Multas Isoladas Aplicadas;
	- p. Fontes Utilizadas;
	- q. Bases de Cálculo;
	- r. Acréscimos e Reduções previstos;
	- s. Conclusão;
	- t. Devendo somente o item Fatos Apurados ser editável e os demais buscados em banco de dados da notificação fiscal, após seleções efetuadas pelo Auditor Fiscal.
- A-173. Conter rotina para a retificação do termo de fiscalização, através de termo substitutivo de fiscalização, com a opção de utilização do número do termo substituído;
- A-174. Conter rotina para prorrogação de prazo para o encerramento da ação fiscal, permitindo:
	- a. Registar nova data de vencimento da ação;
	- b. Gerar registros da ocorrência;
	- c. Emissão do Termo de Prorrogação de Prazo.
- A-175. Permitir a emissão planilha de levantamento fiscal, contendo:
	- a. Competência
	- b. Base de cálculo Apurada
	- c. Item da Lei

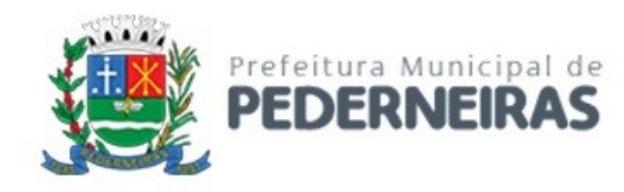

- d. Alíquota
- e. Imposto Apurado
- f. Imposto Recolhido
- g. Imposto a recolher
- h. Base de Cálculo a Recolher
- i. Atualizações Monetárias
- j. Multa do Principal
- k. Total
- A-176. Permitir o registro das fases da ação fiscal, contendo:
	- a. Data de início da fase
	- b. Descrição da fase, sendo
	- c. Inicial
	- d. Levantamento
	- e. Encerramento
	- f. Recurso
	- g. Finalizada
- A-177. Não permitir que o dado da ação fiscal possa ser alterado após a emissão do termo;
- A-178. Possibilitar o registro dos recebimentos do termo de fiscalização, contendo;
	- a. Data do recebimento;
	- b. Nome do recebedor;
	- c. Documento do recebedor;
	- d. Possibilitar a anexação do documento digital do termo, com assinatura do recebedor;
	- e. Possibilitar a geração automática do Auto de Infração, em conformidade com os dados constantes no termo de encerramento da ação fiscal, integrado com conta corrente fiscal;
- A-179. Conter rotina para a geração de demais auto de infração de obrigações acessórias;
- A-180. Possibilitar a emissão dos Autos de Infração resultado da ação fiscal contendo;
	- a. Valores originais;
	- b. Atualizações do imposto apurado;
	- c. Fundamentação legal e seu artigo infringidos;
	- d. Possibilitar a geração dos valores na conta corrente fiscal da prefeitura;
	- e. Emissão do documento de arrecadação no Padrão FEBRABAN para recolhimento na rede bancaria;
- A-181. Conter rotina para cadastro de documentos adicionais solicitados na ação fiscal, possibilitando:
	- a. Informar os documentos solicitados;
	- b. Emitir protocolo de solicitação;
	- c. Emitir protocolo de recebimento;
	- d. Emitir protocolo de devolução;
	- e. Termo de Apreensão de Documentos;
	- f. Anexar documentos emitidos e assinados.
- A-182. Possuir registro de históricos de ocorrências registrando data, usuário, histórico e número do processo administrativo;
- A-183. Conter rotina para apuração de índice de produtividade para os fiscais, com base nas ações fiscais com minimamente:
	- a. Elementos para apuração;
	- b. De pontuação;
	- c. Fases da ação fiscal;
	- d. Notificação;
	- e. Termos;
	- f. Diligências de processos;
	- g. Plantões fiscais;
	- h. Cancelamentos que possam resultar em pontuação negativa;

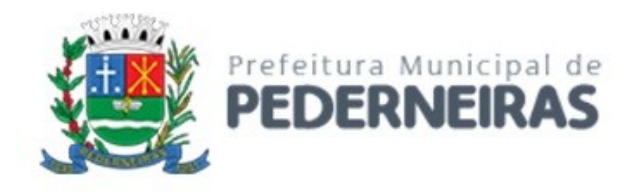

- i. Notificação;
- j. Termo;
- k. De percentual, Recebimentos oriundos de ação fiscal;
- l. Emitir relatórios com resultados apurados, sendo:
	- I. Relação de produtividade a ser paga
	- II. Relação de produtividade da chefia a ser paga
	- III. Relação de documentos pagos por fiscal
	- IV. Relação de ação fiscal por fiscal e período
- A-184. Conter rotina para gestão de recursos fiscais de primeira e segunda instância e julgamentos;
- A-185. Permitir informar as suspensões de notificações e autos de infração;
- A-186. Possibilitar a consulta de ações fiscais por fiscal;
- A-187. Possibilitar o envio notificações para o contribuinte, através do Domicilio Tributário Eletrônico;
- A-188. Conter rotina para cadastro de Plantões Fiscais, permitindo informar: Código do Fiscal, Data do Plantão, Local e Horário;
- A-189. Ações Fiscais programadas;
	- a. Conter rotina que permita o registro seletivo das empresas aptas a fiscalização, podendo selecionar:
	- b. Selecionar empresas por atividade de serviço;
	- c. Selecionar empresas por inadimplência, minimamente:
	- d. Por não pagamento dos tributos;
	- e. Por não cumprimento das obrigações acessórias de declaração dos serviços;
	- f. Selecionar por denúncia;
	- g. Inclusão individual da empresa;
	- h. Conter rotina para apresentação das empresas programadas para a geração automática da solicitação autorizada de início da ação fiscal.
- A-190. Permitir demonstração dos valores pagos, por competência e código do tributo, para auxiliar nos trabalhos de verificação fiscal, diretamente da conta corrente fiscal;
- A-191. Os documentos e papéis de trabalho deste módulo deverão observar modelos previamente autorizados pelo Departamento de Tributação e Fiscalização da Receita Municipal, que será fornecido durante o período de implantação;
- A-192. Consulta e Relação de empresas com fiscalização concluída.

# **NOTIFICAÇÃO E AUTO DE INFRAÇÃO**

- A-193. Conter rotina para cadastros dos dispositivos infringidos contendo minimamente:
	- a. Base legal;
	- b. Penalidade imputada;
	- c. Valor ou percentual da multa aplicada;
	- d. Período de vigência;
	- e. Possibilitar informar o departamento competente, contendo minimamente:
	- f. Meio Ambiente;
	- g. Vigilância Sanitária;
	- h. Obras e Planejamento;
	- i. Posturas.
- A-194. Conter rotina para o cadastro e gestão das notificações, com as seguintes funcionalidades:
	- a. Conter rotina que garanta que um agente fiscal só possa gerar notificação competente ao seu departamento;
	- b. Possibilitar informar um ou mais dispositivos infringidos;
	- c. Possibilitar informar um ou mais agentes fiscais;
	- d. Possibilitar anexação de documentos e imagens, a fim de disponibilizar consulta a documentos históricos relacionadas a notificação;

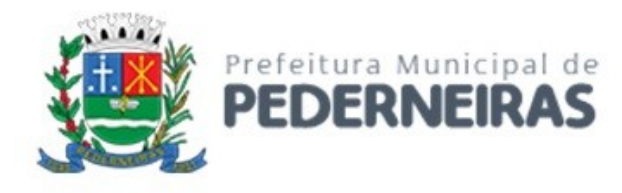

- e. Possuir registro de históricos de ocorrências registrando data, usuário, histórico e número do processo administrativo;
- f. Conter rotina para registrar todas as alterações do cadastro e permitir consulta desses dados, por usuário habilitado, no mesmo contexto de consulta do cadastro de notificações, registrando minimamente:
- g. Usuário;
- h. Data e hora;
- i. Informações alteradas;
- j. Valor anterior;
- k. Valor atual;
- l. Possibilitar a geração automática de Auto de Infração da respectiva notificação quando esta não for atendida;
- m. Permitir o registro de ocorrências de alteração da situação:
- n. Notificada;
- o. Suspensa;
- p. Cancelada;
- q. Ativa;
- r. Permitir a impressão de ficha de notificação;
- s. Possibilitar o registro do protocolo de entrega da notificação.
- A-195. Conter rotina para o cadastro e gestão dos autos de infrações, com as seguintes funcionalidades:
	- a. Conter rotina que garanta que um agente fiscal só possa gerar auto de infração competente ao seu departamento;
	- b. Possibilitar informar um ou mais dispositivos infringidos;
	- c. Possibilitar informar um ou mais agentes fiscais, inclusive com seu respectivo período de atuação;
	- d. Possibilitar anexação de documentos e imagens, a fim de disponibilizar consulta a documentos históricos relacionados ao auto de infração;
	- e. Possuir registro de históricos de ocorrências registrando data, usuário, histórico e número do processo administrativo;
- A-196. Conter rotina para registrar todas as alterações do cadastro e permitir consulta desses dados, por usuário habilitado, no mesmo contexto de consulta do cadastro de notificações, registrando minimamente:
	- a. Usuário;
	- b. Data e hora;
	- c. Informações alteradas;
	- d. Valor anterior;
	- e. Valor atual;
	- f. Possibilitar a geração automática da guia de recolhimento;
	- g. Possibilitar o controle dos valores lançados e dos recolhimentos da guia de Auto de Infração;
	- h. Possibilitar a emissão da guia de recolhimento na modelo ficha de arrecadação no Padrão FE-BRABAN para recolhimento na rede bancaria;
- A-197. Permitir o registro de ocorrências de alteração da situação:
	- a. Notificada;
	- b. Suspensa;
	- c. Cancelada;
	- d. Ativa;
	- e. Permitir a impressão do auto de infração apresentando;
	- f. Identificação do contribuinte infrator;
	- g. Dispositivo legal infringido;
	- h. Data do Auto;
	- i. Identificação do agente fiscal;

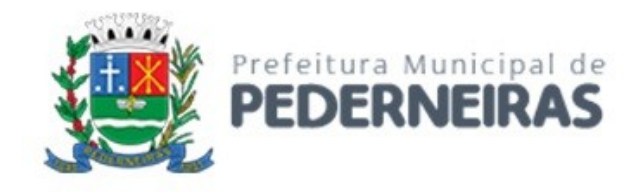

- j. Valor;
- k. Data de Vencimento;
- l. Prazo de recurso;
- m. Possibilitar o registro do protocolo de entrega do auto de infração;
- n. Possibilitar a consulta:
- o. Autos de Infração Anulados;
- p. Autos de Infração em relação ao lançamento (Lançados/Pendentes, Quitados, Ativos, Parcelados, Insc.);
- q. Tipo de Infração Apurada por Tributo ou Código de Atividade;
- r. Autos de Infração Lavrados no Exercício;
- s. Permitir o lançamento, parcelamento e emissão de guias dos Autos de Infração, sem necessidade de inscrição em dívida ativa, inclusive com controle de descontos.

#### **ITBI**

- A-198. Conter rotina para o cadastro de cartórios:
- A-199. Conter rotina para o cadastro e lançamento de ITBI, contendo minimamente informações de:
	- a. Todos os contribuintes transmitentes, que deverão estar cadastrados no cadastro único de contribuintes;
	- b. Todos os contribuintes adquirentes, que deverão estar cadastrados no cadastro único de contribuintes;
	- c. Natureza da transação;
	- d. Fração ideal do imóvel para casos de venda fracionada;
	- e. Cartório de registro de imóvel;
	- f. Possibilitar que seja associada mais de um imóvel a transação;
	- g. Valores;
	- h. Transação;
	- i. Parte financiada;
	- j. Parte não financiada;
	- k. Data da transação;
	- l. O cálculo deverá ser com base no valor venal do imóvel ou valor da transação, considerando o que for maior e os valores de financiamento.
- A-200. Emissão de Documento de arrecadação de ITBI, contendo a descrição dos dados cadastrados em duas vias sendo uma para o contribuinte e uma para o cartório e o documento de arrecadação no formato ficha de arrecadação no Padrão FEBRABAN para recolhimento na rede bancaria;
- A-201. Poder emitir uma prévia do ITBI para apreciação do contribuinte, antes da sua efetivação;
- A-202. Poder gerar ITBI de imóvel arrematado em leilão;
- A-203. Possibilitar a geração de ITBI para imóveis rurais.

# **PREÇOS PÚBLICOS**

- A-204. Conter rotina para gestão dos Preços Públicos e Taxas de Serviços:
	- a. Permitir a cadastramento dos preços públicos, armazenando os valores para cada exercício, contendo minimamente:
	- b. Código;
	- c. Descrição;
	- d. Exercício;
	- e. Valor.
- A-205. Conter rotina para o lançamento das taxas de serviço, contendo:
	- a. Identificação do contribuinte;
	- b. Data de emissão;

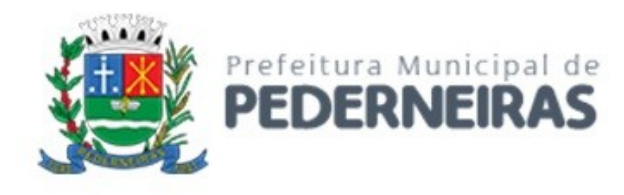

- c. Possibilitando informar um ou mais preços públicos.
- A-206. Emitir documento de arrecadação em duas vias demonstrando a relação dos preços públicos associados e documento no padrão FEBRABAN para recolhimento na rede bancaria.

# **DÍVIDA ATIVA**

- A-207. Administração de todas as receitas tributárias ou não, em dívida ativa, a partir de sua origem, por meio de ferramenta que possibilite a gestão do crédito, sua inscrição, cobrança extrajudicial através da emissão de notificações de cobrança e o protesto de CDA. Dispor de ferramentas que permitam o acompanhamento da evolução da dívida e o planejamento de ações com a elaboração de planos de trabalho que agregue objetivos, metas, ações e indicadores;
- A-208. Conter rotina disponibilizada nos setores de lançamentos tributários, possibilitando o filtro e seleção em lote dos débitos vencidos para o encaminhamento para inscrição em Dívida Ativa, com seguintes funcionalidades:
	- a. Possibilitar a identificação do setor de lançamento;
	- b. Selecionar os débitos vencidos e não pagos, gerando a remessa de encaminhamento ao setor de dívida ativa, informando minimamente:
	- c. Número de processo administrativo;
	- d. Data da Remessa;
	- e. Possibilitar o acompanhamento da situação das remessas enviadas ao setor de dívida ativa, visualizando:
	- f. Remessas com inscrições realizadas;
	- g. Remessas que ainda não foram inscritas;
	- h. Remessas recusadas totalmente;
	- i. Remessas recusadas parcialmente, permitindo visualizar:
	- j. Débitos aceitos e inscritos;
	- k. Débitos recusados;
	- l. Motivos da não aceitação;
	- m. Conter rotina para consulta e relatórios de débitos vencidos que ainda não foram enviados ou inscritos em dívida ativa.
- A-209. Conter rotina para a recepção, gestão e apuração da certeza e liquidez dos débitos enviados pelos setores de lançamentos, a fim de inscrevê-los em dívida ativa, com as seguintes funcionalidades:
	- a. Possuir funcionalidade que permita o controle de legalidade e a consistência dos elementos constitutivos do crédito a ser inscrito, sua regularidade, certeza e liquidez de forma automática, verificando minimamente:
	- b. Falta endereço;
	- c. Falta CNPJ ou CPF;
	- d. Estão em nome do próprio município;
	- e. Contribuinte desconhecidos, sem nome;
	- f. Tributo parametrizado para não inscrição em dívida ativa;
	- g. Existência de processo administrativo para os créditos que sejam exigíveis, como:
	- h. Auto de Infração;
	- i. Ação de Homologação Fiscal;
	- j. Entre outros.
	- k. Possuir rotina de Inscrição em lote vinculado aos processos de encaminhamento para inscrição e emitir os seguintes relatórios:
	- l. Livro da Dívida Ativa, com os Termos de Abertura, Encerramento e a fundamentação legal dos débitos inscritos;
	- m. Resumo dos valores inscritos na dívida ativa por tributo no período e por livro de inscrição;
	- n. Termo de Inscrição de Dívida Ativa;

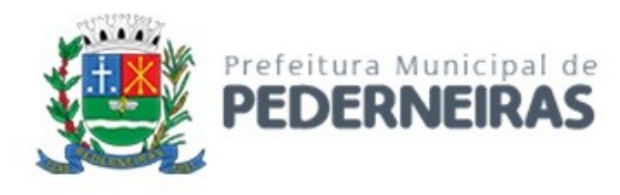

- o. Conter rotina que permita o estorno individual ou em Lote de Inscrições em dívida ativa, retornando à situação original do debito;
- p. Conter rotina para a devolução dos débitos que foram recusados a sua inscrição, por não atender aos requisitos de aprovação da certeza e liquidez, ao departamento competente para a regularização dos termos do lançamento;
- q. Possibilitar a emissão de relatório com os débitos não inscritos, apontando as causas da não aceitação na apuração da certeza e liquidez;
- r. Conter rotina para realizar a geração do Termo de Encerramento do Livro de Dívida ativa, onde não permitirá mais a inclusão de novas inscrições, alterações ou exclusões, permitindo apenas a emissão dos relatórios relativos a inscrição.

A-210. Conter rotina para a seleção e geração coletiva de cobrança amigável da dívida ativa, com as seguintes funcionalidades:

- a. Selecionar por faixa de código de cadastro;
- b. Selecionar por um ou mais códigos de Tributo;
- c. Selecionar por faixa de datas de vencimento das parcelas;
- d. Possibilitar escolher um programa de refinanciamento (REFIS) para possíveis benefícios (Correção, Juros e Multas);
- e. Emitir documento de demonstrativo dos débitos com documento de arrecadação no Padrão FEBRABAN para recolhimento na rede bancaria, sendo o modelo de impressão (frente e verso) que permita o auto envelopamento;
- f. Conter rotina para geração de arquivo de dados variáveis das cobranças amigáveis dos débitos inscritos para impressão digital em gráfica.
- A-211. Conter rotina para gestão da CDA, com as seguintes funcionalidades:
	- a. Possibilitar emitir a Certidão de Dívida Ativa contendo as seguintes informações:
	- b. Identificando do responsável pelo débito;
	- c. Número da Certidão;
	- d. Data de inscrição;
	- e. Número do Livro;
	- f. Número da folha;
	- g. Número do Termo de Inscrição;
	- h. Descrição dos lançamentos;
	- i. Valor original inscrito e suas atualizações;
	- j. Fundamentação legal do lançamento e suas atualizações;
	- k. Relacionar no corpo da certidão, as outras partes envolvidas com o débito inscrito, como por exemplo:
	- l. Outros proprietários ou compromissários;
	- m. Sócios da Empresa;
	- n. Responsáveis;
	- o. Devedores solidários;
- A-212. Conter rotina para gestão da prestação de contas segundo a NBCASP:
	- a. Possibilitar efetuar a apuração da posição dos valores de dívida ativa por período, para a prestação de contas com o tribunal de contas, no modelo do NBCASP enviado a contabilidade, sendo o débito tributário ou não tributário;
	- b. Emitir relatório para prestação de contas que deverá, obrigatoriamente, ser apresentado das seguintes formas:
	- c. Por rubricas contábeis;
	- d. Por descrição do lançamento;
	- e. Os relatórios acima deverão conter minimamente as informações;
	- f. Período da apuração;
	- g. Identificação do lançamento ou da rubrica contábil;
	- h. Saldo anterior;

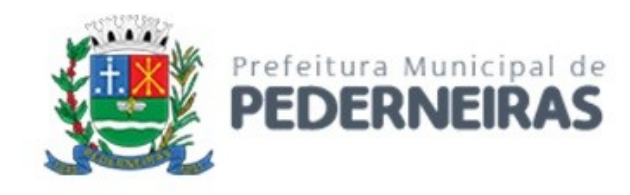

- i. Valores inscritos;
- j. Valores baixados;
- k. Valores cancelados;
- l. Valores da atualização de MJC;
- m. Valores de honorários;
- n. Saldo final.
- A-213. Conter gráfico de acompanhamento da evolução do estoque da dívida ativa, apresentando os valores por tipo de cobrança amigável e judicial, agrupado por mês dentro do exercício;
- A-214. Conter gráfico de acompanhamento dos valores de inscrição e baixas de dívida ativa, agrupado por mês dentro do exercício;
- A-215. Conter rotina para consulta analítica de débitos inscritos em dívida ativa, podendo filtrar minimamente pelos seguintes campos:
	- a. Inscrição do Contribuinte;
	- b. Código do Tributo;
	- c. Data de Vencimento;
	- d. Exercício de Lançamento;
	- e. Número do Livro;
	- f. Folha;
	- g. Número Termo de Inscrição;
	- h. Valor Inscrito.
- A-216. Conter rotina para consulta analítica de baixas de débitos inscritos em dívida ativa, podendo filtrar minimamente pelos seguintes campos:
	- a. Inscrição do Contribuinte;
	- b. Código do Tributo;
	- c. Data de Vencimento;
	- d. Exercício de Lançamento;
	- e. Número do Livro;
	- f. Folha;
	- g. Número Termo de Inscrição;
	- h. Valor Inscrito;
	- i. Data da Baixa;
	- j. Motivo da Baixa.
- A-217. Conter rotina possibilitando o filtro e seleção em lote das Certidões de Dívida Ativa (CDAs), para o encaminhamento a procuradoria do município a fim de proceder as execuções fiscais, com seguintes funcionalidade:
	- a. Selecionar CDAs, gerando a remessa de encaminhamento a procuradoria do município, informando minimamente:
	- b. Número da Remessa;
	- c. Número de processo administrativo;
	- d. Data da Remessa;
	- e. Possibilitar o acompanhamento da situação das remessas enviadas ao setor procuradoria do município, visualizando:
	- f. Remessas com CDAS Executadas;
	- g. Remessas que ainda não foram executadas;
	- h. Remessas recusadas totalmente;
	- i. Remessas recusadas parcialmente, permitindo visualizar:
	- j. CDAs aceitos e inscritos;
	- k. CDAs recusados;
	- l. Motivos da não aceitação;
	- m. Conter rotina para consulta e relatórios de Certidões de dívida ativa que ainda não foram enviadas ou executados.

Rua Siqueira Campos, nº 64, Centro, Pederneiras – SP.

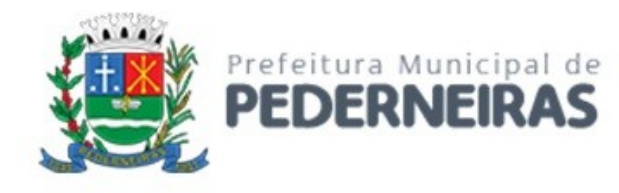

- A-218. Conter rotina possibilitando o filtro e seleção em lote das Certidões de Dívida Ativa (CDA), para o encaminhamento ao setor competente, a fim de proceder as execuções Extrajudiciais em cartório de Protesto, integrada com o Modulo de Protesto, com seguintes funcionalidade:
	- a. Selecionar CDAs, gerando a remessa de encaminhamento a setor competente, informando minimamente:
	- b. Número da Remessa;
	- c. Número de processo administrativo;
	- d. Data da Remessa;
	- e. Possibilitar o acompanhamento da situação das remessas enviadas ao setor competente, visualizando:
	- f. Remessas com CDAS Recebidas;
	- g. Remessas com CDAS Protestadas;
	- h. Remessas que ainda não foram protestadas;
	- i. Remessas recusadas.
- A-219. Conter rotina para gestão da PRESCRIÇÃO dos débitos vencidos, com as seguintes funcionalidades:
	- a. Possibilitar a identificação dos débitos que estariam prescritos, levando em consideração as seguintes condições:
	- b. Débitos vencidos a mais de 5 anos e não foram executados;
	- c. Para os débitos que foram parcelados, e considerando apenas o parcelamento mais atual, deverá ser analisada a prescrição nas seguintes hipóteses:
	- d. A data da assinatura do termo de confissão do debito deverá ser maior que 5 anos;
	- e. Para os parcelamentos que não foram concluídos e que por força da lei foram revogados seu acordo, deverá ser considerado data do último pagamento efetuado e que essa data seja maior que 5 anos;
	- f. Prescrição intercorrente para debito suspensos cuja data da suspensão seja superior a data de vencimento em mais de 5 anos.
	- g. Disponibilizar consultar dos débitos selecionados acima, permitindo filtrar por qualquer campo apresentado, possibilitando a emissão de relação com os débitos filtrados;
	- h. Emissão de relatório analítico dos débitos identificados, apresentando:
	- i. Inscrição do cadastro imobiliário, mobiliário ou contribuinte;
	- j. CNPJ ou CPF;
	- k. Nome do contribuinte;
	- l. Valor do debito a ser baixado;
	- m. Conter rotina para a efetivação das baixas por prescrição, podendo informar:
	- n. Data da baixa;
	- o. Número do processo administrativo;
	- p. Especificar o tipo de baixa;
	- q. Observações.

# **GESTÃO DE LANÇAMENTOS EM ABERTO**

- A-220. Conter rotina unificada para consulta de lançamentos em aberto com as seguintes características:
	- a. Permitir ao usuário escolher um plano de refinanciamento, quando estiver em vigor algum programa de (REFIS), para as atualizações e isenções dos débitos;
	- b. Permitir escolher o cadastro de origem da consulta Ex: Imobiliário, Mobiliário, Contribuinte, Parcelamento, Etc.;
	- c. Apresentar os débitos atualizados com os valores originais, correções, juros, multas, descontos, honorários advocatícios e valor total, demonstrando por:
	- d. Lançamentos e vencimentos;
	- e. Lançamentos e exercício de lançamento;

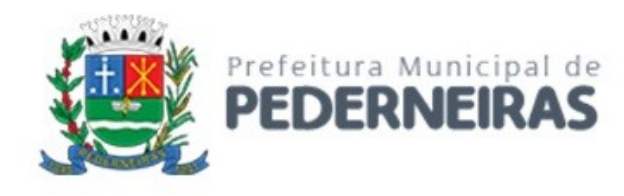

- f. Permitir ao usuário selecionar parcelas para a emissão do DAM-U (Documento de Arrecadação Municipal Unificado) com os registros selecionados no padrão FEBRABAN para recebimento na rede bancária;
- g. Permitir ao usuário emitir relatório de consulta com as parcelas selecionadas;
- h. Permitir ao usuário fazer previsões e emissão de documento de possíveis parcelamentos de debito em conformidade com os programas de refinanciamentos de débitos vigente no departamento, apresentando valor total do debito, descontos concedidos quantidade de parcelas e valor unitário de parcelas;
- i. Conter rotina que permita ao usuário fazer consulta dos débitos em aberto, simulando o cancelamento dos acordos de parcelamentos em andamento, afim de avaliar e apresentar ao contribuinte uma alternativa para aderir a novos planos de refinanciamento, quando houver, ou continuidade do acordo vigente;
- j. Permitir o usuário selecionar débitos para gerar automaticamente o acordo de parcelamento de débito;
- k. Os valores dos honorários advocatícios só poderão ser apresentados para débitos que estejam em conformidade com o disposto na legislação.

# **ACORDOS DE REPARCELAMENTO DE DÉBITOS**

- A-221. Conter rotina para cadastro de parâmetros dos programas de refinanciamento fiscal de débitos vencidos (REFIS), contendo no mínimo:
	- a. Período de vigência do programa;
	- b. Período dos vencimentos dos débitos alcançados pelo programa;
	- c. Percentuais de isenções para os valores;
	- d. Original;
	- e. Correção;
	- f. Juros;
	- g. Multa;
	- h. Honorários advocatícios;
	- i. Informar se os cálculos dos valores dos honorários deverão ser considerados com ou sem as isenções aplicadas;
	- j. Especificar quais os lançamentos serão beneficiados pelos programas;
	- k. Informar a quantidade máxima de parcelas para o acordo de reparcelamento;
	- l. Informar número do processo administrativo que autoriza o programa;
	- m. Possibilitar o reparcelamento de débitos podendo parametrizar a cobrança de juros de financiamento.
- A-222. Conter rotina para a gestão dos acordos de reparcelamento e refinanciamento dos lançamentos vencidos e inscritos ou não em dívida ativa com as seguintes características:
	- a. Permitir a escolha de um programa de refinanciamento de debito vigente;
	- b. Permitir associar o reparcelamento a um processo administrativo;
	- c. Registrar e manter histórico dos débitos e suas atualizações que compõem a origem do parcelamento;
	- d. Permitir informar valores de honorários advocatícios, despesas e custas processuais;
	- e. Possibilitar cobrar os valores citados em:
	- f. Guia única separada do reparcelamento;
	- g. Agrupadas na primeira parcela do reparcelamento;
	- h. Dividido nas parcelas do reparcelamento;
	- i. Permitir informar a quantidade de parcelas para o parcelamento, desde que considerado a quantidade máxima prevista para o programa de refinanciamento selecionado;
	- j. Emitir Termo de confissão de dívida conforme legislação vigente, contendo:
	- k. Dados do contribuinte devedor;

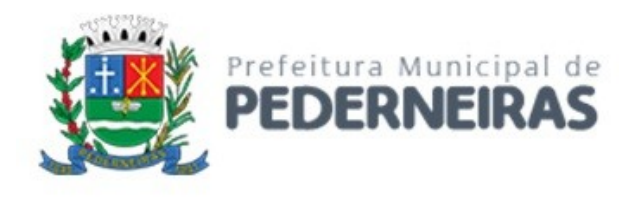

- l. Dados do responsável pelo acordo;
- m. Dados dos débitos que compõe o acordo;
- n. Número do processo administrativo;
- o. Fundamentação legal do acordo;
- p. Emitir carne com as parcelas do acordo no padrão FEBRABAN para recebimento na rede bancária;
- q. Emitir relatório de ficha técnica do acordo contendo as seguintes informações;
- r. Identificação do contribuinte responsáveis;
- s. Identificação do acordo;
- t. Identificação das parcelas do parcelamento, inclusive com os pagamentos efetuados;
- u. Dados dos débitos que compõe o acordo, com respectivos saldos a compensarem;
- v. Após emitido termo de acordo e o carnê, o acordo deve ser considerado fechado, não podendo mais ser alterado ou excluído.
- A-223. Conter rotina gestão dos acordos em atraso, possibilitando:
	- a. Análise dos acordos em descumprimento, pesquisando por:
	- b. Quantidades de parcelas vencidas;
	- c. Data mais antiga de vencimento;
	- d. Valores totais em aberto;
	- e. Gerar notificação ao contribuinte devedor, de forma individual ou coletiva, comunicando que o descumprimento do acordo acarretará a perda dos benefícios obtidos pelo programa;
	- f. Cancelamento de acordos descumpridos, de forma individual ou coletiva, reativando os débitos originais não compensados.
- A-224. Conter rotina gestão dos acordos cancelados, possibilitando:
	- a. Análise dos acordos descumpridos, pesquisando por:
	- b. Quantidades de parcelas vencidas;
	- c. Data mais antiga de vencimento;
	- d. Valores totais em aberto;
	- e. Valores totais pagos.

#### **COBRANCA DE TRIBUTOS EM CARTÓRIO - PROTESTO**

- A-225. Possibilitar a cobrança de tributos, através de convênio com Cartório de protesto, integrando por arquivo texto ou Web Service, as informações para protesto dos contribuintes inscritos em Dívida Ativa ou Ajuizados;
- A-226. Possibilitar o gerenciamento da exportação dos débitos com o Cartório, com as seguintes características:
	- a. Conter rotina para controle das informações para protesto, totalmente integrado com o módulo de Dívida Ativa do município;
	- b. Disponibilizar lista dos débitos inscritos em dívida ativa para as seguintes ações;
	- c. Somente inscritos em dívida ativa;
	- d. Selecionar os termos de inscrição para geração das CDAS;
	- e. Gerar registro e encaminhamento para protesto;
	- f. Em processo de execução fiscal;
	- g. Selecionar as CDAS para gerar registro de encaminhamento para protesto;
	- h. Conter rotina para geração do arquivo de remessa para o cartório;
	- i. Conter rotina para emissão da CDA protestada.
	- a. Possibilitar o gerenciamento da importação dos protestos, com as seguintes características:
	- b. Conter rotina para importação do arquivo de retorno do cartório;
	- c. Permitir a impressão da guia para recolhimento dos débitos;
	- d. Possibilitar a emissão da carta de anuência para os débitos pagos;

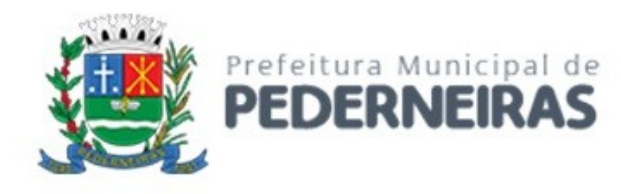

- e. Disponibilizar rotina para que o Cartório possa emitir a guia de recolhimento e também a carta de anuência, após constatada a baixa do débito.
- A-227. Conter rotina para permitir apresentação das CDAs em protesto onde poderá ser emitido o documento de arrecadação e a CDA;
- A-228. Conter rotina para bloquear a cobrança do débito durante o período de tríduo
- A-229. Conter rotina que possibilite o agrupamento dos débitos, por CPF ou CNPJ, gerando uma única CDA a ser protestada;
- A-230. Conter relatório de acompanhamento das CDAs Protestada e seus resultados, dentro do período informado.

# **PETICIONAMENTO ELETRONICO DE EXECUÇÕES FISCAIS**

- A-231. Conter rotina para gestão e manutenção dos cadastros de processos de execução fiscal, contendo:
	- a. Identificação da parte contrária;
	- b. Procurador responsável;
	- c. Número do processo unificado;
	- d. Vara;
	- e. Data de distribuição;
	- f. Processo administrativo;
	- g. Petições enviadas;
	- h. Intimações;
	- i. CDAs anexadas;
	- j. Débito original;
	- k. Débito atualizado;
	- l. Despesas processuais;
	- m. Históricos;
	- n. Ocorrências;
- A-232. Possuir rotina de atividades do procurador com as seguintes características:
	- a. Agenda;
	- b. Conter data limite para cumprimento de ações para o andamento dos processos;
	- c. Que a partir da agenda possa realizar o Peticionamento da ação respectiva dando como atendido o item da agenda;
	- d. Que o procurador registre o cumprimento das ações agendadas;
	- e. Alerta de cores para identificação visual do item da agenda em decorrência de prazo, com no mínimo as seguintes identificações:
	- f. Dentro do prazo;
	- g. Até 48 horas do prazo;
	- h. Fora do prazo;
	- i. Acompanhamento dos processos distribuídos;
	- j. Acompanhamento dos processos a serem distribuídos;
	- k. Acompanhamento histórico das agendas cumpridas;
	- l. Possibilitar consulta cronológica de petições enviadas e intimações recebidas;
	- m. Conter rotina para identificação dos processos de execução fiscal que:
	- n. Os débitos foram parcelados e necessitam ser emitidas as Petições de Sobrestamento;
	- o. Os acordos de parcelamento foram cancelados e necessitam ser emitidas as Petições de prosseguimento do feito;
	- p. Os débitos foram quitados ou cancelados e necessitam ser emitidas as Petições de Extinção.
- A-233. Conter rotina para identificar a existência de débitos em aberto após o cancelamento do acordo de parcelamentos, de débitos que ainda não foram executados, possibilitando gerar o processo de execução fiscal;

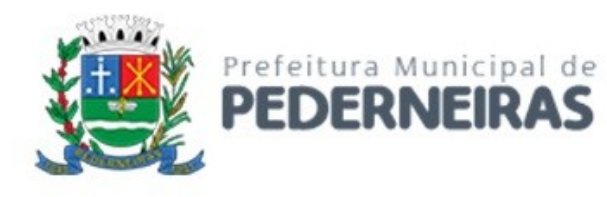

- A-234. Possuir rotina que permita o registro das despesas processuais que tenham sido antecipadas pela Prefeitura, realizando o lançamento na conta corrente fiscal do devedor para recolhimento, tais como diligências e correios. Possibilitar a emissão de documento de arrecadação no padrão FEBRABAN para recebimento na rede bancária;
- A-235. Possuir integração com o Tribunal de Justiça Estadual, utilizando serviços disponibilizados pelo tribunal;
- A-236. Todas as comunicações realizadas entre a Prefeitura e o Tribunal de Justiça Estadual, serão via WEBSERVICE e deverão ser assinadas digitalmente;
- A-237. Todos os documentos envidados através de integração entre a Prefeitura e o Tribunal de Justiça, deverão ser assinadas digitalmente pelo procurador;
- A-238. Possuir rotina que permita efetuar o registro do protocolo do Peticionamento inicial, individual ou em lote, de uma execução fiscal acompanhada automaticamente de uma ou mais CDAs;
- A-239. Possuir rotina de agendamento de busca automática dos Números de Processos de Peticionamento Inicial, utilizando os números dos protocolos de envio, sem a necessidade de intervenção do usuário, porem deverá ser disponibilizado ao usuário executar manualmente essa rotina;
- A-240. Possuir rotina que permita efetuar o Peticionamento intermediário, individual ou em lote, utilizando documentos previamente cadastrados ou fazendo uso de qualquer outro documento externo em formato pdf;
- A-241. Todas as Petições, Intimações e outros documentos enviados ou recebidos deverão obrigatoriamente ficar armazenados para a consulta e visualização dos usuários no sistema;
	- a. Possuir rotina que permita ao procurador:
	- b. Acesso as intimações aguardando ciência referente aos processos de sua responsabilidade;
	- c. Dar ciência a intimações recebidas referente aos processos de sua responsabilidade;
	- d. Visualizar os documentos de intimação aguardando ciência ou que já tiveram o prazo iniciado automaticamente;
	- e. Acesso as Citação aguardando ciência referente aos processos de sua responsabilidade;
	- f. Visualizar os documentos de Citação aguardando ciência ou que já tiveram o prazo iniciado automaticamente.
- A-242. Possuir rotina de agendamento de busca automática das intimações que tiveram seu prazo iniciado automaticamente, sem a necessidade de intervenção do usuário, porem deverá ser disponibilizado ao usuário executar manualmente essa rotina;
- A-243. Possuir rotina de agendamento de busca automática das Citação que tiveram seu prazo iniciado automaticamente, sem a necessidade de intervenção do usuário, porem deverá ser disponibilizado ao usuário executar manualmente essa rotina;
- A-244. Conter módulo de editor de textos, compatível com padrão RTF ou similar, integrado ao sistema para utilização de petições previamente cadastradas e permitindo a inclusão e customização utilizando dados variáveis de informações do processo e ou das partes;
- A-245. Conter rotina para o controle das fases alterando automaticamente seu estado conforme o andamento do processo;
- A-246. Possibilitar relacionar uma fase a Petições previamente cadastradas no sistema com a finalidade de atualizar automaticamente a fase do processo;
- A-247. Possuir cadastro de procuradores e estagiários, identificando minimamente:
	- a. Nome;
	- b. CPF ;
	- c. OAB (quando procurador);
	- d. E-mail.
- A-248. Conter rotina apresentação de alertas de ações pendentes contendo:
	- a. Alerta de quantidade de processos aptos a Extinção;
	- b. Alerta de quantidade de processos aptos a Suspensão (Sobrestamento);
	- c. Alerta de quantidade de processos aptos a Extinção;
	- d. Alerta de quantidade de agendamentos com prazos vencidos.

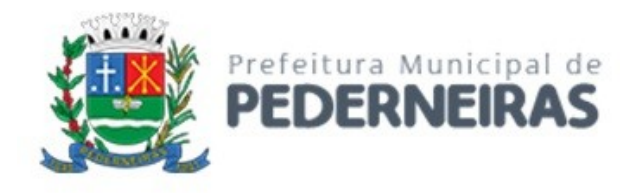

- A-249. Conter rotina de apuração das dívidas devidamente inscritas, agrupando todas as CDAs de um mesmo devedor e gerar automaticamente o processo de execução fiscal, habilitando para protocolar o Peticionamento eletrônico;
- A-250. Conter rotina para registrar todas as alterações dos cadastros, possuindo no mínimo os seguintes dados:
	- a. Usuário;
	- b. Data e hora;
	- c. Informação alterada;
	- d. Valor anterior;
	- e. Valor atual;
	- f. Permitir a consulta desses dados por usuário habilitado.
- A-251. Permitir a consulta das Certidões de Dívida Ativa contida em um processo de Execução Fiscal e a visualização dos valores original;
- A-252. Permitir a consulta dos débitos de um processo de Execução Fiscal com as seguintes funcionalidades:
	- a. Permitir a visualização dos valores dos débitos atualizados conforme código legislação vigente;
		- b. Possibilitar a emissão de extrato dos débitos;
		- c. Possibilitar a emissão de documento de arrecadação no padrão FEBRABAN para recebimento na rede bancária;
		- d. Possibilitar a geração de acordo de parcelamento dos débitos do processo e a emissão do carnê de pagamento no padrão FEBRABAN para recebimento na rede bancária.
- A-253. Possuir ferramenta que possibilite a identificação dos processos existentes na base de dados do departamento e que não possuem distribuição eletrônica, permitindo:
	- a. Emissão das Petições e CDA em formato PDF para impressão e distribuição física;
	- b. Registro de Ocorrências;
	- c. Fases;
	- d. Prazos;
	- e. Históricos de andamento.
- A-254. Possuir rotina para manutenção dos cadastros de outros processos judiciais, contendo:
	- a. Identificação das partes ativa e passiva;
	- b. Procurador responsável;
	- c. Número do processo unificado;
	- d. Vara;
	- e. Foro;
	- f. Classe;
	- g. Assunto e competência;
	- h. Petições enviadas;
	- i. Intimações;
	- j. Embargos;
	- k. Históricos;
	- l. Ocorrências.
- A-255. Emissão da Petição Inicial;
- A-256. Permitir o registro da Garantia de Execução por Depósito Judicial;
- A-257. Permitir o registro do Mandado de Penhora e Avaliação;
- A-258. Permitir que sejam anexados documentos aos processos em diferentes formatos (DOC, BMP, GIF, JPG, XLS, PDF etc.).

### **GESTÃO DE SIMPLES NACIONAL**

- A-259. Conter rotina para importação do Arquivo da receita PGDAS-D:
	- a. Disponibilizar as declarações importadas para consulta e impressão dos dados históricos, por competência, vinculadas a empresa no cadastro mobiliário da prefeitura;

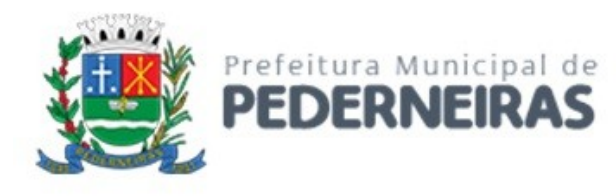

- b. Disponibilizar consulta para apresentar as inconsistências entre os valores declarados na receita federal e os valores apresentadas na declaração de ISS Eletrônico;
- c. Disponibilizar críticas para informações de empresas que não constam no cadastro mobiliário da prefeitura;
- d. Possibilitar o desmembramento das declarações informadas identificando a matriz e suas filiais, disponibilizando consulta individualizada no cadastro mobiliário;
- e. Possibilitar a identificação de contribuintes declarantes no SIMPLES NACIONAL como estabelecidos no Município e que não constem no Cadastro Mobiliário do Município.
- A-260. Conter rotina para importação do arquivo de informação cadastral-períodos SIMEI e disponibilizar as informações importadas para consulta histórica por empresa no cadastro mobiliário da prefeitura que estão enquadrados como MEI:
	- a. Conter rotina para importação do arquivo de inscrições em dívida ativa DAS-DIVIDATIVA;
	- b. Importar os dados do arquivo DAS-DIVIDAATIVA e registrar na conta corrente da prefeitura;
	- c. Gerar a Inscrição na Dívida Ativa do Município;
	- d. Emitir o Livro de Dívida Ativa com termo de abertura e encerramento;
	- e. Permitir emissão do Termo de Inscrição de Dívida Ativa;
	- f. Permitir emissão Certidão de Dívida Ativa;
	- g. Possuir parametrização para cálculos de acréscimos legais na forma da legislação específica do simples nacional;
	- h. Conter rotina parametrizável para efetuar o parcelamento do crédito do ISSQN do Simples Nacional inscrito em Dívida Ativa, conforme lei federal vigente.
- A-261. Conter rotina para importação do arquivo de parcelamento PARC-SN (Parcelamentos de Débitos de Simples Nacional):
	- a. Importar os dados do arquivo PARC-SN e registrar o parcelamento no bando de dados da prefeitura;
	- b. Identificar as parcelas referentes ao parcelamento e registra na conta corrente da prefeitura;
	- c. Identificar as competências que foram parceladas.
- A-262. Arquivo de enquadramento de simples nacional;
- A-263. Conter rotina para importação de arquivo de enquadramento de simples nacional, para verificação de pendencias e gerar arquivo contendo os CNPJ impedidos de integrar o simples nacional, por motivo de existência de débitos com o município, conforme os termos da legislação vigente;
- A-264. Baixa de valores do Simples Nacional:
	- a. Conter rotina para importação dos arquivos recebimento de valores pagos relativos a empresas do simples nacional e MEI DAS607 com as seguintes características;
	- b. Manter os registros históricos para consultas posteriores dos recebimentos de cada arquivo;
	- c. Registrar automaticamente na conta corrente do contribuinte e nas devidas competências, o lançamento dos valores, suas baixas, e a classificação das receitas contábeis;
	- d. Conter críticas para informações de contribuintes não cadastrados na prefeitura;
	- e. Possibilitar o cadastramento automático de contribuintes ainda não cadastrados para posterior análise do setor de cadastro;
	- f. Identificar os pagamentos referente a parcelamentos efetuados na receita federal e proceder as baixas com os seguintes critérios:
	- g. Deverá identificar o parcelamento anteriormente cadastrado com as informações do arquivo PARC-SN;
	- h. Registrar o pagamento na parcela identificada do parcelamento;
	- i. Compensar o pagamento nas competências que foram parceladas, considerando quitar as competências pela ordem cronológica iniciando pela mais antiga.
- A-265. Possibilitar a consulta dos contribuintes enquadrados no simples nacional omissos na declaração obrigatória no PGDAS-D;

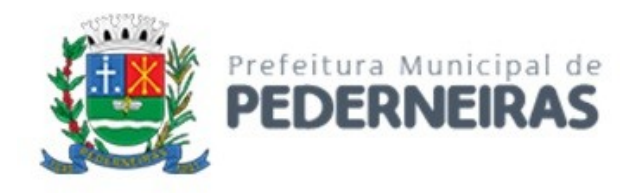

- A-266. Permitir o processamento dos créditos constituídos através das PGDAS-D, DASNSIMEI e AUTOS DE INFRAÇÕES lavrados no SEFISC, parcelados ou não, não quitados nos prazos regulamentares, que por força de convênio firmado entre o Município e a PGFN são transferidos para cobrança pelo Município;
- A-267. Permitir o parcelamento dos créditos constituídos através das PGDAS-D, DASNSIMEI e Autos de Infrações lavrados no SEFISC, não quitados nos prazos regulamentares, que por força de convênio firmado entre o Município e a PGFN são transferidos para Cobrança pelo Município;
- A-268. Permitir a emissão dos DAM para quitação dos créditos constituídos através do PGDAS-D, DASNSIMEI e Autos de Infrações lavrados no SEFISC, parcelados ou não, não quitados nos prazos regulamentares, que por força de convênio firmado entre o Município e a PGFN são transferidos para cobrança pelo Município, atualizados monetariamente e com os acréscimos legais, calculados até a data para pagamento conforme padrão de arrecadação bancário estabelecidos pela FEBRABAN, com utilização de códigos de barras.

# **PARAMETROS E CONFIGURAÇÕES**

- A-269. Conter rotina para o cadastro dos departamentos com minimamente as informações de:
	- a. Código;
	- b. Descrição completa;
	- c. Abreviação;
- A-270. Conter rotina de cadastro dos usuários para permissão de acesso ao sistema:
	- a. Login;
	- b. Nome completo do usuário;
	- c. Nível do usuário;
	- d. Administrador;
	- e. Usuário;
	- f. Registro funcional;
	- g. Senha;
	- h. Assinatura senha que autoriza a dupla custódia;
	- i. Possibilidade de bloqueio de um usuário:
	- j. Possibilidade de criar nova senha;
	- k. Informar quantidade de dias para troca obrigatória de senha;
	- l. Informar data de expiração para o acesso de um usuário;
	- m. Possibilidade de informar a permissão de horário de acesso ao sistema em dias úteis;
	- n. Conter rotina para associar usuários a departamentos;
	- o. Conter rotina para registrar período de restrição de acesso. Por exemplo período de férias;
	- p. Conter rotina para configuração dos níveis de acesso dos usuários nas tarefas do sistema, possibilitando:
	- q. Autorização de:
	- r. Acesso a tarefa;
	- s. Inclusão;
	- t. Alteração;
	- u. Exclusão;
	- v. Restrição de:
	- w. Acesso a campos;
	- x. Visualização de campos, botões ou grupo de informações ;
	- y. O sistema deverá conter catálogo de perfis de grupo de usuários que definirão os padrões de acessos para cada tarefa autorizada e o administrador de segurança deverá poder especificar o nível do acesso, sendo somente:
	- z. Consulta;
	- aa. Inclusão;
	- bb. Alteração;

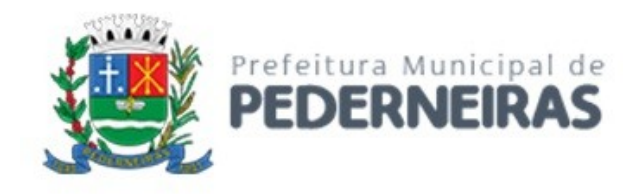

- cc. Exclusão;
- dd. Permitir a associar usuários ao grupo.
- A-271. Permitir pesquisar, alterar, cadastrar usuários, de modo a dar-lhes acesso aos sistemas, e incluí-los dentro de um ou vários grupos de usuários;
- A-272. Permitir copiar as permissões de um grupo ou perfil para outro;
- A-273. Possuir funcionalidade que permita, a cada usuário, alterar sua própria senha;
- A-274. Possuir funcionalidade que permita, a usuários gestor, realizar o bloqueio da conta de um outro usuário;
- A-275. Possuir funcionalidade para definição de perfis de usuário, permitindo a atribuição de permissões de acesso por perfil, garantindo que:
	- a. Permissões de acesso definidas para um perfil de usuário sejam automaticamente herdadas por todos os usuários vinculados ao perfil;
	- b. Alterações feitas nas permissões de acesso de um perfil sejam automaticamente refletidas nos usuários a ele vinculados;
	- c. Somente usuários autorizados sejam capazes de conceder e revogar permissões de acesso no sistema;
	- d. Alterações em permissões de acesso sejam imediatamente refletidas sobre o sistema, sem a necessidade de reiniciar a aplicação.
- A-276. Conter cadastro de parâmetros para a montagem do código de barras no Padrão FEBRABAN, para recolhimento na rede bancaria, possibilitando definição do modelo:
	- a. Ficha de Arrecadação;
	- b. Definir código do município;
	- c. Ficha de compensação;
	- d. Código do convênio;
	- e. Banco arrecadador;
	- f. Logo marca do banco;
	- g. Carteira de cobrança;
	- h. Conta cedente;
	- i. Local do pagamento;
	- j. Espécie de documento.
- A-277. Conter cadastro de índices de atualização monetária, permitindo registrar vários tipos de índices Ex: (UFM, SELIC);
- A-278. Conter cadastro que permita registrar as assinaturas digitalizadas de funcionários responsáveis para emissão de documentos e que possam ser modificados pelos usuários gestor do departamento conforme sua necessidade;
- A-279. Conter cadastro de mensagens para o corpo dos boletos de documento de arrecadação, carnês, faturas, entre outros;
- A-280. Conter cadastro de parâmetros para os cálculos de atualizações dos lançamentos, conforme:
	- a. Correção;
	- b. Define incidência;
	- c. Define índice de cálculo;
	- d. Juros;
	- e. Define incidência;
	- f. Forma de cálculo;
	- g. Fração de mês No mês e início do mês seguinte;
	- h. Cada mês de vencimento;
	- i. 30 dias após o vencimento;
	- j. Início de cada mês seguinte ao vencimento;
	- k. Base para o cálculo;
	- l. Sobre Original;
	- m. Sobre Original + Correção;

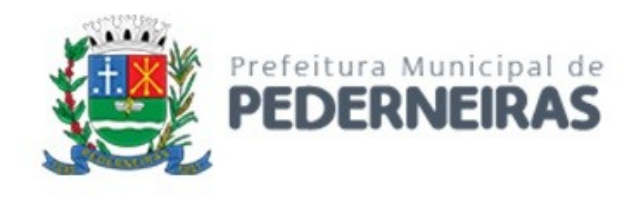

- n. Sobre Original + Correção + Multa;
- o. Taxa de juros aplicada;
- p. Início de cobrança, podendo ser considerado;
- q. A partir da data de vencimento;
- r. A partir da data do lançamento;
- s. Sem cobrança no exercício corrente;
- t. Multa;
- u. Define incidência;
- v. Forma de cálculo;
- w. Fixa;
- x. Progressiva;
- y. Faixa de dias;
- z. Base para o cálculo;
- aa. Sobre Original;
- bb. Sobre Original + Correção;
- cc. Sobre Original + Correção + Juros;
- dd. Taxa de multa aplicada
- ee. Início de cobrança, podendo ser considerado;
- ff. A partir da data de vencimento;
- gg. A partir da data do lançamento;
- hh. Sem cobrança no exercício corrente;
- ii. Taxa de multa aplicada por inscrição em dívida ativa;
- jj. Honorários;
- kk. Define incidência;
- ll. Percentual aplicado;
- mm. Descontos para assiduidade de pagamento
- nn. Define incidência;
- oo. Percentual aplicado.
- A-281. Conter cadastro de parâmetros de TRIBUTOS DE LANÇAMENTOS que contenha fórmula de cálculo dinâmica, que permitirá ao usuário gestor ter flexibilidade para configurar os cálculos dos valores a serem lançados, contendo minimamente:
	- a. Código;
	- b. Descrição;
	- c. Formula de cálculo;
	- d. Possibilidade de associação com as rubricas contábeis para classificação dos valores de arrecadação, considerando;
	- e. Lançamentos do exercício corrente;
	- f. Natureza contábil para valor original;
	- g. Natureza contábil para valor da correção;
	- h. Natureza contábil para valor dos juros;
	- i. Natureza contábil para valor da multa;
	- j. Natureza contábil para valor de pagamento a maior;
	- k. Lançamentos com débitos inscritos em dívida ativa;
	- l. Natureza contábil para valor original;
	- m. Natureza contábil para valor da correção;
	- n. Natureza contábil para valor dos juros;
	- o. Natureza contábil para valor da multa ;
	- p. Natureza contábil para valor de pagamento a maior;
	- q. Possibilidade de informar a fundamentação legal para cada evento de lançamento.
- A-282. Conter cadastro de parâmetros para as datas de vencimentos das parcelas de um lançamento;

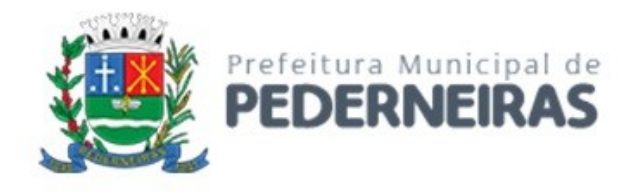

- A-283. Conter cadastro de parâmetros que permite ao usuário gestor configurar os procedimentos dos lançamentos, informando minimamente:
	- a. Data do lançamento;
	- b. Exercício de lançamento;
	- c. Paramentos de vencimentos;
	- d. Paramentos de correção;
	- e. Departamentos autorizados para executar o lançamento;
	- f. Tributos que serão Lançados;
- A-284. Conter rotina para a atualização coletiva anual dos valores:
	- a. Tabelas de serviços;
	- b. Tabelas de valores da planta genérica.
- A-285. Conter rotina que permita ao usuário gestor criar procedimento para exportação de qualquer informação da base de dados, nos formatos:
	- a. Texto;
	- b. Excel;
	- c. CSV;
	- d. XML.
- A-286. Conter cadastro de dias úteis e não úteis bancários a serem utilizados pelas rotinas do sistema;
- A-287. Conter Rotina que permita o registro de ação de impugnação de lançamentos:
	- a. Permitir suspender o lançamento até a conclusão do processo;
	- b. Permitir o registro do acompanhamento histórico de suas fases;
	- c. Na conclusão do processo;
	- d. Se deferido;
	- e. Proceder com o cancelamento dos lançamentos ainda em aberto;
	- f. Gerar ficha de crédito para restituição ou compensação, de possíveis valores pagos;
	- g. Se indeferido;
	- h. Estornar a suspensão do lançamento.
- A-288. Conter rotina para registrar as notificações de lançamentos emitidas/enviadas, anuladas e devolvidas, ou qualquer outra correspondência registrada informando
	- a. Data da diligência de entrega;
	- b. Entregador;
	- c. Recebedor;
	- d. Motivo de não entrega;
	- e. Número da caixa e do lote de arquivamento.
- A-289. Possui cadastros básicos de fundamentação legal utilizados em todos os módulos do tributário;
- A-290. Conter rotina para parametrizar layout de exportação ou importação de arquivo texto.

# **DÉBITO AUTOMÁTICO**

- A-291. Conter rotina que permita a gestão do cadastramento de optantes para débito automático, para as diversas instituições bancárias conveniadas, com as seguintes funcionalidades:
	- a. Importação de arquivo de cadastramento de optantes;
	- b. Exportar informações para débito em conta dos optantes cadastrados;
	- c. Importação dos arquivos de retorno para tratamento dos pagamentos;
	- d. Permitir consulta histórica de todas as transações efetuadas do optante;
	- e. Efetuar as baixas dos pagamentos retornados.

#### **ADMINISTRADOR DE SISTEMA**

A-292. Permitir cadastrar ou alterar os dados da entidade municipal e associar o brasão que será utilizado por todos os outros módulos;

Rua Siqueira Campos, nº 64, Centro, Pederneiras – SP.

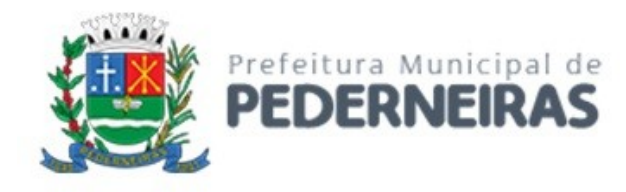

- A-293. Permitir acompanhar a execução de processos assíncronos e o registro de log de execução, possibilitando:
	- a. Acompanhamento de tempo de execução;
	- b. Permitir interromper a execução.
- A-294. Permitir controlar as permissões de acesso as tarefa dos sistema;
- A-295. Permitir pesquisar, alterar, excluir ou cadastrar menus e submenus, para serem exibidos (e a sua ordem de visualização) em formato gráfico tipo árvore, estabelecendo uma ligação entre menus/submenus e rotinas existentes;
- A-296. Permite que os menus sejam controlados através de permissões;
- A-297. Permitir gerar e visualizar um log de auditoria contendo no mínimo as seguintes informações:
	- a. Usuário;
	- b. Tabela acessada;
	- c. Tipo de operação: alteração, exclusão, inserção, outras;
	- d. Valores dos atributos antes e depois da operação de alteração;
	- e. Data, hora, minuto e segundo da operação.
- A-298. Permitir gerar e visualizar um log de acesso contendo o registro de acesso de todas as rotinas por usuário com data, hora, minuto e segundo da operação;
- A-299. Permitir configurar o controle de dupla custódia, recurso que irá exigir para uma determinada operação uma segunda senha de acesso.

#### **ISSQN**

- A-300. O ISS pela internet é para o atendimento ao contribuinte prestador ou tomador de serviços, possibilitando a declaração das notas fiscais emitidas ou ISS retido, enquadradas na lista de serviços da Lei Federal Complementar nº 116/2003;
- A-301. Permitir que pessoas físicas ou jurídicas que não possuem cadastro na Prefeitura, solicitem o seu cadastramento como declarante, contendo dados básicos de identificação, CPF ou CNPJ e endereço;
- A-302. Permitir que o declarante possa requisitar sua senha quando a tiver esquecido;
- A-303. Possibilitar a outros municípios, por meio de Login e senha autorizada, consultar se uma nota fiscal foi declarada e recolhida por um tomador de serviços, quando o prestador for daquele município, informando apenas o CNPJ do prestador, número e Serie da nota fiscal;
- A-304. Este modulo deverá garantir e possibilitar que:
	- a. Garantir:
	- b. As informações efetuadas no ISS WEB deverão ser diretamente registradas no banco de dados da Prefeitura, possibilitando o gerenciamento fiscal e auditoria on-line;
	- c. Só poderão ter acesso ao sistema, declarantes que forem previamente cadastrados, através de Login e senha autorizada por membros da prefeitura a prestarem declarações para a empresa;
	- d. Possibilitar:
	- e. Que declarante possa mudar sua senha;
	- f. Conter rotina que permita troca de mensagem eletrônica personalizada, entre o declarante e o suporte técnico da prefeitura com o intuito de facilitar a solução de qualquer divergência;
	- g. Que o declarante responsável da empresa autorizada possa autorizar outros declarantes, ficando sob sua responsabilidade esta autorização;
	- h. Disponibilizar opções diferenciadas para escrituração fiscal por declarante (Exemplos: Contribuinte de ISSQN (Prestador de Serviço), Tomador de Serviço, Bancos e Instituição Financeira pelas contas do balancete, Cartórios, Condomínios).

#### **TOMADORES DE SERVIÇO**

A-305. Este módulo deverá identificar a empresa usuária, suas características tributárias e permitir que os dados existentes em uma nota fiscal de serviços sejam escriturados, tais como:

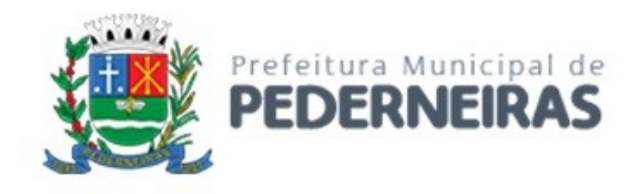

- a. Número da nota;
- b. Data de emissão;
- c. Série;
- d. Código de identificação dos serviços prestados;
- e. Valor;
- f. Dados do prestador dos serviços;
- g. Possibilitando que as empresas cumpram suas obrigações tributárias e a Administração possua informações para geração de relatórios.
- A-306. Permitir que o tomador possa gerar uma guia de recolhimento para cada prestador;
- A-307. Disponibilizar opções de Escrituração Substitutiva (correção/alteração deDisponibilizar opções de Escrituração Substitutiva (correção/alteração de qualquer dados da Escrituração Fiscal) com a possibilidade de inserção de novas Notas Fiscais na escrituração fiscal já realizada, mantendo a declaração retificada qualquer dados da Escrituração Fiscal) com a possibilidade de inserção de novas Notas Fiscais na escrituração fiscal já realizada, mantendo a declaração rectificada;
- A-308. Permitir criar competências de períodos anteriores para atualização de informações exclusivamente históricas;
- A-309. Permitir que para cada competência criada o declarante informe nota por nota com as informações exigidas pela legislação vigente;
- A-310. Permitir que as declarações prestadas, cuja competência ainda não tenha gerado guia para pagamento (fechamento), poderão ser alteradas a qualquer tempo pelo declarante;
- A-311. Gerar fechamento da competência (conjunto de notas informadas), fazendo o lançamento através da geração de guia para pagamento diretamente no Banco de Dados da Prefeitura, respeitando a data de vencimento conforme legislação vigente, não permitindo mais serem alteradas;
- A-312. Possibilitar a emissão de documentos de arrecadação no padrão FEBRABAN para recolhimento na rede bancaria dos seguintes itens:
	- a. Guia de Cobrança do imposto devido no fechamento da competência;
	- b. Emissão de uma Guia de Cobrança, quando já estiver vencida, deverá apresentar os valores atualizados, demonstrando Valor Original, Valor Correção, Valor Juros, Valor de Multas e Valor Total a Recolher.
- A-313. Na Guia de Cobrança deverá constar a relação das notas fiscais declaradas;
- A-314. Permitir que o tomador aceite a declaração automática de notas eletrônicas emitidas por prestadores do município evitando assim o retrabalho de digitação dessas notas;
- A-315. Permitir que no acesso as declarações de serviços tomados sejam exibidas alerta com total de declarações sem fechamento e total de declarações sem pagamento;
- A-316. Emitir Relação das Notas Fiscais que constam do lançamento constando totalizadores de valores de base de cálculo com e sem retenção para o município, e também valores de base de cálculo com e sem retenção para fora do município;
- A-317. Permitir consultar informações sobre uma nota fiscal para saber se ela está declarada pelo Prestador de serviço, quando este for uma empresa cadastrada neste município;
- A-318. Emitir Livro de Registro de serviços tomados por competência possibilitando a emissão opcional dos termos de abertura e encerramento e informar número inicial das páginas;
- A-319. Emitir recibo de retenção para todas as notas fiscais declaradas, com imposto retido, identificando o prestador, os dados relativos a nota;
- A-320. Emitir Documento de declaração de qualquer nota fiscal declarada no sistema, identificando o prestador, os dados relativos a nota fiscal e a data de pagamento quando for o caso;
- A-321. Possibilitar a importação de dados através de arquivo texto, gerado pelo declarante em layout previamente definido pelo sistema gerando automaticamente os lançamentos das notas fiscais de serviços tomados;
- A-322. Possibilitar a impressão de Recibo de Retenção, sobre notas fiscais recebidas com imposto retido na fonte, de qualquer mês;

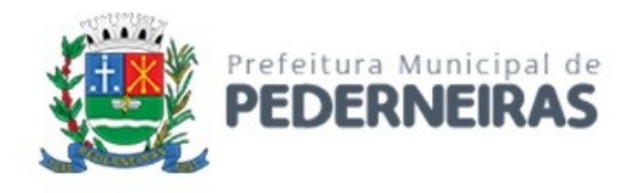

- A-323. Permitir a identificação de notas fiscais não sujeitas à incidência do imposto (isentas, imunes, não incidente, estimada) no momento da declaração;
- A-324. Possibilitar o fechamento automático e apuração do imposto devido e o lançamento diretamente no Sistema de Gestão Tributária;
- A-325. Possibilitar a declaração complementar para uma mesma competência.

#### **PRESTADOR DE SERVICOS**

- A-326. Permitir criar competências de períodos anteriores para atualização de informações históricas;
- A-327. Permitir que para cada competência criada, o Declarante informe nota por nota com as informações exigidas pela legislação vigente;
- A-328. Permitir que as declarações prestadas, cuja competência ainda não tenha gerado guias para pagamento (fechamento), poderão ser alteradas a qualquer tempo pelo declarante;
- A-329. Permitir que empresas possam informar dedução da base de cálculo de ISS desde que previamente autorizadas pela prefeitura, essa autorização deve ser especificada por atividade;
- A-330. Possibilitar que somente sejam declaradas notas fiscais com numeração e série previamente autorizadas pela prefeitura através da Autorização de Impressão de Documentos Fiscais (AIDF);
- A-331. Gerar fechamento da competência (conjunto de notas informadas), fazendo o lançamento através da geração de guia para pagamento diretamente no Banco de Dados da Prefeitura, respeitando a data de vencimento conforme legislação vigente, não permitindo mais serem alteradas;
- A-332. Possibilitar a emissão de documentos de arrecadação no padrão FEBRABAN para recolhimento na rede bancaria dos seguintes itens:
	- a. Guia de Cobrança do imposto devido no fechamento da competência;
	- b. Emissão de uma Guia de Cobrança, quando já estiver vencida, deverá apresentar os valores atualizados, demonstrando Valor Original, Valor Correção, Valor Juros, Valor de Multas e Valor Total a Recolher.
- A-333. Emitir Relação das Notas Fiscais que constam do lançamento. Constando totalizadores de valores de base de cálculo com e sem retenção para o município, e também valores de base de cálculo com e sem retenção para fora do município;
- A-334. Permitir consultar informações sobre uma nota fiscal para saber se ela está declarada pelo Tomador de serviço, quando este for uma empresa cadastrada neste município;
- A-335. Permitir que no acesso as declarações de serviços prestados sejam exibidas alerta com total de declarações sem fechamento e total de declarações sem pagamento;
- A-336. Emitir Livro de Registro de serviços prestados, por competência possibilitando a emissão opcional dos termos de abertura e encerramento e informar número inicial das páginas;
- A-337. Emitir Documento de declaração de lançamento de uma nota fiscal, identificando o tomador, os dados relativos a nota fiscal e a data de pagamento quando for o caso;
- A-338. Possibilitar a importação de dados através de arquivo texto, gerado pelo declarante em layout previamente definido pelo sistema gerando automaticamente os lançamentos das notas fiscais de serviços prestados;
- A-339. Não permitir informar, na declaração, alíquota de Iss diferente da cadastrada para a atividade de serviço, exceto para empresas enquadradas no regime de Simples Nacional ou quando o imposto é devido em outro município;
- A-340. Possibilitar o fechamento automático e apuração do imposto devido e o lançamento diretamente no Sistema de Gestão Tributária;
- A-341. 30.16 Possibilitar a declaração complementar para uma mesma competência.

#### **PRESTADORES DE SERVICOS DE OUTROS MUNICÍPIOS**

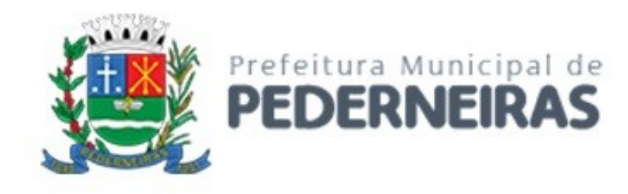

A-342. Permitir que empresas de outros municípios possam declarar suas notas de serviços prestados no município de forma eventual e consequentemente possibilitar a emissão de suas guias de recolhimento de imposto devido.

### **ESCRITURAÇÃO DE SERVICOS PRESTADOS DE CARTÓRIOS**

A-343. Este módulo deverá identificar a empresa usuária, suas características tributárias e permitir que os dados existentes em um tipo de serviços sejam escriturados: número do documento fiscal inicial e final agrupados ou não, valor total do documento, tipo de estabelecimento de serviços notariais e de registro, código subitem de identificação da atividade prestada, possibilitando que as empresas cumpram suas obrigações tributárias e a Administração possua informações para geração de relatórios.

# **MEI – MICRO EMPREENDEDOR INDIVIDUAL**

A-344. Deverá permitir a declaração de nota fiscal de serviços para contribuintes enquadrados como Microempreendedor Individual - MEI, onde o sistema, obrigatoriamente, não deverá gerar guia para pagamento de ISSQN na Prefeitura, pois esta obrigação deverá ser comprida no PGDAS na Receita Federal em valores fixos. O sistema não deverá gerar guias para prestador e nem para tomador, considerando que os MEIs não podem ser substitutos nem substituídos tributários.

#### **PRESTADOR DE SERVIÇOS SIMPLES NACIONAL**

A-345. Possuir tratamento específico para apuração do ISSQN das empresas optantes pelo Simples Nacional, quanto a alíquota aplicável por faixa de receita bruta, com base nas informações fornecidas na declaração conforme o RBT-12 no PGDAS-D.

#### **CONTADORES**

- A-346. O acesso ao sistema deverá ser realizado nos mesmos padrões já definidos para prestadores e compradores de serviços;
- A-347. O sistema deverá deixar disponível esse módulo de forma que o escritório de contabilidade e/ou o contador possam, em um único acesso, realizar as escriturações fiscais e/ou emissão de documentos de arrecadação, para todos os seus clientes, que serão identificados, conforme definido na introdução deste subitem, bem como para toda e qualquer informação e/ou consulta disponíveis e definidas nos itens e subitens anteriores e posteriores, pertinentes ao processo de escrituração fiscal e cumprimento das obrigações tributárias;
- A-348. O contribuinte/empresa que for relacionado como cliente por um escritório/contador deverá ter à sua disposição, no módulo de acesso utilizado para cumprir suas obrigações tributárias, a informação de qual contador o relacionou como cliente e ter acesso a dispositivo que permita a ele desvincular-se desse escritório/contador;
- A-349. Possibilitar aos contadores e/ou o próprio contribuinte efetuar a troca de contador da empresa, enviando um comunicado aos envolvidos.

#### **ISSQN WEB (ACESSO PELA GRAFICA)**

- A-350. Permitir que a gráfica cadastre a solicitação de Autorização de Impressão de Documentos Fiscais (AIDF);
- A-351. Possibilitar a impressão da AIDF após ser autorizado pela prefeitura;
- A-352. Permitir informar a data de impressão efetiva das notas fiscais solicitadas para que então seja liberado declaração dessas notas.

Rua Siqueira Campos, nº 64, Centro, Pederneiras – SP.

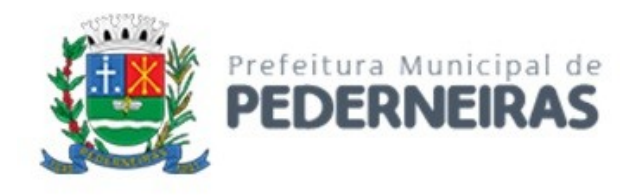

#### **ISSQN WEB – SUPORTE**

- A-353. Conter rotina para liberar as autorizações de impressões de documentos fiscais cadastradas pelas gráficas;
- A-354. Permitir cadastro de avisos para exibição nos sistemas de nota fiscal eletrônica e declaração eletrônica. Esse aviso deve ser exibido para qualquer usuário que faça acesso ao sistema;
- A-355. Conter rotina para troca de mensagens internas entre o suporte e os declarantes, com a finalidade de comunicar irregularidades, e armazenando essas mensagens no sistema para posterior consulta e fins históricos;
- A-356. Relatório que aponte falha na sequência de numeração de notas fiscais informada pelo prestador de serviços;
- A-357. Relação de todas as notas fiscais informada pelo tomador em um período;
- A-358. Relatório de inconsistência de uma mesma nota fiscal informada pelo prestador e pelo tomador de serviços, quando estes forem cadastrados no município;
- A-359. Permitir relatórios de omissos na entrega da declaração;
- A-360. Possibilitar a visualização dos maiores prestadores de serviços sediados fora do município e que prestam serviços no município;
- A-361. Possuir relatório para conferência de declarações por atividade agrupando os dados por competência de uma empresa;
- A-362. Visualizar quais foram as atividades com maior valor declarado trazendo o valor declarado de cada atividade e a média mensal declarada de cada atividade;
- A-363. Relação dos prestadores que realizaram declaração "SEM MOVIMENTO" por competência, contendo resumo a quantidade total de empresas e quantidade total de empresas que não realizaram esse tipo de declaração;
- A-364. Relação de todas as notas fiscais de uma competência, emitidas para um determinado CNPJ/CPF, contendo resumo de todas as notas totalizando por retenção;
- A-365. Consulta e relação de empresas autorizadas ao uso deduções da base de cálculo de ISS;
- A-366. Relação de contribuintes enquadrados no simples nacional que apresentam divergência entre o valor de imposto declarado e o valor pago;
- A-367. Relação de contribuintes enquadrados no simples nacional que consta pagamento, mas não existe declaração para competência;
- A-368. Relação de empresas prestadora de serviços enquadradas no simples nacional que não possuem autorização no sistema de declaração eletrônica;
- A-369. Emitir relatório gerencial de avaliação para cada tomador e prestador de serviços, comparando o valor lançado do exercício atual com o exercício anterior, indicando a variação percentual ocorrido;
- A-370. Emitir relatório que apresente os tomadores e prestadores de serviços, que possuem redução de contribuição em relação ao exercício anterior comparando o total lançado;
- A-371. Emitir relatório de inconsistência entre a declaração do tomador e do prestador de serviço, identificando as informações de origem, para fiscalização;
- A-372. Emitir relatório de conformidade das notas fiscais declaradas pelos tomadores de serviços, onde o respectivo prestador de serviço, cadastrado no município, não tenha feito a declaração identificando as informações de origem;
- A-373. Emitir relatório de conformidade das notas fiscais declaradas pelo prestador de serviços, onde o respectivo tomador de serviço, cadastrado no município, não tenha feito a declaração identificando as informações de origem;
- A-374. Possibilitar ao fisco, visualização de relatório contendo todos os declarantes cadastrados no município, sendo tomadores, prestadores e prestadores de serviços de outros municípios, apresentando os valores de dos serviços prestados e tomados e os impostos apurados para uma competência informada;

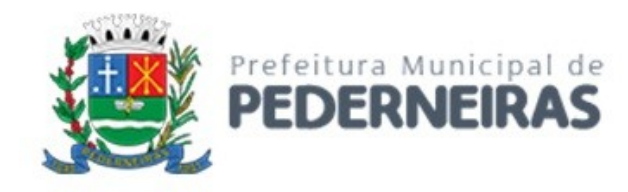

- A-375. Relação dos 10 maiores prestadores de fora do município por valor arrecadado por competência;
- A-376. Relação dos 10 maiores prestadores do município;
- A-377. Emitir relatório da arrecadação por atividade econômica com a participação total na arrecadação em percentual.

### **NOTA FISCAL ELETRÔNICA**

- A-378. A NFS-e para registro da prestação de serviços deverá atender ao modelo SPED Fiscal e atender ao padrão ABRASF;
- A-379. Possibilitar o acesso de empresa prestadora de serviços enquadrada para emissão de Nota Fiscal de Serviços Eletrônica (NFS-e) através de Login e senha diretamente no site da Prefeitura;
- A-380. Possuir os seguintes Webservices para o módulo de Notas Fiscais Eletrônicas:
	- a. Geração de NFS-e;
	- b. Cancelamento de NFS-e;
	- c. Substituição de NFS-e.
- A-381. Possibilitar acesso através de usuário e senha autorizada pelo município;
- A-382. Permitir a substituição de uma nota fiscal de serviço eletrônica através de Nota Fiscal Substitutiva;
- A-383. Possibilitar a emissão de relatórios de notas fiscais de serviços eletrônicas canceladas;
- A-384. Permitir que seja personalizado a Nota Fiscal com a Logomarca da empresa;
- A-385. Permitir configuração pela empresa de opção para retenção de impostos federais, tais como IRRF, COFINS, CSLL, PIS, INSS e outros;
- A-386. Permitir a importação de Notas Fiscais geradas em sistemas próprios (da empresa), evitando à redigitarão de nota fiscal;
- A-387. Permitir o envio da Nota Fiscal eletrônica para o e-mail do tomador de serviço, sem limite de envio;
- A-388. Permitir que a empresa prestadora de serviços cadastre os principais tomadores de serviço a fim de facilitar o preenchimento da Nota Fiscal;
- A-389. Permitir que a empresa prestadora de serviços cadastre previamente os principais itens de servico, a fim de facilitar o preenchimento da Nota Fiscal:
- A-390. Deverá permitir a emissão da nota fiscal eletrônica com vários itens de serviço podendo conter quantidade, descrição sem restrição de tamanho (respeitando os limites do corpo de impressão da nota;
- A-391. Fiscal), valor unitário e valor total para cada um desses itens;
- A-392. Permitir a re-emissão a qualquer tempo das notas fiscais eletrônicas;
- A-393. Permitir a re-emissão de uma ou das demais guias do ISSQN, quando vencidas, acrescidas de multa, juros e correção monetária de acordo com a legislação vigente, enquanto não forem quitadas;
- A-394. Permitir o cancelamento da Nota Fiscal de Serviço Eletrônica, informando o motivo e comunicando o tomador do serviço por e-mail;
- A-395. Permitir a impressão do formulário de RPS (Recibo Provisório de Serviço) para posterior preenchimento. Este recibo deverá ser convertido em Nota Fiscal eletrônica dentro de um período determinado pela Prefeitura, findo o qual o recibo perderá a validade de acordo com a legislação vigente;
- A-396. Possibilitar que a Nota Fiscal possua chave de validação que deverá ser estampada na Nota Fiscal, para verificação da autenticidade da mesma;
- A-397. Possibilitar a validação da Nota Fiscal pelo site da Prefeitura com as seguintes funcionalidades:
	- a. Por chave de validação, informado a chave que consta no corpo da Nota Fiscal de Serviço emitida;
		- b. Por Rps, informando:
		- c. CNPJ ou CPF do prestador de serviço;
		- d. O número do RPS;

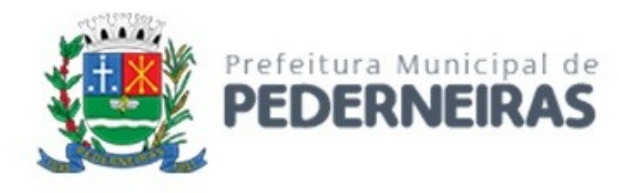

- e. CNPJ ou CPF do tomador de serviço.
- A-398. Possuir as seguintes rotinas de operação online relacionadas à geração de Notas Fiscais Eletrônicas:
	- a. Geração das guias de recolhimento a partir de um conjunto de Notas Fiscais geradas em determinado mês de competência, com a possibilidade de seleção das notas fiscais. As notas fiscais não selecionadas ficarão em aberto e poderão ser quitadas posteriormente;
	- b. Apresentação automática dos dados da Prefeitura (endereço e brasão) na Nota Fiscal.
- A-399. Permitir que empresas possam informar dedução da base de cálculo de ISS desde que previamente autorizadas pela prefeitura, essa autorização deve ser especificada por atividade;
- A-400. Restringir que empresas autorizadas no uso do sistema de nota fiscal eletrônica realizem declarações de ISS de serviços prestados;
- A-401. Permitir a configurar a quantidade de casas decimais a serem utilizadas nos itens da nota fiscal eletrônica;
- A-402. Permitir que haja troca de mensagens eletrônicas para que a empresa prestadora de serviço possa se comunicar diretamente com a prefeitura. As mensagens deverão ficara armazenadas por período mínimo definido pela Prefeitura;
- A-403. Possibilitar ao contribuinte a exportação de todas as notas fiscais no formato XML;
- A-404. Possibilidade de emissão de Notas com as seguintes condições de pagamentos: à vista, apresentação e a prazo. Se for 'a prazo' possibilidade de incluir a data de vencimento, a quantidade de parcelas e seu valor.

# **NOTA FISCAL PREMIADA**

- A-405. Deve estar integrado com o sistema de nota fiscal de serviço eletrônica para consultar as notas fiscais emitidas que estarão sujeitas ao uso do credito oferecido pelo programa;
- A-406. Deve estar integrado com o sistema tributário, com o módulo de conta corrente para identificação dos recolhimentos dos ISSQN referente as notas fiscais do programa, para o apontamento e disponibilização do crédito ao contribuinte cadastrado no programa;
- A-407. Deve estar integrado com o sistema tributário, com o módulo de dívida ativa para identificar que o contribuinte não possua débitos com o município para resgate do seu crédito;
- A-408. Deve possuir controle de usuário e senha de modo a não permitir acesso de usuários não cadastrados;
- A-409. O sistema deve contar com dispositivo de segurança com imagens distorcidas de um código alfanumérico para evitar que outros softwares tentem fazer requisições ao site. Essa imagem deverá obrigatoriamente ser alterada a cada tentativa de Login.

#### **ACESSO DO CONTRIBUINTE**

- A-410. Deve possibilitar acesso público para o cadastro do tomador no programa, indicando algumas informações iniciais obrigatórias como:
	- a. CNPJ ou CPF;
	- b. Nome;
	- c. Endereço completo;
	- d. E-mail;
	- e. Telefone.
- A-411. Possibilitar na tela inicial do contribuinte, apresentação sintética de informações estatísticas totais dos créditos do contribuinte como total lançado, total disponível para resgatar e total já resgatado;
- A-412. Possibilitar consulta analítica de todos os lançamentos gerados para o CPF do contribuinte devendo ser possível visualizar as notas fiscais emitidas os valores dos serviços prestados e os valores dos créditos concedidos ao contribuinte;
- A-413. Possibilitar geração simplificada e emissão da Nota Fiscal de Serviço eletrônica através de aplicativo mobile disponibilizado minimamente nas plataformas iOS ou Android, sendo obrigatório informar

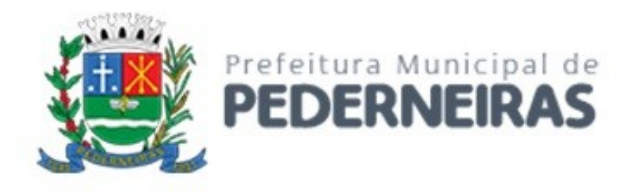

minimamente a Atividade exercida, CPF Tomador e o valor do serviço prestado, possibilitando ainda o envio da nota fiscal para o e-mail do tomador, quando este solicitar;

- A-414. Deverá ser possível ao aplicativo mobile, armazenar as informações de usuário e senha do primeiro acesso, facilitando assim os acessos futuros;
- A-415. O aplicativo mobile deverá possibilitar ao usuário fazer um novo acesso substituindo as informações de usuário e senha anteriormente conectado;
- A-416. Possibilitar que o tomador de serviço, no momento do resgate dos créditos, possa indicar uma entidade assistencial a ser beneficiaria dos créditos ora resgatada, desde que o tomador não possua débitos inscritos em dívida ativa;
- A-417. Possibilitar a emissão do extrato da conta corrente do tomador de serviço apresentando todo o histórico dos créditos concedidos, resgatados e transferidos com apresentação de saldo final;
- A-418. Possibilitar que o tomador de serviço possa informar dados da sua conta corrente para transferência do credito ora resgatado, desde que o tomador não possua débitos inscritos em dívida ativa;
- A-419. Possibilitar listagem histórica das notas fiscais de serviço que já tiveram créditos recuperados ou cancelado, apresentar data em que crédito foi recuperado e em caso de créditos cancelados apresentar histórico que motivou cancelamento do crédito por parte da prefeitura;
- A-420. Possuir módulo de comunicação interno com a prefeitura onde deve ser possível:
	- a. Listar todas as mensagens enviadas pela prefeitura para seu usuário;
	- b. Criar "caixas" de mensagens para melhor organização das comunicações;
	- c. Enviar uma nova mensagem para suporte da prefeitura;
	- d. Marcar mensagens como "lida" ou "não lida".

#### **ACESSO SUPORTE**

- A-421. Possibilitar na tela inicial do suporte, apresentação com gráfico das informações estatísticas dos créditos concedidos referente as notas fiscais lançadas no programa, total disponível para resgatar e total já resgatado;
- A-422. Possibilitar o cadastro de entidades assistenciais que poderão ser beneficiadas de créditos transferidos pelos tomadores de serviços;
- A-423. Possibilitar a consulta de todos os tomadores de serviço devidamente cadastrados no programa e a visualização de todos os créditos gerados para um tomador especifico;
- A-424. Possibilitar cancelar a participação de um tomador especifico no programa, durante essa ação deve ser aberta caixa para digitação de justificativa que será enviada como mensagem interna para ser visualizada no modulo de mensagem;
- A-425. Possibilitar o cancelamento do benefício de uma determinada nota fiscal, durante essa ação deve ser aberta caixa para digitação de justificativa que será enviada como mensagem interna para ser visualizada no modulo de mensagem;
- A-426. Possibilitar o cancelamento de um lançamento de crédito, durante essa ação deve ser aberta caixa para digitação de justificativa que será enviada como mensagem interna para ser visualizada no modulo de mensagem;
- A-427. Possibilitar a manutenção do cadastro das atividades participantes do programa, permitindo informar o período de vigência;
- A-428. Possibilitar a geração semestralmente, por meio do suporte da aplicação, de relatório dos créditos concedidos, bem como outras informações referentes ao programa ora instituído;
- A-429. Possibilitar a geração de arquivo de ordem de pagamento bancário para devido depósitos de créditos resgatados dos contribuintes em suas respectivas contas informadas;
- A-430. Possuir módulo de comunicação interno com os tomadores de serviço participantes do programa onde deve ser possível:
	- a. Listar todas as mensagens enviadas pelos tomadores para seu usuário;
	- b. Criar "caixas" de mensagens para melhor organização das comunicações;
	- c. Enviar uma nova mensagem para o tomador de serviço;

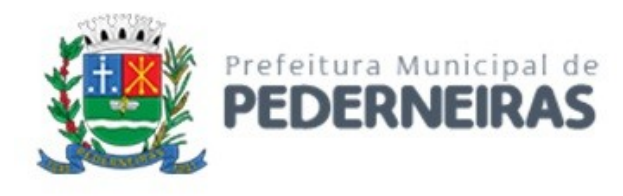

- d. Marcar mensagens como "lida" ou "não lida".
- A-431. Conter rotina automatizada para execução periódica de cálculo de créditos possibilitando agendamento para execução automática.

# **NOTA FISCAL DE SERVIÇO ELETRÔNICA – SUPORTE**

- A-432. Possibilitar ao Fiscal a consulta emissão de relação de notas fiscais de serviços eletrônicas substituídas;
- A-433. Permitir que através da aplicação o usuário da Fiscalização da Prefeitura possa acessar as informações geradas pelas empresas, possibilitando identificar quantidade de notas geradas, valor da Nota Fiscal, valor apurado de ISSQN e demais informações da Nota Fiscal;
- A-434. Relação de Notas Fiscais sem guias de ISS correspondente;
- A-435. Relação de Notas Fiscais canceladas;
- A-436. Armazenamento de logs de Auditoria para registrar as operações realizadas pelos contribuintes prestadores:
	- a. Registro de eventos como emissão de guias;
	- b. Cancelamento de nota fiscal;
	- c. Substituição de nota fiscal.
- A-437. Permitir consulta e relação das seguintes informações:
	- a. Prestadores autorizados a emitir NFS-e por atividade;
	- b. NFS-e emitidas por atividade econômica.
- A-438. Possibilitar ao fiscal consultar e emitir relação de notas fiscais de serviço eletrônicas por contribuinte;
- A-439. Possibilita a emissão de gráficos estatísticos de acompanhamento da arrecadação por competência;
- A-440. Possibilita a emissão de gráficos estatísticos de emissão de notas por atividade;
- A-441. Permitir ao suporte enquadrar ou desenquadrar empresas no uso do sistema de nota fiscal eletrônica;
- A-442. Relação de empresas prestadoras de serviço cadastradas no município que não estão enquadradas no uso do sistema de nota fiscal eletrônica;
- A-443. Relação de empresas autorizadas ao sistema de nota fiscal eletrônica que não geraram nenhuma nota eletrônica;
- A-444. Relatório com gráfico apresentando os totais de ISS, Retido e não Retido, no exercício por competência;
- A-445. Nota Fiscal de Serviços Avulsa (Acesso pela Prefeitura Suporte):
	- a. Permitir ao suporte que registre todos os dados necessários para emissão da Nota Fiscal de Serviço Eletrônica Avulsa;
	- b. Deverá permitir a emissão da nota fiscal de serviço eletrônica avulsa com vários itens de serviço podendo conter quantidade, descrição sem restrição de tamanho (respeitando os limites do corpo de impressão da nota fiscal), valor unitário e valor total para cada um desses itens;
	- c. Permitir a geração de guia para pagamento do ISSQN referente a nota fiscal avulsa;
	- d. Permitir discriminação das retenções de impostos federais, tais como I.R.R.F., COFINS, CSLL, PIS, INSS e outros;
	- e. Permitir o cancelamento da Nota Fiscal eletrônica, informando o motivo e data do cancelamento.

### **MÓDULO DE FISCALIZAÇÃO DE INSTITUIÇÕES FINANCEIRAS – DESIF**

A-446. O sistema de DECLARAÇÕES FISCAIS ELETRÔNICAS DE SERVIÇOS PRESTADOS deverão ter funcionalidades e operacionalização apenas on-line e desenvolvido basicamente nos moldes do MANUAL DO MODELO CONCEITUAL DA ASSOCIAÇÃO BRASILEIRA DAS SECRETARIAS DE FINANÇAS – ABRASF, da versão 2.3, com alguns complementos, alterações e exigências contidas nesse descritivo, a fim de identificar corretamente as contas internas que devem ser tributadas pelo

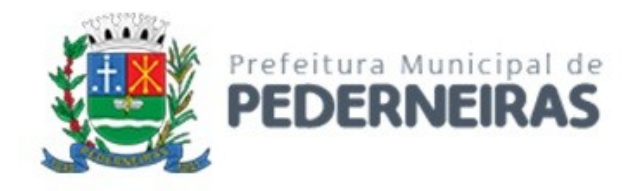

ISSQN e se obter uma rigorosa fiscalização nesse tipo de atividade, com as seguintes funcionalidades:

- a. Conter um aplicativo on-line para geração, validação e transmissão dos arquivos das Declarações de Informações Comuns aos Municípios, Demonstrativo Contábil, Apuração Mensal do ISSQN, Demonstrativo do ISSQN mensal a recolher e Demonstrativo das Partidas dos Lançamentos Contábeis;
- b. Permitir que esses contribuintes escriturem eletronicamente todas as receitas de serviços prestados, identificando cada uma da conta COSIF e a Conta Interna correspondentes, apurando o ISSQN devido, gerar o Documento de Arrecadação Municipal e efetuar o pagamento, na forma e regras constantes das normas municipais;
- c. Permitir que os valores sejam extraídos dos registros de todos e quaisquer documentos contábeis da Instituição Financeira, conforme dispõe a Circular nº 1.273, de 29/12/1987, do Banco Central do Brasil;
- d. Permitir que o Plano Geral de Contas Detalhado e Comentado PGCDC, seja o documento que deve ser declarado eletronicamente pelas Instituições Financeiras, devendo obrigatoriamente estar de acordo com o Plano Contábil das Instituições do Sistema Financeiro Nacional (COSIF), instituído, regulamentado e entregue ao Banco Central do Brasil – BACEN, com a vinculação do Plano Geral de Contas Interno - PGCI da Instituição Financeira, no nível mais analítico, sendo: Grupo, Subgrupos, Desdobramentos dos Subgrupos, Títulos e Subtítulos Contáveis, somente para o Grupo 7.0.0.00.00-9 – Contas de Resultado Credora, de forma completo(\*), contendo, além do número e do nome da conta, a sua função, ou seja, a descrição detalhada e pormenorizada de todos os lançamentos e/ou eventos contabilizados como receita, seja ela qual for;
- e. Os Subtítulos deverão conter exclusivamente lançamentos e/ou eventos de mesma natureza, no nível mais analítico, segregando os valores por espécie. Exemplos: juros, multas, amortizações, correção monetária, comissões pela intermediação na venda de seguro, comissões pela intermediação na venda de pacote turístico, comissões pela intermediação na venda de cartão de crédito, tarifas de emissão de cheque, tarifas de manutenção de Contas, tarifa de abertura de crédito, bonificações, honorários, taxas, e todos e quaisquer outros lançamentos e/ou eventos, especial e especificamente os de prestação de serviços;
- f. Deverá coibir que as Instituições Financeiras não efetuem suas declarações de modo completo, isto é, em nível de 6º e 7º dígitos - SUBTÍTULOS CONTÁBEIS e respectivas Contas Internas de todas as suas prestações de serviços, escriturados nas contas elencadas acima, de forma exata, correta, sem omissões, evasões e elisões, pois suas fiscalizações efetuarão uma conferência séria e eficiente, cruzando diversas informações em locais e órgãos diferentes, para homologarem os recolhimentos desses contribuintes;
- g. Deverá conter Tabela de Tarifas dos Produtos e Serviços da Instituição Financeira cujo documento, é o que deve ser declarado eletronicamente pelas Instituições Financeiras, de acordo com que publicado pelos meios de comunicação e/ou cobrado de seus clientes, devendo estar de acordo com Plano Geral de Contas Detalhado e Comentado – PGCDC, com a vinculação do Plano Geral de Contas Interno - PGCI da Instituição Financeira, no nível mais analítico, sendo: Grupo, Subgrupos, Desdobramentos dos Subgrupos, Títulos e Subtítulos Contáveis de forma completa;
- h. Conter Tabela de Identificação de Serviços de Remuneração Variável cujo documento deve ser declarado eletronicamente pelas Instituições Financeiras, de acordo com que é publicado pelos meios de comunicação e/ou cobrado de seus clientes, devendo estar de acordo com Plano Geral de Contas Detalhado e Comentado – PGCDC, com a vinculação do Plano Geral de Contas Interno - PGCI da Instituição Financeira, no nível mais analítico, sendo: Grupo, Subgrupos, Desdobramentos dos Subgrupos, Títulos e Subtítulos Contáveis de forma completa;

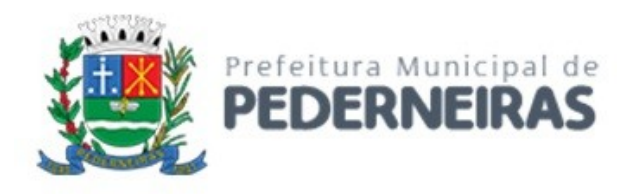

- i. Permitir que as Instituições Financeiras possam demonstrar os valores por natureza de receita, lançados de forma consolidada no título "Rateio de Resultados Internos" ou nos relatórios gerenciais de rateio, sendo Obrigatório para todas as dependências cujo título "Rateio de Resultados Internos" possui lançamento em seus balancetes. O somatório por competência de Receita Rateada deve ser igual ao valor lançado no Registro de Balancete Analítico Mensal para o título "Rateio de Resultados Internos" correspondente ao COSIF;
- j. Permitir que os serviços sejam declarados e tipificados no Item abaixo e/ou subitens abaixo relacionados, constantes da lista anexa a LC 116/2003 e suas alterações pois é a especificidade da atividade:
- k. Administração de fundos quaisquer, de consórcio, de cartão de crédito ou débito e congêneres, de carteira de clientes, de cheques pré-datados e congêneres;
- l. Abertura de contas em geral, inclusive conta-corrente, conta de investimentos e aplicação e caderneta de poupança, no País e no exterior, bem como a manutenção das referidas contas ativas e inativas;
- m. Locação e manutenção de cofres particulares, de terminais eletrônicos, de terminais de atendimento e de bens e equipamentos em geral;
- n. Fornecimento ou emissão de atestados em geral, inclusive atestado de idoneidade, atestado de capacidade financeira e congêneres;
- o. Cadastro, elaboração de ficha cadastral, renovação cadastral e congêneres, inclusão ou exclusão no Cadastro de Emitentes de Cheques sem Fundos – CCF ou em quaisquer outros bancos cadastrais;
- p. Emissão, reemissão e fornecimento de avisos, comprovantes e documentos em geral; abono de firmas; coleta e entrega de documentos, bens e valores; comunicação com outra agência ou com a administração central; licenciamento eletrônico de veículos; transferência de veículos; agenciamento fiduciário ou depositário; devolução de bens em custódia;
- q. Acesso, movimentação, atendimento e consulta a contas em geral, por qualquer meio ou processo, inclusive por telefone, fac-símile, internet e telex, acesso a terminais de atendimento, inclusive vinte e quatro horas; acesso a outro banco e a rede compartilhada; fornecimento de saldo, extrato e demais informações relativas a contas em geral, por qualquer meio ou processo;
- r. Emissão, reemissão, alteração, cessão, substituição, cancelamento e registro de contrato de crédito; estudo, análise e avaliação de operações de crédito; emissão, concessão, alteração ou contratação de aval, fiança, anuência e congêneres; serviços relativos a abertura de crédito, para quaisquer fins;
- s. Arrendamento mercantil (leasing) de quaisquer bens, inclusive cessão de direitos e obrigações, substituição de garantia, alteração, cancelamento e registro de contrato, e demais serviços relacionados ao arrendamento mercantil (leasing);
- t. Serviços relacionados a cobranças, recebimentos ou pagamentos em geral, de títulos quaisquer, de contas ou carnês, de câmbio, de tributos e por conta de terceiros, inclusive os efetuados por meio eletrônico, automático ou por máquinas de atendimento; fornecimento de posição de cobrança, recebimento ou pagamento; emissão de carnês, fichas de compensação, impressos e documentos em geral;
- u. Devolução de títulos, protesto de títulos, sustação de protesto, manutenção de títulos, reapresentação de títulos, e demais serviços a eles relacionados;
- v. Custódia em geral, inclusive de títulos e valores mobiliários;
- w. Serviços relacionados a operações de câmbio em geral, edição, alteração, prorrogação, cancelamento e baixa de contrato de câmbio; emissão de registro de exportação ou de crédito; cobrança ou depósito no exterior; emissão, fornecimento e cancelamento de cheques de viagem; fornecimento, transferência, cancelamento e demais serviços relativos a carta de crédito de importação, exportação e garantias recebidas; envio e recebimento de mensagens em geral relacionadas a operações de câmbio;

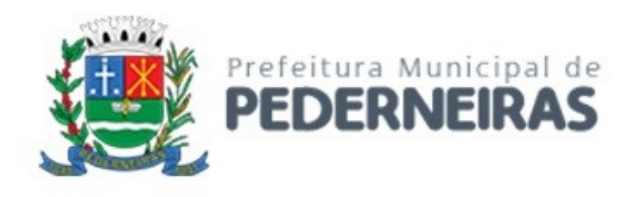

- x. Fornecimento, emissão, reemissão, renovação e manutenção de cartão magnético, cartão de crédito, cartão de débito, cartão salário e congêneres;
- y. Compensação de cheques e títulos quaisquer; serviços relacionados a depósito, inclusive depósito identificado, a saque de contas quaisquer, por qualquer meio ou processo, inclusive em terminais eletrônicos e de atendimento;
- z. Emissão, reemissão, liquidação, alteração, cancelamento e baixa de ordens de pagamento, ordens de crédito e similares, por qualquer meio ou processo; serviços relacionados à transferência de valores, dados, fundos, pagamentos e similares, inclusive entre contas em geral;
- aa. Emissão, fornecimento, devolução, sustação, cancelamento e oposição de cheques quaisquer, avulso ou por talão;
- bb. Serviços relacionados a crédito imobiliário, avaliação e vistoria de imóvel ou obra, análise técnica e jurídica, emissão, reemissão, alteração, transferência e renegociação de contrato, emissão e reemissão do termo de quitação e demais serviços relacionados a crédito imobiliário;
- cc. Deverá Gerar Documentos de Arrecadação Municipal.

# **DOMICÍLIO ELETRÔNICO MUNICIPAL**

- A-447. O sistema deve possuir plataforma de comunicação eletrônica que possibilite ao contribuinte, prestador ou tomador de serviços, consultar e receber comunicações de atos e termos processuais transmitidos em formato digital, a cientificar o sujeito passivo de quaisquer tipos de atos administrativos, incluídos os relativos ao encaminhamento das notificações e intimações e expedir avisos em geral, através de caixa postal disponível na internet, com acesso restrito e autorizado pela unidade competente do Município, com identificação através de login e senha ou por certificado digital de forma a garantir o sigilo e identificação, autenticidade e integridade das comunicações;
- A-448. Requisitos necessários com as seguintes funcionalidades de suporte da Prefeitura:
	- a. Possibilitar o Alertas de envio de notificações ou intimações geradas pela Prefeitura e disponibilizadas na caixa postal do contribuinte;
	- b. Possuir comunicações, por meio eletrônico, dispensando-se a publicação no Diário Oficial e o envio por via postal. A comunicação feita na forma prevista por meio eletrônico será considerada pessoal para todos os efeitos legais, exigindo que sua ciência seja feita através de certificação digital;
	- c. Considerar-se-á realizada a comunicação no dia em que o sujeito passivo efetivar a consulta eletrônica ao teor da comunicação ou com o decurso de prazo de 45 (quarenta e cinco) dias, contados da data da expedição da comunicação;
	- d. Na hipótese de o dia em que for realizada a consulta eletrônica ao teor da comunicação ser dia não útil, a comunicação será considerada como realizada no primeiro dia útil seguinte;
	- e. Os requisitos tecnológicos para acesso ao sistema de Domicilio Tributário Eletrônico Municipal são:
	- f. O sistema deverá estar habilitado para acesso através da internet, utilizando os browsers disponíveis no mercado;
	- g. O acesso ao módulo deverá ser através de Login e senha ou por certificado digital, conforme requisitos legais exigirem;
	- h. O Módulo deverá possuir mecanismos de cadastramento do contribuinte online, através de verificação e homologação da Prefeitura para liberação. Esta rotina deverá prever anexos de documentos digitais obrigatórios, tais como: Cpf, Rg e Comprovante de Residência, para representante legal, apresentar procuração. E outros documentos não obrigatórios O módulo deverá possui sistema de alertas ou avisos gerais para acesso do contribuinte, indicando inconsistências e informes de notificações sem ciência;

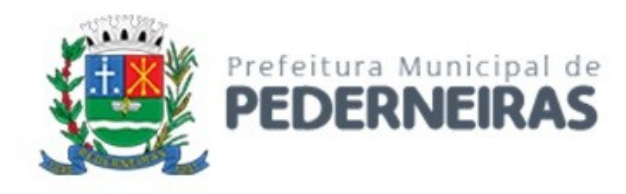

- i. Deverá possuir gerenciamento de mensagens constante no domicilio eletrônico do contribuinte, possibilitando consultar alertas lidos, não lidos e data de ciência;
- j. Deverá possibilitar a leitura das mensagens com ciência ou não e geração de documento PDF para ser impresso ou salvo no computador com o conteúdo da mensagem e informações de remetente, assunto, numero de controle e data de envio;
- k. Permitir cadastrar e-mails para envio de mensagens avisando sobre novas comunicações ou telefone para envio de SMS;
- l. Possibilitar o gerenciamento do contribuinte pelo Município para configurar o modo de acesso restrito, necessitando de certificado digital;
- m. Possibilitar rotina para a fiscalização acessar o contribuinte ou um conjunto de contribuintes, que identifique as mensagens enviadas de modo a interagir e enviar informativos ou comunicações de irregularidades.

# **CONTRIBUIÇÃO DE MELHORIA**

- A-449. Conter cadastro das melhorias efetuadas no munícipio, permitindo registrar os seguintes equipamentos urbanos:
	- a. Água;
	- b. Esgoto;
	- c. Rede Elétrica;
	- d. Iluminação;
	- e. Pavimentação;
	- f. Meio Fio;
	- g. Sarjeta;
	- h. Coleta de Lixo.
- A-450. Conter rotina para registro do processo de execução da melhoria, contendo minimamente:
	- a. Tipo da melhoria executada;
	- b. Número do processo administrativo;
	- c. Data do processo;
	- d. Valores totais da obra;
	- e. Metragem beneficiada.
- A-451. Conter rotina para o cálculo e lançamento dos carnês de cobrança, atendendo as fórmulas previstas em lei, considerando rateio dos custos do investimento;
- A-452. Emitir o edital de convocação para cobrança de Contribuição de Melhoria atendendo ao Código Tributário Nacional e a Legislação Municipal.

# **PERMISSÃO DE USO E OCUPAÇÃO DE SOLO**

- A-453. Permitir o cadastro de CNAE Código Nacional de Atividade Econômica Federal;
- A-454. Permitir o cadastro de Zoneamentos;
- A-455. Conter rotina para fazer o relacionamento entre CNAE, Zoneamentos e Cadastro Imobiliário;
- A-456. Permitir o Cadastro de Tipos de Documentos necessários para a abertura de empresa referente a uma Atividade Econômica – CNAE;
- A-457. Conter rotina que permita ao contribuinte consultar pela internet, a permissão de instalação de uma empresa informando o código da atividade econômica (CNAE) e a inscrição do imóvel desejado, em caso permissivo, emitir certificado de permissão de uso;
- A-458. Permitir o Cadastro da identificação da Empresa com a finalidade de emissão dos documentos acima.

#### **SERVIÇOS ON-LINE**

A-459. Conter rotina para consulta de débitos em aberto dos cadastros:

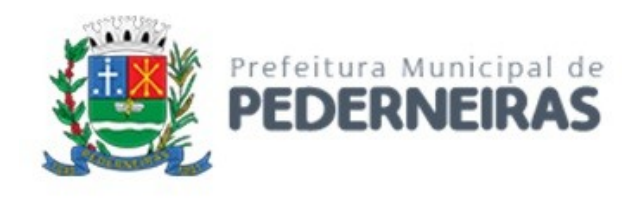

- a. Imobiliários, informado;
- b. Inscrição Imobiliária;
- c. CPF ou CNPJ do Proprietário do imóvel;
- d. Chave de segurança (captcha);
- e. Empresa, informando;
- f. Inscrição municipal do cadastro da empresa;
- g. CNPJ da Empresa;
- h. Chave de segurança (captcha);
- i. Contribuinte CNPJ, informando;
- j. CNPJ da Empresa;
- k. Chave de segurança (captcha);
- l. Apresentando ao contribuinte os valores;
- m. Originais;
- n. Correção;
- o. Juros;
- p. Multas;
- q. Descontos;
- r. Honorários Advocatícios;
- s. Total atualizado;
- t. Possibilitando selecionar os registros para a emissão de documento de arrecadação demonstrando os valores dos débitos selecionados e ficha de arrecadação no Padrão FEBRABAN para recolhimento na rede bancaria.
- A-460. Conter rotina para geração e emissão de certidões como:
	- a. Certidão Negativa de Debito;
	- b. Certidão Positiva de Debito;
	- c. Certidão Positiva com Efeito de Negativa;
	- d. Certidão Negativa de Debito para o Documento (CNPJ ou CPF);
	- e. Certidão de Valores Venais Imobiliários;
	- f. Conter rotina para consultar a autenticidade de uma certidão emitida pelo sistema, utilizando;
	- g. Número da Certidão;
	- h. Inscrição da Certidão;
	- i. Chave de segurança (captcha).
- A-461. Emissão de segunda via de Carne de IPTU, ISS e Taxas;
- A-462. Emissão de segunda via de Carne de Parcelamento de Debito;
- A-463. Conter rotina para o Parcelamento de Débitos, habilitando o contribuinte que criarem o acesso a área restrita com senha:
	- a. Efetuar a consulta dos débitos do contribuinte, apresentando todos os débitos em aberto atualizados conforme legislação vigente;
	- b. Selecionar as parcelas a ser parceladas;
	- c. Escolher um plano de parcelamento para seus débitos;
	- d. Emissão de Temo de Confissão de Dívida Ativa;
	- e. Carnê com as parcelas do parcelamento no formato de ficha de arrecadação no Padrão FEBRA-BAN para recolhimento na rede bancaria.
- A-464. Possibilitar a consulta de pagamentos efetuados dos cadastros:
	- a. Imobiliários, informado
	- b. Inscrição Imobiliária;
	- c. CPF ou CNPJ do Proprietário do imóvel;
	- d. Chave de segurança (captcha);
	- e. Empresa, informando
	- f. Inscrição municipal do cadastro da empresa;
	- g. CNPJ da Empresa;

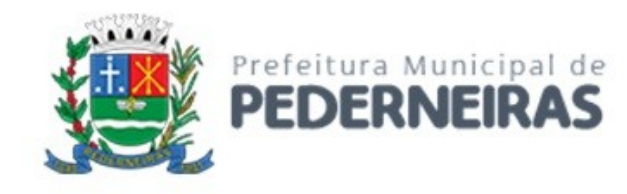

- h. Chave de segurança (captcha);
- i. Contribuinte CNPJ, informando
- j. CNPJ da Empresa;
- k. Chave de segurança (captcha).

#### **DENUNCIAS FISCAIS**

- A-465. Conter rotina para o cadastro de denúncias, solicitando minimamente:
	- a. Data e hora;
	- b. CNPJ ou CPF do denunciado;
	- c. Nome do Denunciado;
	- d. Descrição da denuncia;
	- e. Informações do denunciante, não obrigatório;
	- f. Nome;
	- g. Telefone;
	- h. E-mail do denunciante.
- A-466. Conter rotina para a geração de guia de recolhimento de Iss avulsa, informando:
	- a. CNPJ;
	- b. Validar a existência do contribuinte cadastrado no cadastro único de contribuintes da prefeitura;
	- c. Tipo de Iss (Serviços prestados ou Serviços Tomados);
	- d. Competência;
	- e. Base de Calculo;
	- f. Deduções;
	- g. Valor do Imposto;
	- h. Emissão de documento de arrecadação no padrão FEBRABAN para recolhimento na rede bancaria.
- A-467. Possuir sistema web para declaração de transmissões de imóveis sujeitas à incidência do ITBI, contendo as seguintes funcionalidades:
	- a. Esta rotina só poderá ser acessada por cartórios ou bancos autorizados através da informação de usuário e senha;
	- b. Formulário online para identificação do imóvel transmitido, do tipo de transmissão com os respectivos valores e identificação dos transmitentes e adquirentes;
	- c. Possibilitar anexar documentos digitais;
	- d. Opção para impressão de guias de recolhimento;
	- e. Emitir certidões de quitação.
- A-468. Permitir a consulta da regularidade fiscal da empresa enquadradas no Simples Nacional no município, com a possibilidade de emissão de guia para pagamento dos tributos para sua regularização.

# **RELATÓRIOS**

- A-469. Conter relatório de demonstrativo geral dos lançamentos, no período, contendo:
	- a. Código e descrição;
	- b. Valor lançado;
	- c. Valor cancelado;
	- d. Arrecadação;
	- e. Valor original;
	- f. Valor correção;
	- g. Valor juros;
	- h. Valor multa;

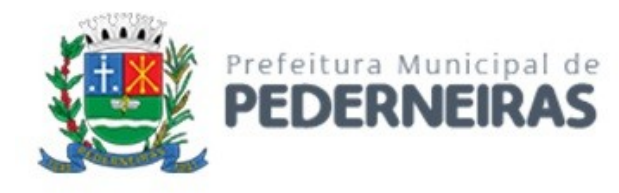

- i. Total arrecadado.
- A-470. Conter Relatório de demonstrativo de classificação de receitas referente os recebimentos, tributários ou não tributários, de lançamentos no período;
- A-471. Conter Relatório Analítico de demonstrativo de todas as baixas do cadastro no período;
- A-472. Conter Relatório com os Maiores devedores, podendo especificar a quantidade de registro a ser apresentado;
- A-473. Conter Relatório com os Maiores recebimentos por lançamento, podendo especificar a quantidade de registros a ser apresentado;
- A-474. Relação dos acordos cancelados no período;
- A-475. Conter Relatório Analítico e Demonstrativo geral dos lançamentos de IPTU no exercício especificado (Rol de Lançamentos);
- A-476. Conter Relatório Analítico e Demonstrativo geral dos lançamentos de Tributos Mobiliários no exercício especificado (Rol de Lançamentos);
- A-477. Gerar extrato da movimentação financeira do contribuinte demonstrando os tributos pagos em aberto ou cancelados;
- A-478. Possuir relatório que demonstre, em uma visão ampla, da arrecadação do município por bairro e por período;
- A-479. Conter rotina para emissão de etiqueta para mala direta dos cadastros Imobiliários, Mobiliários e Contribuintes;
- A-480. Emitir, nos extratos de contribuinte proprietário, os lançamentos e pagamentos relativos a cada imóvel de sua propriedade no período.

#### **REDESIM**

# **(Rede Nacional para a Simplificação do Registro e da Legalização de Empresas e Negócios)**

- A-481. O sistema deverá contemplar um módulo de integração total com a Junta Comercial do Estado de São Paulo – JUCESP, para satisfazer todos os procedimentos de controle dos dados das Empresas, nas situações de cadastramento, consulta, Baixa e outras, a fim de evitar retrabalhos e garantir, com segurança, que as informações armazenadas na Jucesp são as mesmas guardadas localmente pelo município;
- A-482. Possuir um repositório central onde será feita a manutenção e a distribuição dos cadastros auxiliares da junta comercial comum para todos os municípios do estado mantendo o município sempre atualizado;
- A-483. Permitir o cadastro auxiliares específicos de cada município de forma que permita ao município manter o cadastro atualizado e compatível com o da junta comercial do estado;
- A-484. Possuir parametrizações necessárias para integração automática (sem a necessidade de intervenção do fiscal do município através de informações de baixo, médio e alto risco cadastrado nas atividades do sistema tributário), Cadastro de valores padrões (valores de campos obrigatórios no tributário não fornecidos pela junta comercial) e Situações CCM (no serviço cadastro de empresa quando deve ser tomada a ação de Novo, Atualizar, Reativar e Encerrar um cadastro recebido);
- A-485. Possuir um controle de órgão municipais onde deve ser definido o responsável de resposta para junta comercial;
- A-486. Possuir integração com a junta comercial do estado através de interface WEBSERVICE disponibilizada pelo órgão para obtenção das informações cadastradas pelas empresas;
- A-487. Possuir controle dos registros distribuídos para que não haja sobreposição de informações desatualizadas;
- A-488. Possuir recurso para exportar o registro recebido para distribuição, resposta e o retorno da resposta no mesmo formato definidos no layout da junta comercial;
- A-489. Possuir página de visualização das informações recebidas da junta comercial contendo todos os campos especificados no layout do órgão para WEBSERVICE, ainda que não venham preenchidos;

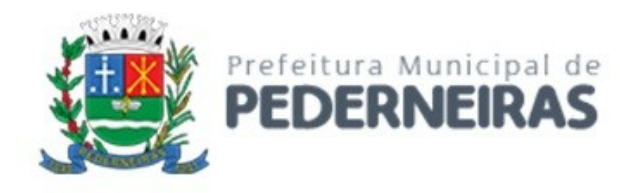

- A-490. Possuir um serviço de recebimento e distribuição dos valores cadastrados pelos contribuintes referentes a consulta prévia de viabilidade na junta comercial;
- A-491. Permitir que a resposta ao serviço de consulta prévia de viabilidade seja respondido para junta comercial automaticamente na distribuição sem a necessidade da intervenção do fiscal de acordo com os parâmetros definidos pelo município (risco atividade: baixo, médio ou alto);
- A-492. Possuir página de integração com a junta comercial para as solicitações da consulta prévia de viabilidade através de interface WEBSERVICE. Podendo o fiscal do município responder a solicitação com todas as opções existentes no site da junta comercial possibilitando a utilização de uma única api;
- A-493. Possuir um serviço de recebimento e distribuição dos valores cadastrados pelos contribuintes referentes a cadastro de empresa na junta comercial;
- A-494. Permitir que a resposta ao serviço de cadastro empresa seja respondido para junta comercial e integrado com o sistema tributário automaticamente na distribuição sem a necessidade da intervenção do fiscal de acordo com os parâmetros definidos pelo município (risco atividade: baixo, médio ou alto e valores padrões);
- A-495. Possuir um controle de distribuição de cadastro empresa informando a quantidade de registros recebidos e as diversas situações como cadastro novo, alteração de empresa mudança de município, baixa empresa, etc;
- A-496. Possuir página de integração com a junta comercial para as solicitações de cadastro empresa. Podendo o fiscal do município integrar todas as informações recebidas da junta comercial existentes no cadastro tributário, completar as informações que não consta no layout da junta comercial, classificar corretamente as atividades informadas para fins tributário, colocar empresa em exigência solicitando documentação extra para liberação do cadastro e responder a solicitação com todas as opções existentes no site da junta comercial possibilitando a utilização de uma única api disponibilizada;
- A-497. Possuir página de comparação quando for uma alteração de empresa entre as informações recebidas da junta comercial e as cadastradas no sistema tributário reportando as diferenças encontras a fim de auxiliar a decisão do fiscal;
- A-498. Possuir um serviço de recebimento e distribuição referentes ao status documento conforme o andamento da fiscalização dos órgãos estaduais e federais que integram o sistema REDESIM na junta comercial;
- A-499. Permitir que a resposta ao serviço de status documento seja respondido para junta comercial automaticamente na distribuição sem a necessidade da intervenção do fiscal de acordo com os parâmetros definidos pelo município (risco atividade: baixo, médio ou alto);
- A-500. Possuir página de integração para a solicitação de status documento podendo o fiscal do município ficar ciente quanto ao andamento da fiscalização dos órgãos estatuais e federais;
- A-501. Possuir um serviço de recebimento e distribuição referentes a solicitação documento;
- A-502. Possuir página de integração para a solicitação documento podendo o fiscal do município enviar documentos para o contribuinte ou colocar em exigência a solicitação através de serviços disponibilizados;
- A-503. Possuir um serviço de recebimento e distribuição referentes ao cancelamento solicitação conforme solicitado pelo contribuinte na junta comercial;
- A-504. Permitir que a resposta ao serviço de cancelamento solicitação seja respondido para junta comercial automaticamente na distribuição sem a necessidade da intervenção do fiscal de acordo com os parâmetros definidos pelo município (risco atividade: baixo, médio ou alto);
- A-505. Possuir página de integração para a solicitação de cancelamento solicitação podendo o fiscal do município ficar ciente quanto ao cancelamento solicitado pelo contribuinte na junta comercial;
- A-506. Possuir um serviço de recebimento e distribuição referentes ao retorno exigência com as informações prestadas pelo contribuinte;
- A-507. Permitir que a resposta ao serviço de retorno exigência seja respondido automaticamente na distribuição sem a necessidade da intervenção do fiscal de acordo com os parâmetros definidos pelo

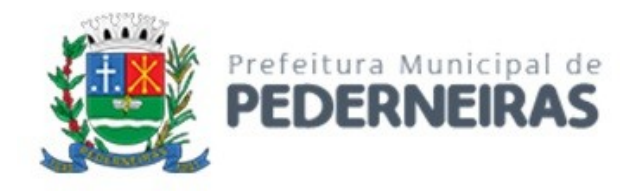

município (risco atividade: baixo, médio ou alto) nos casos onde o serviço que originou o retorno exigência for referente a consulta prévia de viabilidade ou cadastro empresa;

- A-508. Possuir página de integração para a solicitação de retorno exigência podendo o fiscal do município tomar as mesmas decisões que as do serviço que originou o retorno exigência;
- A-509. Possuir um serviço de recebimento e distribuição referentes ao dados simples nacional conforme alterações do contribuinte na RFB (Receita Federal do Brasil);
- A-510. Permitir que a resposta ao serviço de dados simples nacional seja integrado automaticamente na distribuição sem a necessidade da intervenção do fiscal de acordo com os parâmetros definidos pelo município (risco atividade: baixo, médio ou alto);
- A-511. Possuir página de integração para a solicitação de dados simples nacional podendo o fiscal do município integrar com o tributário os dados do simples nacional alterado pelo contribuinte na RFB (Receita Federal do Brasil).